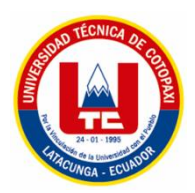

# UNIVERSIDAD TÉCNICA DE COTOPAXI **FACULTAD DE CIENCIAS HUMANAS Y EDUCACIÓN CARRERA DE INGENIERÍA EN DISEÑO GRÁFICO COMPUTARIZADO**

PROYECTO DE INVESTIGACIÓN

**"DISEÑO DE PRODUCTOS ESCOLARES COLECCIONABLES, IMPRESOS Y MULTIMEDIA, TOMANDO COMO REFERENTE A LOS ANFIBIOS DEL PARQUE NACIONAL LLANGANATES, DIRIGIDO A ESTUDIANTES DE BACHILLERATO DE LA UNIDAD EDUCATIVA NACIONAL SALCEDO, DE LA CIUDAD DE SALCEDO."**

Proyecto de Investigación presentado previo a la obtención del Título de Ingenieros en Diseño Gráfico Computarizado

**".**

**Autores**: Taipe Cevallos Lisseth Natalí Uchuari Yancha Andrés Ricardo

**Tutor:**  Mg. Mike Orlando Aguilar Orozco

**Latacunga – Ecuador** Febrero, 2019

## **DECLARACIÓN DE AUTORÍA**

"Nosotros **TAIPE CEVALLOS LISSETH NATALÍ Y UCHUARI YANCHA ANDRÉS RICARDO** declaramos ser los autores del presente proyecto de investigación **"DISEÑO DE PRODUCTOS ESCOLARES COLECCIONABLES, IMPRESOS Y MULTIMEDIA, TOMANDO COMO REFERENTE A LOS ANFIBIOS DEL PARQUE NACIONAL LLANGANATES, DIRIGIDO A ESTUDIANTES DE BACHILLERATO DE LA UNIDAD EDUCATIVA NACIONAL SALCEDO, DE LA CIUDAD DE SALCEDO"**, siendo el Mg. Mike Orlando Aguilar Orozco tutor del presente trabajo; y eximimos expresamente a la Universidad Técnica de Cotopaxi y a sus representantes legales de posibles reclamos o acciones legales.

Además, certificamos que las ideas, conceptos, procedimientos y resultados vertidos en el presente trabajo investigativo, son de nuestra exclusiva responsabilidad.

..………………………………………… …………………………………………. C.I. 050379440-6 C.I. 180474342-3

**TAIPE CEVALLOS LISSETH NATALÍ UCHUARI YANCHA ANDRÉS RICARDO**

## <span id="page-2-0"></span> **AVAL DEL TUTOR DE PROYECTO DE INVESTIGACIÓN**

En calidad de Tutor del Trabajo de Investigación sobre el título:

**"DISEÑO DE PRODUCTOS ESCOLARES COLECCIONABLES, IMPRESOS Y MULTIMEDIA, TOMANDO COMO REFERENTE A LOS ANFIBIOS DEL PARQUE NACIONAL LLANGANATES, DIRIGIDO A ESTUDIANTES DE BACHILLERATO DE LA UNIDAD EDUCATIVA NACIONAL SALCEDO, DE LA CIUDAD DE SALCEDO",** de **TAIPE CEVALLOS LISSETH NATALÍ y UCHUARI YANCHA ANDRÉS RICARDO**, de la Carrera de Diseño Gráfico Computarizado, considero que dicho Informe Investigativo cumple con los requerimientos metodológicos y aportes científico-técnicos suficientes para ser sometidos a la evaluación del Tribunal de Validación de Proyecto que el Honorable Consejo Académico de la Facultad de Ciencias Humanas y Educación de la Universidad Técnica de Cotopaxi designe, para su correspondiente estudio y calificación.

Latacunga, febrero del 2019

………………………………………………. MG. MIKE ORLANDO AGUILAR OROZCO C.I. 070434676-6 **TUTOR DEL PROYECTO DE INVESTIGACIÓN** 

iii

## **APROBACIÓN DEL TRIBUNAL DE TITULACIÓN**

En calidad de Tribunal de Lectores, aprueban el presente Informe de Investigación de acuerdo a las disposiciones reglamentarias emitidas por la Universidad Técnica de Cotopaxi, y por la Facultad de Ciencias Humanas y Educación; por cuanto, los postulantes: Taipe Cevallos Lisseth Natalí y Uchuari Yancha Andrés Ricardo, con el título de Proyecto de Investigación: **"DISEÑO DE PRODUCTOS ESCOLARES COLECCIONABLES, IMPRESOS Y MULTIMEDIA, TOMANDO COMO REFERENTE A LOS ANFIBIOS DEL PARQUE NACIONAL LLANGANATES, DIRIGIDO A ESTUDIANTES DE BACHILLERATO DE LA UNIDAD EDUCATIVA NACIONAL SALCEDO, DE LA CIUDAD DE SALCEDO"** Han considerado las recomendaciones emitidas oportunamente y reúne los méritos suficientes para ser sometidos al acto de Sustentación de Proyecto. Por lo antes expuesto, se autoriza realizar los empastados correspondientes, según la normativa institucional.

Latacunga, febrero del 2019

Para constancia firman:

 **Lector 1 (Presidente) Lector 2** 

**Nombre:** Mg. Sergio Chango **Nombre:** Mg. Carlos Chasiluisa  **CC:** 050237217-0 **CC:** 050268482-2

 **Lector 3 Nombre:** Mg. Jeanette Realpe **CC:** 171656933-8

### **AGRADECIMIENTO**

*En primer lugar, agradezco a Dios por darme la oportunidad de llegar hasta aquí, a mi familia que ha sido un pilar fundamental en los momentos más difíciles, a mis amigos que han estado conmigo a lo largo de toda la carrera y me han apoyado incondicionalmente. También agradezco a la Universidad Técnica de Cotopaxi que durante todos estos años ha sido mi segundo hogar, igualmente a la carrera de Diseño Gráfico Computarizado y a mis queridos profesores en especial al Mg. Sergio Chango (Graffito) que durante este proyecto nos incentivó y contribuyó al desarrollo de nuestros conocimientos.*

## *Lisseth*

## *AGRADECIMIENTO*

*A Dios por permitírteme culminar una meta más, a mi familia quienes me han brindado un apoyo constante. A la Universidad Técnica de Cotopaxi por darme la magnífica oportunidad de estudiar y ser un profesional. También me gustaría agradecer a mis profesores de la carrera que fueron guía durante mi formación académica, en especial al Mg. Sergio Chango (Graffito) que durante este proyecto nos incentivó y contribuyó al desarrollo de nuestros conocimientos. A mis amigos y seres queridos por su apoyo moral, indispensable en mi formación. A todos gracias*

*Andrés*

## **DEDICATORIA**

*Dedico este trabajo y todo mi esfuerzo a mi mamá María Cleofé, quien siempre fue un gran ejemplo de lucha y fuerza para mí y aunque hoy ella se encuentra junto a Dios en el cielo, sé que está muy orgullosa de lo que he logrado, con todo mi amor y mi corazón lleno de tristeza por no tenerla hoy conmigo este logro alcanzado es por y para ella.*

## *Lisseth*

## *DEDICATORIA*

*Dedico este trabajo a Dios por darme las fuerzas suficientes para no decaer ante diversas dificultades y no desistir frente a las adversidades. A mi madre María Dolores por ser el apoyo necesario en cada momento, por su guía, consejos y comprensión, pero sobre todo por su incansable amor. A mis hermanos Felipe, Gabriela, Sebastián y Mishel por ser esa voz de motivación y guía en los problemas. A mi novia por su gran ejemplo de amabilidad, humildad y perseverancia cuyas características motivaron este logro.* 

## *Andrés*

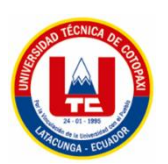

## **UNIVERSIDAD TÉCNICA DE COTOPAXI FACULTAD DE CIENCIAS HUMANAS Y EDUCACIÓN**

## **TITULO: "DISEÑO DE PRODUCTOS ESCOLARES COLECCIONABLES, IMPRESOS Y MULTIMEDIA, TOMANDO COMO REFERENTE A LOS ANFIBIOS DEL PARQUE NACIONAL LLANGANATES, DIRIGIDO A ESTUDIANTES DE BACHILLERATO DE LA UNIDAD EDUCATIVA NACIONAL SALCEDO, DE LA CIUDAD DE SALCEDO."**

**Autores:** Taipe Cevallos Lisseth Natalí Uchuari Yancha Andrés Ricardo

### **RESUMEN**

El presente proyecto pretende informar sobre las especies anfibias del Parque Nacional Llanganates generando un sentido de pertenecía por parte de la juventud hacia su entorno natural. La ausencia de material informativo acerca de la fauna endémica de esta reserva demandó la necesidad de elaborar una propuesta análoga y multimedia que informe sobre anfibios específicos que requieren mayor atención por su alto riesgo de extinción, la destrucción de su habitad o la rareza de su especie, al mismo tiempo que entretenga e interactúe con los jóvenes. El objetivo del proyecto es elaborar material informativo de alto impacto visual, creativo e interactivo destinado a los estudiantes de bachillerato de la Unidad Educativa Salcedo. Para la realización de la metodología se enfocó en aspectos críticos, informativos y científicos ya que se realizó un exhaustivo análisis morfológico de las especies anfibias lo cual apoyado en un sistema de simbiosis permitió la generación de estructuras modulares plasmadas en soportes impresos que reflejen la multimedia a través de un dispositivo móvil, el diseño metodológico ocupado fue la retroalimentación por medio mecanismos tecnológicos articulados con recursos análogos tradicionales. La técnica aplicada fue la encuesta que arrojó como resultado la realización de material escolar coleccionable. El proyecto es muy transcendental, pues se enmarca en aspectos informativos de la fauna presente en el Parque Nacional Llanganates en donde habitan diversas especies en peligro de extinción u otras que aguardan a ser estudiadas. La propuesta contribuye a través de una temática de interés primordial para la juventud, el conocimiento, concienciación y apreciación de su patrimonio natural ocupando tecnología multimedial en auge canalizando elementos visuales e información para generar pregnancia dentro de la mentalidad juvenil sobre el cuidado del medio ambiente. Dentro de aspectos tecnológicos empleados destaca la realización de realidad aumentada sobre los implementos escolares lo cual aporta un toque creativo, dinámico y diferente en el contenido, enfatizando que la información es práctica, veraz y con un plus adicional, considerando que el público objetivo busca nuevas alternativas de información.

**Palabras clave**: Informar, anfibios, material escolar coleccionable, realidad aumentada, diseño modular.

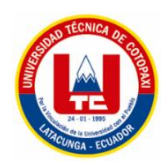

## **TECHNICAL UNIVERSITY OF COTOPAXI**

## **FACULTY OF HUMAN SCIENCES AND EDUCATION**

## **THEME: "DESIGN OF COLLECTIBLE, PRINTED AND MULTIMEDIA SCHOOL PRODUCTS, TAKING AS A REFERENCE TO THE AMPHIBIANS OF THE LLANGANATES NATIONAL PARK, FOR HIGH SCHOOL STUDENTS OF NATIONAL SALCEDO EDUCATIVE UNIT, OF SALCEDO CITY."**

**Authors:** Taipe Cevallos Lisseth Natalí Uchuari Yancha Andrés Ricardo

#### **ABSTRACT**

This project aims to inform about the amphibian species of the Llanganates National Park generating a sense of belonging by the youth towards their natural environment. The absence of informative material about the endemic fauna of this reserve demanded the need to elaborate an analogous and multimedia proposal that reports on specific amphibians that require more attention due to their high risk of extinction, the destruction of their habitat or the rarity of their species, at the same time as entertaining and interacting with young people. The aim of this project is to develop informative material with a high visual, creative and interactive impact for high school students of the Salcedo Educative Unit. The methodology was focused on critical, informative and scientific aspects since an exhaustive morphological analysis of the amphibian species was carried out, which supported by a symbiosis system allowed to generate modular structures embodied in printed supports that reflect the multimedia Through a mobile device, the methodological design used was feedback through technological articulated. The technique applied was the survey which gave as a result the realization of collectable school materials. The project is very transcendental, since it is framed in informative aspects of the fauna present in the Llanganates National Park where diverse species in danger of extinction or others that await to be studied live. The proposal contributes through a theme of primary interest for youth, knowledge, awareness and appreciation of their natural heritage based on multimedia technology which is on rise conducting visual elements and information in order to generate an awareness within the youth mentality about the care of the environment. Within technological aspects employed highlights the realization of augmented reality on school implements which provides a creative, dynamic and different in content, emphasizing that the information is practical, accurate and with an additional bonus, considering that the target audience seeks new information alternatives.

**Keywords**: Inform, amphibians, collectable school material, augmented reality, modular design.

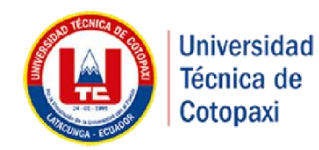

## **AVAL DE TRADUCCIÓN**

En calidad de Docente del Idioma Inglés del Centro de Idiomas de la Universidad Técnica de Cotopaxi; en forma legal **CERTIFICO** que: La traducción del resumen del Proyecto de Investigación al Idioma de Inglés presentado por los señores, **TAIPE CEVALLOS LISSETH NATALÍ** con C.I. **050379440-6** y **UCHUARI YANCHA ANDRÉS RICARDO** con C.I. **1804743423**, Egresados de la Carrera de **Ingeniería en Diseño Gráfico Computarizado** de la Facultad Ciencias Humanas y Educación, cuyo título versa "**DISEÑO DE PRODUCTOS ESCOLARES COLECCIONABLES, IMPRESOS Y MULTIMEDIA, TOMANDO COMO REFERENTE A LOS ANFIBIOS DEL PARQUE NACIONAL LLANGANATES, DIRIGIDO A ESTUDIANTES DE BACHILLERATO DE LA UNIDAD EDUCATIVA NACIONAL SALCEDO, DE LA CIUDAD DE SALCEDO**", lo realizaron bajo mi supervisión y cumple con una correcta estructura gramatical del idioma.

Es todo cuanto puedo certificar en honor a la verdad y autorizo a los peticionarios hacer uso del presente certificado de la manera ética que estimen conveniente.

Latacunga, febrero del 2019

Atentamente

Msc. Lcda. Erika Cecilia Borja Salazar **DOCENTE DEL CENTRO DE IDIOMAS C.C. 050216109-4**

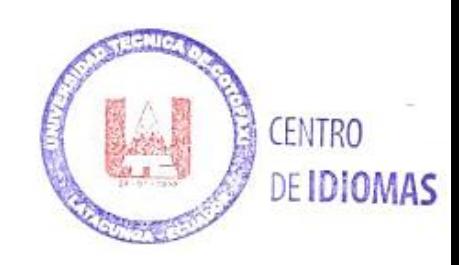

# <span id="page-13-0"></span>ÍNDICE

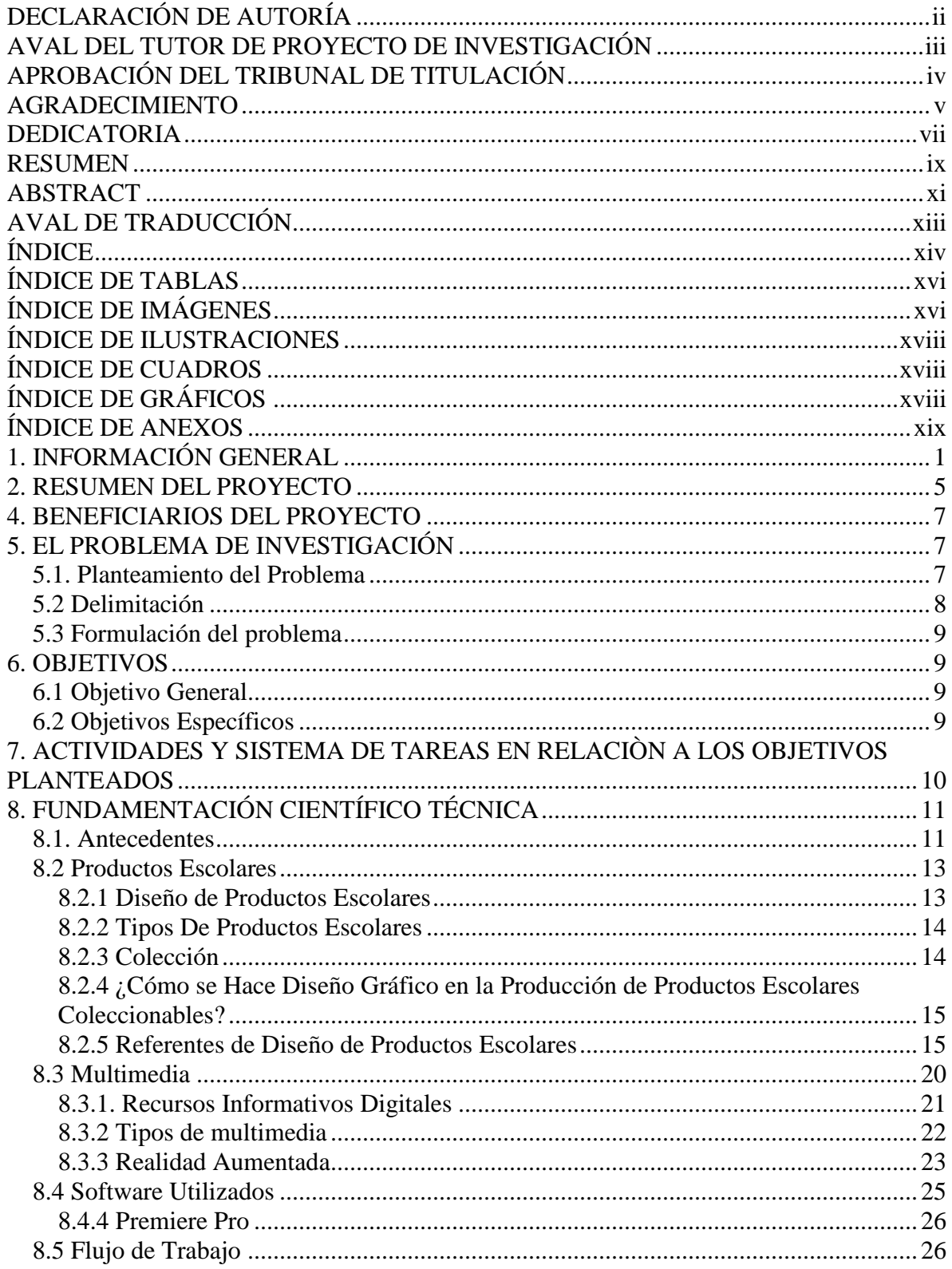

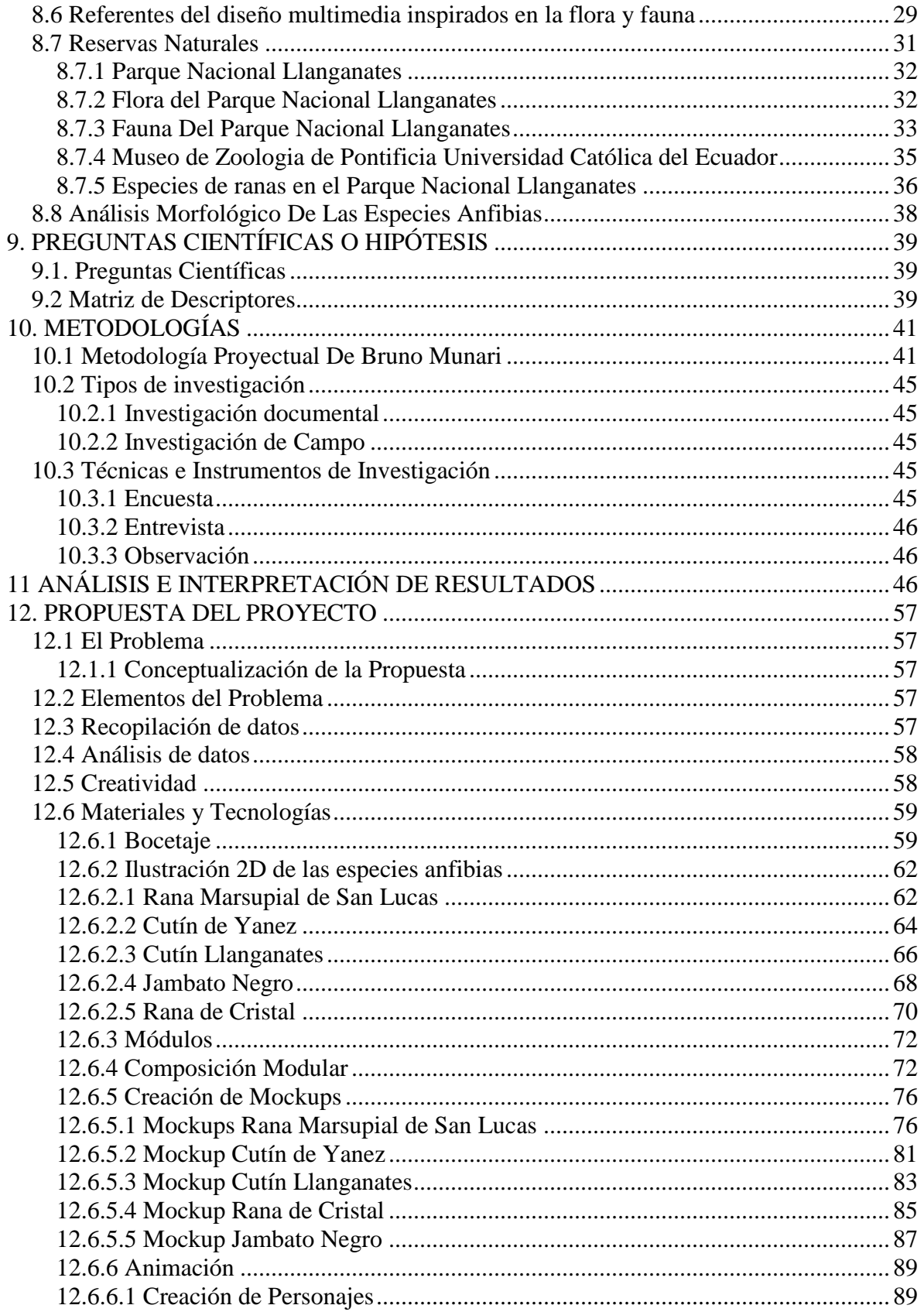

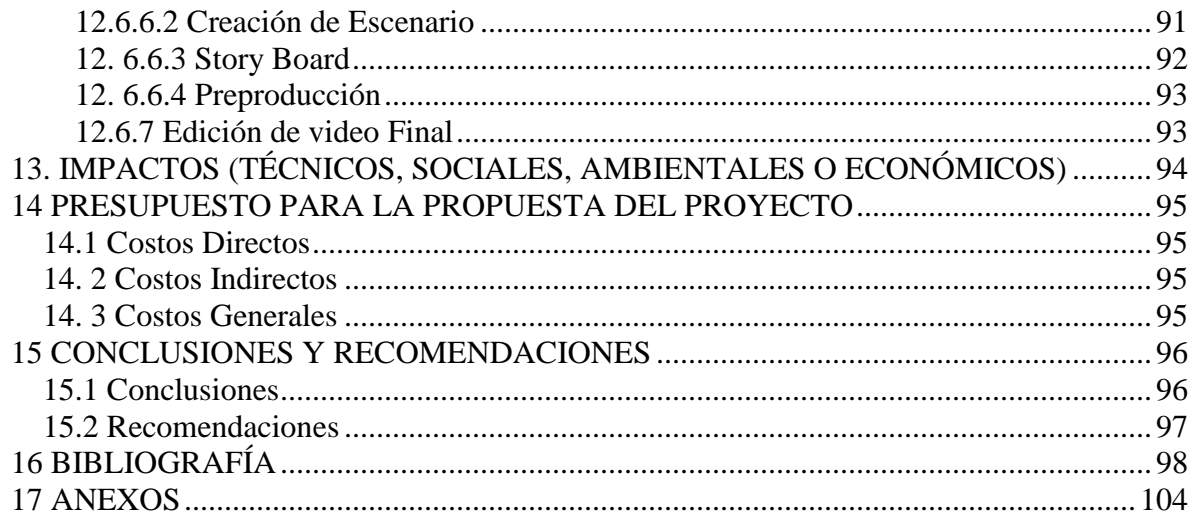

## <span id="page-15-0"></span>ÍNDICE DE TABLAS

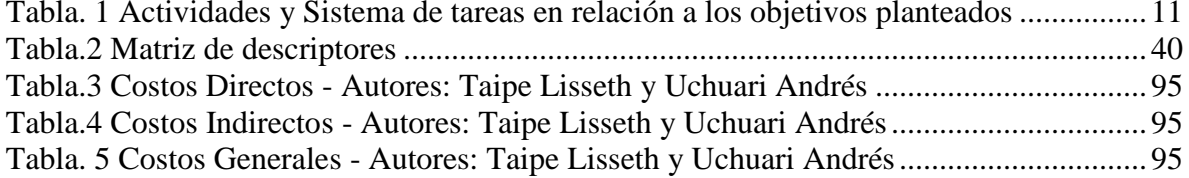

## <span id="page-15-1"></span>ÍNDICE DE IMÁGENES

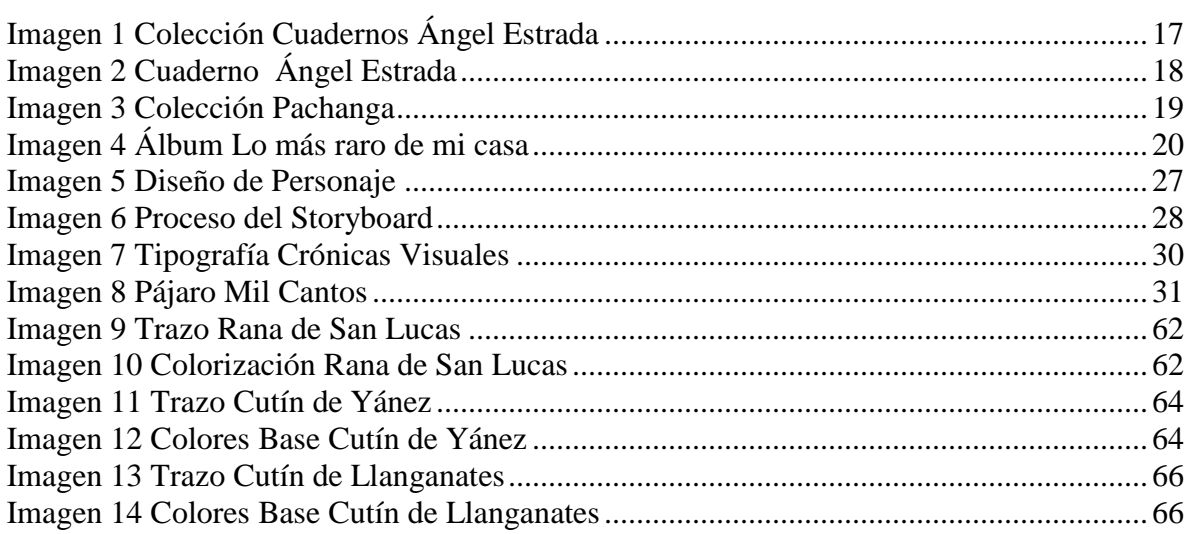

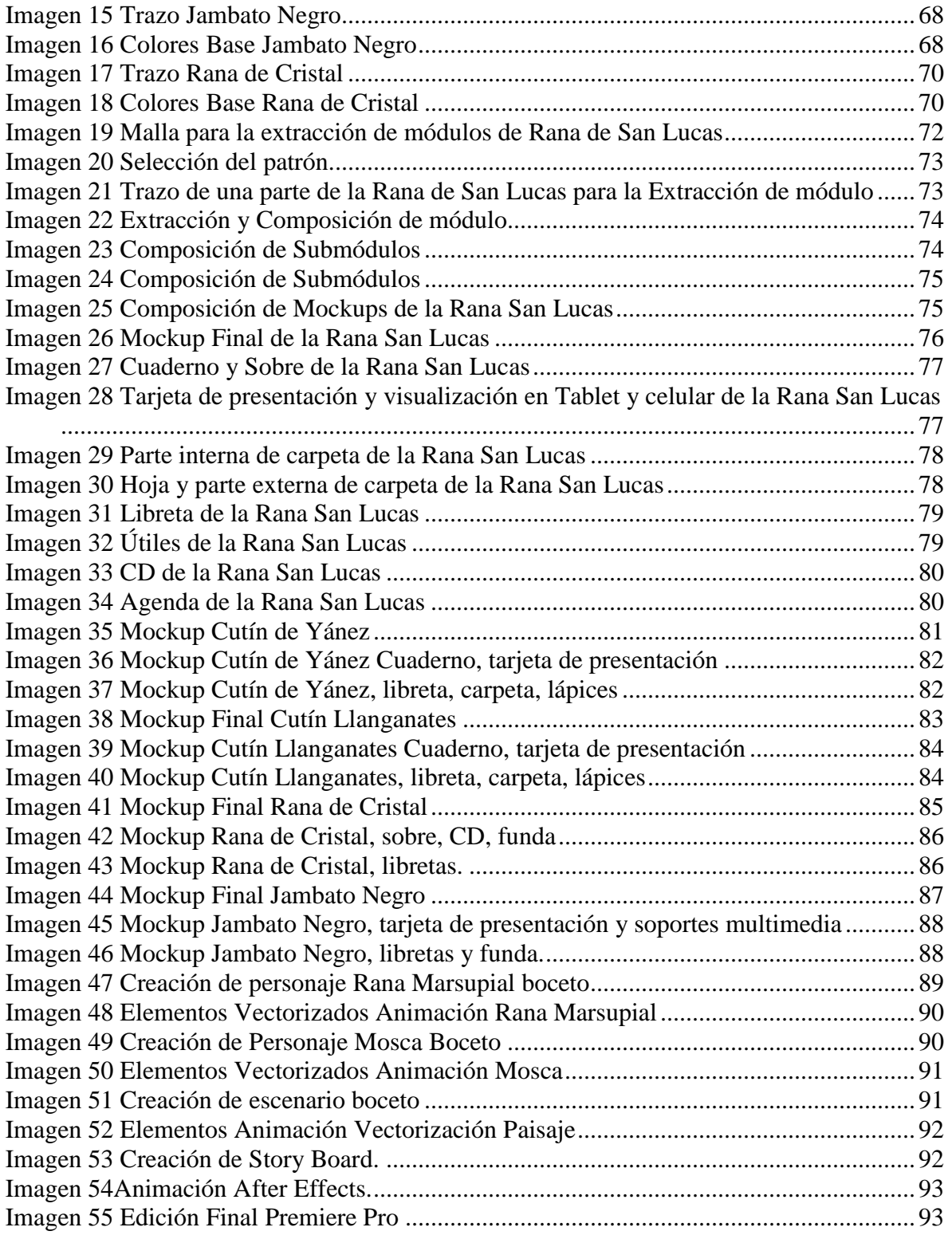

## <span id="page-17-0"></span>ÍNDICE DE ILUSTRACIONES

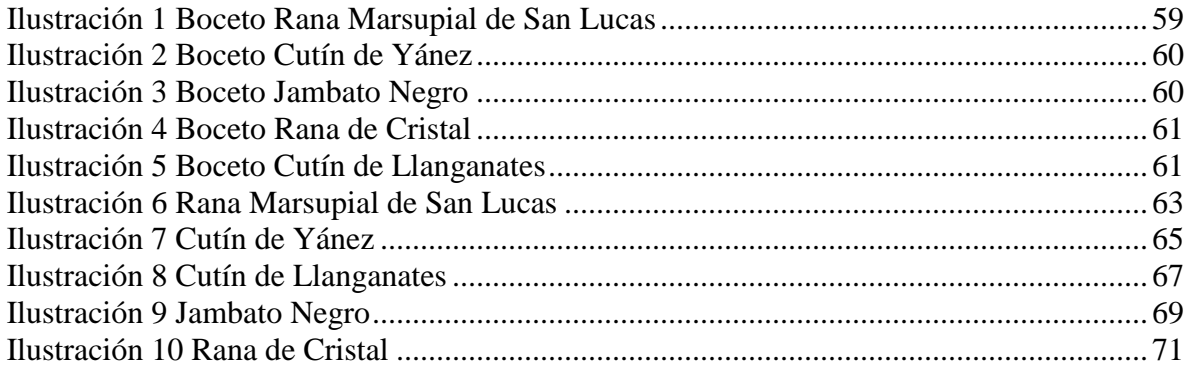

## <span id="page-17-1"></span>ÍNDICE DE CUADROS

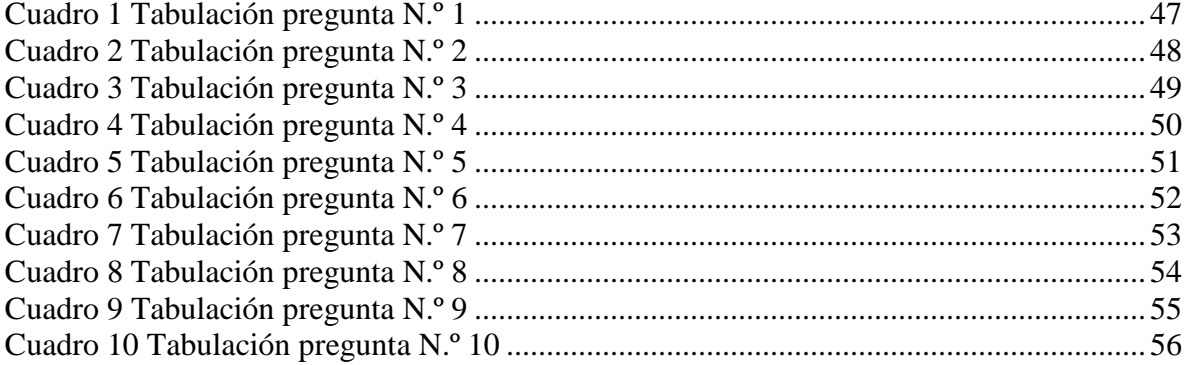

## <span id="page-17-2"></span>ÍNDICE DE GRÁFICOS

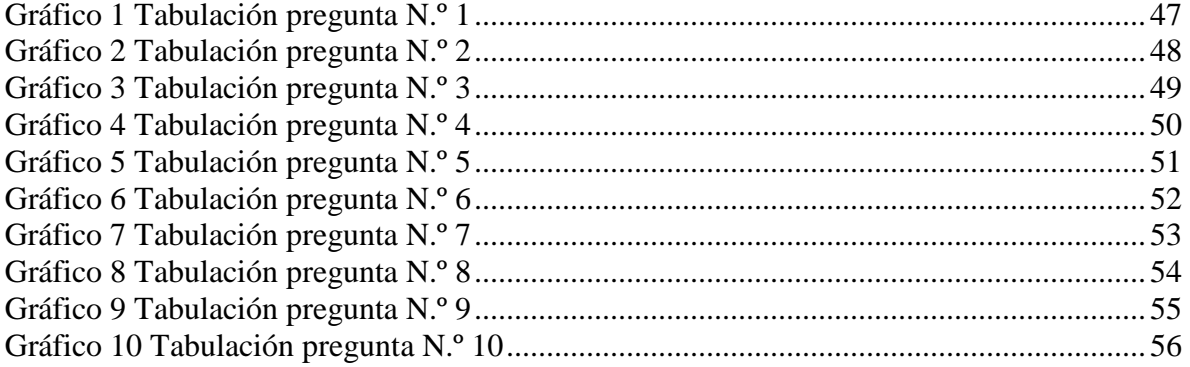

## <span id="page-18-0"></span>ÍNDICE DE ANEXOS

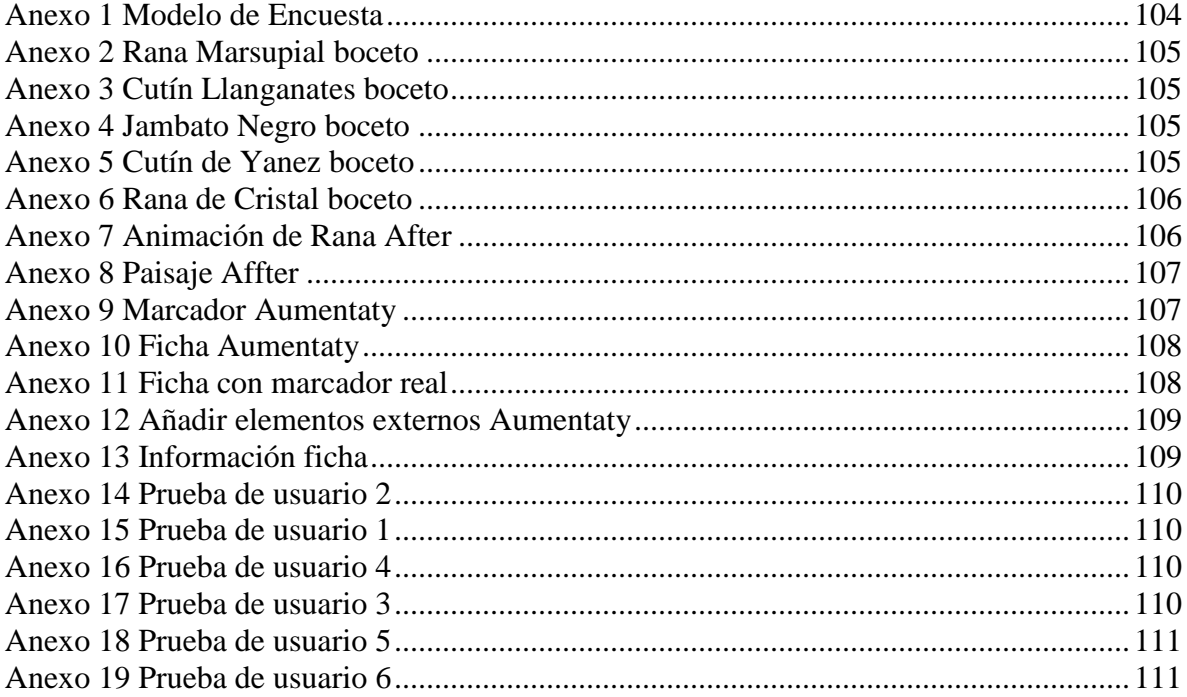

## <span id="page-19-0"></span>**1. INFORMACIÓN GENERAL**

## **Título del Proyecto**

Diseño de productos escolares coleccionables, impresos y multimedia, tomando como referente a

los anfibios del Parque Nacional Llanganates, dirigido a estudiantes de bachillerato de la Unidad

Educativa Nacional Salcedo, de la ciudad de Salcedo.

**Fecha de inicio:** 10 DE OCTUBRE DEL 2017 **Fecha de finalización:**

## **Lugar de ejecución:**

La Unidad Educativa "Salcedo" ubicada en la parroquia San Miguel, cantón Salcedo, Provincia de Cotopaxi en Ecuador. **Unidad Académica que auspicia** Facultad de Ciencias Humanas y de la Educación **Carrera que auspicia:**  Diseño Gráfico Computarizado **Proyecto de investigación vinculado:** 

## **Equipo de Trabajo:**

## **Tutor**:

- Mike Orlando Aguilar Orozco

## **Investigadores**:

- Lisseth Natalí Taipe Cevallos
- Andrés Ricardo Uchuari Yancha

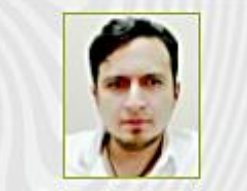

- · Mike Aguilar Orozco
- · 34 años, Soltero
- · Nacionalidad, Ecuatoriano
- · Quito Ecuador  $+593 - 0986124431$
- · mouseaguilar@gmail.com
- 

## **REVISTA POSTAL DEL SUR**

Ene. 2005 / Dic. 2007 **AREA DE** COMUNICACIÓN Machala - Ecuador

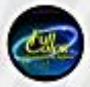

FULL COLOR CIA. Ltda. Ene. 2008 / Dic. - 2010 **DISEÑADOR GRAFICO** Machala - Ecuador

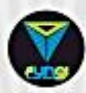

**FUNGI\_VISUAL MEDIA Empresa Propia** DISEÑADOR AUDIOVISUAL Cuenca - Ecuador

# MASTER EN MULTIMEDIA / DISEÑADOR GRÁFICO / DESARROLLADOR DE VIDEO **MAPPING DIGITAL**

## DIRECTOR DE MAQUETACIÓN Y PUBLICIDAD

- · Diagramación y diseño de publicidades para la revista
- · Maquetación y creación de revistas digitales
- · Marketing publicitario para la revista

#### **DIRECTOR CREATIVO & MARKETING**

- · Creación de servicios publicitarios
- · Creación de Marcas
- · Diseño de papelería
- · Retoque fotográfico
- · Creación de productos publicitarios
- · Impresión laser sobre distintas superficies

### **EMPRESA PROPIA (Freelance)**

### DISEÑO WEB & VIDEOMAPPING;

- · Maquetación Web
- · Animación 2D
- · Elementos Multimedia
- · Diseño Gráfico en general
- · Videomaping Digital sobre figuras 3D y Estructuras Arquitectónicas

#### **IDIOMAS:**

Castellano (Nativo) Ingles (Intermedio)

C.I.: 0704346766 Solicitar referencias si es necesario.

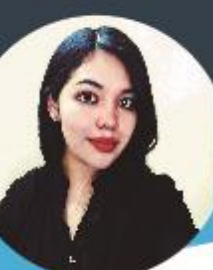

CONTÁCTOS

lissethtaipe099@gmail.com

24 Años

0962787985

050379440-6

Salcedo - Cotopaxi

**USO DE PROGRAMAS** 

**IDIOMAS** 

**PASATIEMPOS** 

⊕

ID

Word

Excel  $InDesign$ 

**Ilustrador** 

 $Ing <sub>les</sub>$ 

Español

Premier Pro Photoshop

# **LISSETH TAIPE** DISEÑO GRÁFICO

## EDUCACIÓN

#### PRIMER NIVEL

Escuela "Cristóbal Colón"

#### SEGUNDO NIVEL

Colegio Nacional "Salcedo"

#### TERCER NIVEL

Universidad Técnica de Cotopaxi

#### **ACTUALMENTE**

Estudiante de Décimo semestre en Diseño Gráfico Computarizado

#### TALLERES REALIZADOS

- Atención personalizada al cliente

- Contabilidad
- -Cursos y Seminarios relacionados al Diseño Gráfico

## PROYECTOS DESARROLLADOS

- Stop Motion
- Doblajes de Sonido
- Identidad, marca y packaging
- Muralismo como vinculación
- Edición de video

## **EXPERIENCIA LABORAL**

Atención al cliente y venta de productos escolares en "CYBER CENTER" (ENERO/ABRIL 2018)

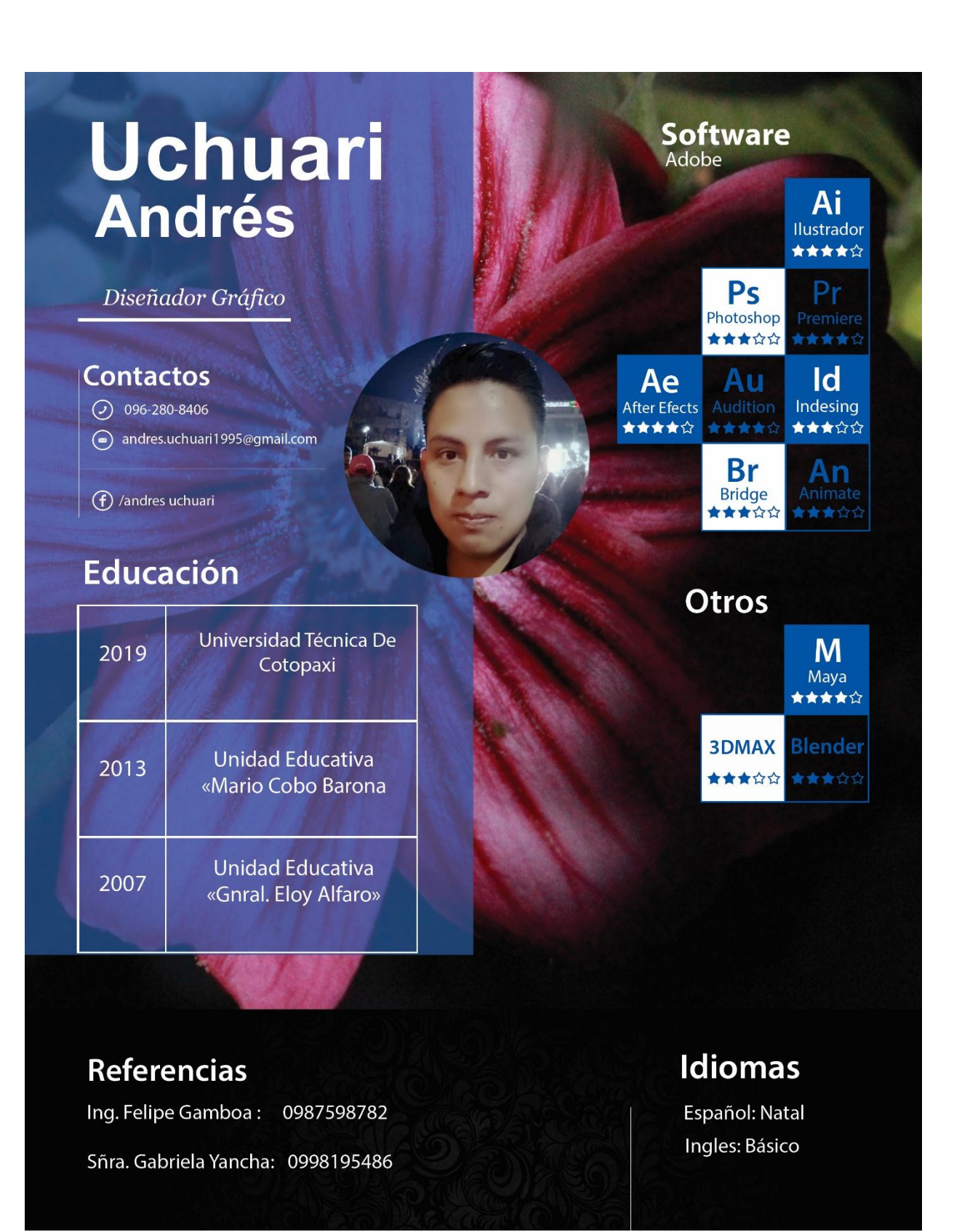

**Área de Conocimiento:** Artes y Humanidades **Línea de investigación:** Educación, Comunicación y Diseño Gráfico para el Desarrollo Humano y Social.

#### **Sub líneas de investigación de la Carrera:**

Diseño gráfico aplicado a proyectos públicos y sociales sin fines de lucro.

### <span id="page-23-0"></span>**2. RESUMEN DEL PROYECTO**

En la investigación se dará a conocer acerca de las especies nativas de anfibios pertenecientes al patrimonio natural del Parque Nacional Llanganates a los estudiantes de bachillerato de la Unidad Educativa Nacional Salcedo, generando material educativo que informe sobre estas especies, para dar a conocer sobre la fauna endémica de una forma visualmente atractiva y novedosa aplicando la realidad aumentada en los materiales a diseñar.

La tecnología está avanzando constantemente y hoy en día es una herramienta clave para informar a las personas acerca de temas relevantes, la tecnología ha permitido facilitar la obtención de datos, existen muchos tipos de tecnología, los cuales funcionan de diferentes maneras una de ellas es la realidad aumentada que está en progreso en la sociedad como una nueva manera atractiva y novedosa de brindar información. Principalmente consiste en dar a conocer datos de forma real, en muchas ocasiones se lo realiza con objetos 3D como es el caso de este proyecto donde se dará a conocer las especies nativas de anfibios del Parque Nacional Llanganates por medio del uso de un dispositivo móvil en un soporte análogo, del mismo se desplegará en 3D el objeto y brindará las características del mismo.

Cabe resaltar que el diseño del soporte análogo estará inspirado en las mismas especies anfibias de donde se extraerá módulos y patrones tras un exhaustivo análisis morfológico para posteriormente crear diseños novedosos que acompañen al código donde se encontrará el medio digital, es decir, la realidad aumentada que podrá verse a través de cualquier dispositivo móvil que contenga la aplicación de lector del marcador.

El proyecto permitirá a los estudiantes informarse acerca de las especies anfibias del Parque Nacional Llanganates por medio de materiales escolares de una manera novedosa y llamativa lo cual captaran su atención y será más accesible para ellos, al ser un medio también tecnológico en el cual la juventud está inmersa en la actualidad.

## **3. JUSTIFICACIÓN DEL PROYECTO**

La presente investigación se realiza para dar a conocer las características físicas e informativas acerca de las especies anfibias que habitan en el Parque Nacional Llanganates utilizando tecnologías multimediales que están en auge actualmente y van tomando fuerza en el campo informativo. Se busca desarrollar nuevas formas de aprendizaje que sean interesantes y atractivas visualmente combinando lo tradicional con la tecnología actual.

El proceso de investigación permitirá el desarrollo de una línea de productos escolares impresos inspirados en las especies anfibias para elaborar nuevos diseños los cuales se plasmarán de manera análoga en los productos, los mismos que incluirán el proceso multimedia que permitirá la previsualización de las especies en un soporte digital interactivo.

El proyecto está dirigido a los estudiantes de la Unidad Educativa Nacional Salcedo quienes recibirán información necesaria acerca de una parte de la fauna perteneciente al Parque Nacional Llanganates de manera innovadora e interesante a través de productos escolares, el producto en sí beneficia de forma directa al lugar de estudio el cual se estará dando a conocer.

El desarrollo del presente proyecto tiene un alto grado de importancia debido a que se estará reforzando el conocimiento en los estudiantes a través del uso de la tecnología con nuevos softwares que permiten adquirir mayor información acerca de las características físicas e informativas de las especies anfibias que habitan en el Parque Nacional Llanganates, considerado por la Convención Ramsar como un "Humedal de Importancia Internacional", lo cual lo califica como un área protegida de gran valor ambiental para la flora y fauna al englobar especies nativas del Ecuador.

Los adolescentes pueden aprender mediante materiales analógicos y multimedia presentes en productos escolares de una forma interactiva permitiendo una mejor recepción de información, tomando en cuenta la duración de vida útil de estos productos ya que estarán impresos y los estudiantes podrán utilizarlos también como instrumento para su educación.

#### <span id="page-25-0"></span>**4. BENEFICIARIOS DEL PROYECTO**

#### **Beneficiarios directos:**

- Unidad Educativa "Salcedo."
- Estudiantes de bachillerato de la Unidad Educativa "Salcedo"

#### **Beneficiarios indirectos:**

Comerciantes del Parque Nacional Llanganates y El Parque

## <span id="page-25-2"></span><span id="page-25-1"></span>**5. EL PROBLEMA DE INVESTIGACIÓN**

#### **5.1. Planteamiento del Problema**

La tecnología a nivel global ha ido creciendo de manera acelerada, por lo cual el manejo de nuevas tecnologías se ha visto algo complicado por el poco tiempo de su inserción en países en vía de desarrollo, aspectos esenciales como el mal uso de la tecnología, el poco contacto directo con la naturaleza y la falta de interés por adquirir información sobre el entorno natural se han convertido en problemas crecientes en la actualidad (Fernández 2014).

Uno de los problemas más importantes es la sobre explotación de la naturaleza lo que ha provocado la extinción de especies por causa de la mano del hombre, esto ha traído como consecuencia alteraciones en el ecosistema considerando a la sociedad como el principal responsable por no presentar interés en preservar el entorno natural de su localidad (Araujo & Román 2013).

Por otro lado a nivel mundial Ecuador es reconocido por ser uno de los países más ricos en flora y fauna, posee con el 10% de especies de plantas, 8% de especies animales y 10% de especies de aves existentes en todo el mundo (Ortega 2015). Y contando con la existencia de Parques Naturales los cuales albergan a varias de estas especies, uno de ellos es el Parque Nacional Llanganates.

Ecuador es un país rico en naturaleza, pero no tanto en el campo tecnológico ni en el uso de nuevas tecnologías para dar a conocer datos importantes como las especies endémicas existentes, el país carece de mecanismos digitales novedosos que puedan transmitir esta información de manera atractiva, logrando con ello captar la atención del público (Costales 2013).

Es importante destacar que Cotopaxi también posee biodiversidad en varios sectores como por ejemplo el Parque Nacional Llanganates que está ubicado en una parte de la Provincia. La información existente de las especies que hay en este parque es variada pero poco atractiva por lo cual la población muestra poco interés (Aguilar 2017).

En Cotopaxi la implementación y el uso de nuevas tecnologías es reducido, los materiales informativos multimedia que se utilizan actualmente se transmiten a través de medios convencionales, como radio y televisión entrando también en auge uso de redes sociales (Herrera 2013). Es necesario implementar el uso de la tecnología para desarrollar nuevos proyectos que informen a la ciudadanía acerca de las especies endémicas de su localidad de una manera visualmente atractiva e interactiva.

La juventud está interactuando diariamente con la tecnología y en busca de nuevas maneras de información, lamentablemente el escaso material tecnológico existente en los establecimientos como es el caso de la Unidad Educativa Salcedo impide que se transmitan datos informativos acerca de las especies de una forma entretenida e interesante (G. Vilcaguano comunicación personal, 15 de noviembre del 2017).

La tecnología ayuda a los estudiantes a informarse acerca de temas de interés como la existencia de especies endémicas de su sector en este caso las especies anfibias existentes en el Parque Nacional Llanganates. El material informativo que hay en los productos escolares es una ventaja ya que informa a los estudiantes acerca de cultura general pero lo idóneo sería que el contenido informativo trate temas relacionados con su localidad para que haya más relación e interés en su entorno (L. Coque comunicación personal, 15 de noviembre del 2017).

Desde el diseño gráfico se han hecho esfuerzos por informar acerca de la flora y fauna existente en el Ecuador por parte de diseñadores del país como por ejemplo El proyecto "Pachanga" de Belén Mena que realiza estilizaciones modulares plasmándolas en soportes análogos de igual manera se han realizado un documental del Parque Nacional Llanganates por Bernardo Chicaiza y Lenin Tamayo de manera general sin centrarse en una especie en específico y no tomando en cuenta el uso de nuevas tecnologías.

#### **5.2 Delimitación**

<span id="page-26-0"></span>Estudiantes de Bachillerato de la Unidad Educativa "Salcedo" ubicada en la parroquia San Miguel, cantón Salcedo, Provincia de Cotopaxi en Ecuador durante el periodo 2017-2018.

#### **5.3 Formulación del problema**

<span id="page-27-0"></span>Considerando los antecedentes previamente analizados se desarrolla la siguiente interrogante: ¿Qué productos escolares coleccionables impresos y multimedia son idóneos para informar a los estudiantes de bachillerato de la Unidad Educativa "Salcedo" acerca de los anfibios existentes en el Parque Nacional Llanganates?

### <span id="page-27-2"></span><span id="page-27-1"></span>**6. OBJETIVOS**

#### **6.1 Objetivo General**

Elaborar una colección de productos escolares impresos y multimedia para los estudiantes de la Unidad Educativa "Salcedo" acerca de las especies anfibias del Parque Nacional Llanganates.

#### **6.2 Objetivos Específicos**

- <span id="page-27-3"></span> Recopilar información bibliográfica acerca de las especies anfibias existentes en el Parque Nacional Llanganates para analizar sus características morfológicas y tomarlas como referencia en el diseño de los productos escolares coleccionables.
- Investigar las tecnologías multimediales que pueden ser empleadas en soportes escolares para determinar la aplicabilidad de una de estas en función del público objetivo.
- Diseñar los productos escolares coleccionables inspirados en las especies anfibias del Parque Nacional Llanganates aplicando tecnologías multimediales para la interacción de los estudiantes de la Unidad Educativa "Salcedo".

# <span id="page-28-0"></span>**7. ACTIVIDADES Y SISTEMA DE TAREAS EN RELACIÒN A LOS OBJETIVOS PLANTEADOS**

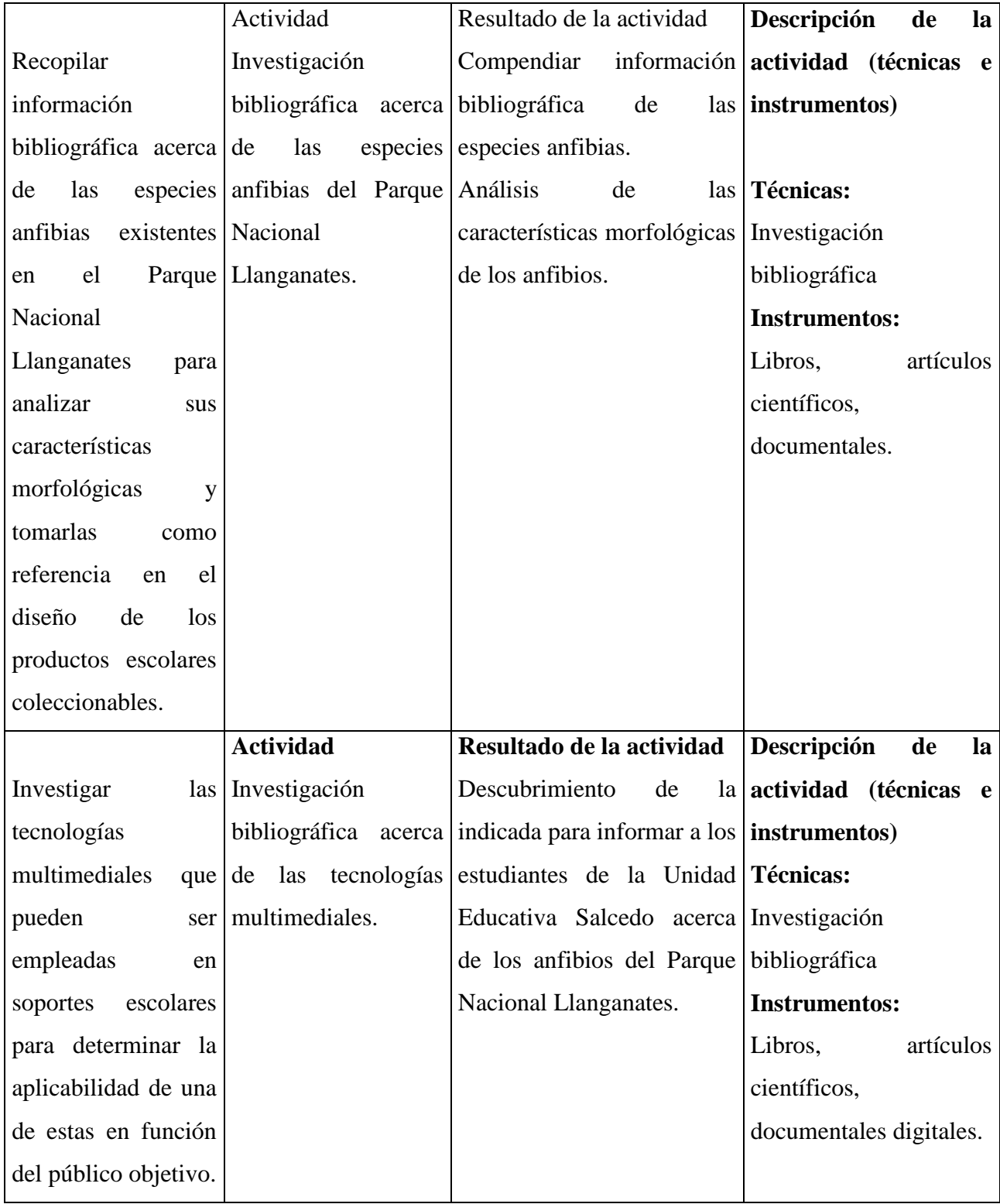

|                                        | <b>Actividad</b>                                            | Resultado de la actividad Descripción                                              | la<br>de                    |
|----------------------------------------|-------------------------------------------------------------|------------------------------------------------------------------------------------|-----------------------------|
| Diseñar                                |                                                             | los Análisis del proceso Creación del Estilo grafico actividad (técnicas e         |                             |
| productos escolares creativo de        |                                                             | $\log  a $ aplicar en la animación, instrumentos)                                  |                             |
| coleccionables                         | referentes                                                  | para en base a los anfibios del <b>Técnicas</b> :                                  |                             |
| inspirados en las aplicarlos en        |                                                             | el Parque                                                                          | Nacional Ilustración manual |
| especies anfibias del proyecto actual. |                                                             | Llanganates.                                                                       | <b>Instrumentos:</b>        |
| Parque                                 | Nacional Conceptualización                                  |                                                                                    | Guion gráfico.              |
| Llanganates                            | de<br>la<br>idea,                                           | y Elaboración<br>de                                                                | guion   Bocetos.            |
| aplicando                              |                                                             | delimitación de la gráfico, prototipos, bocetos Prototipos                         |                             |
| tecnologías                            |                                                             | línea y estilo gráfico $ y $ storyboard para                                       | la Storyboard.              |
|                                        |                                                             | multimediales para   para la realización   animación referente a los   Anima Reel. |                             |
|                                        | la interacción de los del diseño de los anfibios            | del<br>Parque                                                                      |                             |
|                                        | estudiantes de la productos escolares nacional Llanganates. |                                                                                    |                             |
| Educativa impresos<br>Unidad           |                                                             |                                                                                    |                             |
| "Salcedo".                             | multimediales                                               |                                                                                    |                             |

<span id="page-29-2"></span>*Tabla. 1 Actividades y Sistema de tareas en relación a los objetivos planteados Autores: Taipe Lisseth y Uchuari Andrés*

## <span id="page-29-1"></span><span id="page-29-0"></span>**8. FUNDAMENTACIÓN CIENTÍFICO TÉCNICA**

### **8.1. Antecedentes**

En este acápite se expondrá un extracto de tres investigaciones realizadas en América Latina y Ecuador relacionadas al tema de investigación.

En primer lugar se investigó en la tesis doctoral de Lenin Gabriel Alcívar Valencia (2015) quien trabajo el tema titulado Desarrollo de Objetos de Aprendizaje Por Medio de la Tecnología Emergente Realidad Aumentada los objetivos de este proyecto fueron desarrollar herramientas didácticas de aprendizaje para que las personas puedan aprender de una manera intuitiva e interesante, los resultado obtenidos fueron el capacidad de respuesta rápida de las personas ante una temática mejorando su razonamiento, la metodología utilizada fue la analítica relaciona con el desarrollo Sico motriz del cerebro humano.

Finalmente las conclusiones que se desprenden del proyecto son la capacidad de desarrollar habilidades a través del ejercicio cerebral y la estimulación sensorial de los sentidos como el tacto y la vista, la tecnología ha avanzado de manera significativa y nuevos métodos de enseñanza se unen a este proyecto que busca implementar nuevas formas de aprendizaje. En este caso la realidad aumentada en dispositivos computacionales para dar a conocer sus partes externas.

Posteriormente se investigó en la tesis doctoral de Carlos Fabricio Rangel (2013) quien trabajo el tema titulado Aplicación de la tecnología de realidad aumentada en el aprendizaje como técnica de mejoramiento pedagógico en niños de 4to año básico con la asignatura de Ciencias Naturales los objetivos de este proyecto fueron Implementar la realidad aumentada en la educación para mejorar la interacción entre los antiguos métodos de educación y las modernas tecnologías informáticas en las aulas de clases de las escuelas, los resultado obtenidos fueron aprendizaje interactivo, novedosos y eficaz para la niñez , la metodología utilizada fue una metodología inductiva asociada con el desarrollo de las habilidades por medio de la práctica y el uso de un objeto.

Finalmente, la conclusión que se desprende de este proyecto es mediante la implementación de la realidad aumentada se creará una comunión entre la vida real y los gráficos de elementos creados en tercera dimensión que simulen a la naturaleza en si como medio de aprendizaje eficaz y concluyente.

Posteriormente se investigó en la tesis doctoral de Efraín Cuzco, Pablo Guillermo y Edison Peña (2012) quienes trabajaron el tema titulado Análisis, diseño e implementación de la aplicación de la realidad aumentada para teléfonos móviles, el objetivo de este proyecto fue diseñar e implementar aplicaciones de realidad aumentada para el uso común de turistas y ciudadanos de Cuenca, los resultado obtenidos fueron reconocimiento de zonas turísticas, mayor índice de visitas a lugares endémicos de la provincia , la metodología utilizada fue una metodología deductiva mediante el uso de determinado de un factor como es la aplicación móvil.

Finalmente, la conclusión que se obtiene de este proyecto es mediante la implementación y desarrollo de una aplicación turística lo que se busca es la localización de lugares endémicos de la ciudad de Cuenca por personas externas para aumentar el índice de turistas y reducir el tiempo de viaje hasta estos lugares.

#### **8.2 Productos Escolares**

<span id="page-31-0"></span>Gimeno (2001), define a los materiales escolares como: cualquier instrumento u objeto que pueda servir como recurso para que, mediante su manipulación, observación o lectura se ofrezcan oportunidades de aprender algo, o bien con su uso se intervenga en el desarrollo de alguna función de la enseñanza.

Tal y como propone Margolin (1997), la disciplina del diseño gráfico expande día a día el alcance de su influencia tradicional de soportes y recursos. Y esta influencia, por una parte, debe enriquecerse desde la comprensión global del producto gráfico. Por otra parte, debe discernirse la complejidad de cómo los productos llegan a incorporarse en las actividades de las personas.

En este caso el diseño gráfico juega un importante papel en la realización de productos escolares tradicionales sobre soportes de impresión conjuntamente con la tecnología digital lo que permite ordenar la información y hacerla comprensible para que ofrezcan la oportunidad a las personas de conocer acerca de un tema.

#### **8.2.1 Diseño de Productos Escolares**

<span id="page-31-1"></span>Según Fernández (2013) "Actualmente, la disciplina del diseño gráfico está determinada, en su dimensión formativa y profesional, por dos ámbitos que se entrecruzan en nuestro quehacer cotidiano. Por una parte, el diseño gráfico sigue estando definido por el uso de las tecnologías gráficas de impresión, las cuales han condicionado una parte del resultado de la actividad proyectual. Por otra parte, la implantación de la tecnología digital está presente en los nuevos objetos y soportes de comunicación visual, abriéndose en ellos un gran potencial de comunicación basado en la interactividad".

Para el diseño de productos escolares intervienen las dos partes, primero el sistema de impresión con el cual se va a trabajar en los soportes y en segundo plano la parte digital donde se realiza propiamente el diseño

#### <span id="page-32-0"></span>**8.2.2 Tipos De Productos Escolares**

Finalmente optamos por una típica clasificación que hace referencia al soporte físico de los materiales educativos:

## **1. Materiales Impresos**

Libros de texto, manuales, libros para el maestro, ficheros didácticos, etcétera.

### **2. Materiales Audiovisuales**

Videos, diaporamas, películas, programas de televisión, programas de radio, audio-cintas, y otros.

## **3. Materiales Informáticos**

Discos compactos, páginas WEB, software educativo, interactivos, y sus derivados**.** 

## **4. Materiales Objetuales o Concretos**

Figuras geométricas, títeres, simuladores, y demás materiales de apoyo.

## **5. Materiales para la Gestión o Periféricos**

Currículum, instrumentos de evaluación, listas de asistencia y calificaciones, proyectos escolares, y similares.

## <span id="page-32-1"></span>**8.2.3 Colección**

Según EVE (2015) define que: De manera general, una colección se puede definir como un conjunto de objetos materiales e inmateriales (obras, artefactos, mentefactos, especímenes, documentos, archivos, testimonios, etcétera) que un individuo o un establecimiento, estatal o privado, se han ocupado de reunir, clasificar, seleccionar y conservar en un contexto de seguridad para comunicarlo, por lo general, a un público más o menos amplio. Para constituir una verdadera colección es necesario que el agrupamiento de objetos forme un conjunto relativamente coherente y significativo.

## <span id="page-33-0"></span>**8.2.4 ¿Cómo se Hace Diseño Gráfico en la Producción de Productos Escolares Coleccionables?**

Según (Herrera 2013)." El aprendizaje educativo se obtiene en mayor parte de un conocimiento acumulado y difundido a través de materiales impresos ya sean físicos o virtuales. En la medida en que tales impresos se elaboren aplicando los principios del diseño gráfico se logran mejores aprendizajes"; por otro lado (Moreno 2009) expresa que los materiales didácticos se utilizan en todos los modelos pedagógicos y bajo todos los enfoques de enseñanza, sin embargo. Tales materiales son más eficientes en la medida que se elaboren teniendo en cuenta los objetivos de aprendizaje. Las características cognoscitivas, sociales y culturales de los estudiantes y sus entornos urbanos.

Según Moreno (2009) Generalmente se asume que el use de materiales didácticos en el aula motiva al estudiante, permite enfocar su atención y posibilita manifestar su capacidad de construir, organizar, fijar retener y presentar le aprendido, unidimensional, bidimensional y tridimensionalmente mientras tanto; (Consuegra y Cols 2000) expresa que: "Estudiar Diseño gráfico en la escuela es una necesidad social en este país, en que la Industria editorial es una de las Importantes de Latinoamérica donde ha producción gráfica tiende a crecer aceleradamente "El conocimiento en Diseño Gráfico puede llegar a constituirse en un objeto de investigación para mejorar la calidad de los medios de comunicación visual y audiovisual de la industria, el comercio y la tecnología y de la creación de una nuevo mercado en el panorama internacional.

## <span id="page-33-1"></span>**8.2.5 Referentes de Diseño de Productos Escolares**

#### **8.2.5.1 Referentes Extranjeros**

Existen varios diseñadores que realizan proyectos creativos e interesantes plasmados en productos escolares, inspirados en la naturaleza y el arte, a continuación se dará a conocer algunos artistas extranjeros:

#### **Laura Varsky**

Según Jiménez (2015); En sus inicios como diseñadora colabora principalmente para grupos de rock de la escena underground de su ciudad. Desde el año 2003 ha comenzado a ilustrar, primero para proyectos propios, luego para clientes externos.

## **Cuadernos Ángel Estrada por Laura Varsky**

Son ocho ilustraciones de la ilustradora argentina los cuales conforman la colección de cuadernos pertenecientes a la firma Ángel estrada, estos se pueden adquirir en diferentes formatos para su difusión masiva, con un valor agregado a los consumidores

Inspirada en elementos que iluminan cotidianamente su sensibilidad artística, Varsky realizó estos diseños, basándose en relatos épicos y cuentos populares, recuerdos de sueños y universos mágicos que provienen de su imaginación, como así también la naturaleza felina, que ya es un clásico de su obra. La mayoría de estos diseños, al ser aplicados a objetos de uso cotidiano y masivo, se redefinen y toman un nuevo sentido bajo la percepción de aquellas personas que los utilizan diariamente. De ese modo, esta nueva línea de Ángel Estrada viene a completar un universo que supera al del artista creador, convirtiéndose en miles de obras de arte sueltas por la Ciudad", manifestó Laura Varsky.

Los cuadernos en están inspirados en elementos cotidianos que motivan a la artista Varsky, es pertinente comprender que la realización de la colección se basa en relatos épicos y populares, recuerdos de ensueño y universos mágicos que brotan de la imaginación de la ilustradora, así como del estilo grafico felino de diferentes obras. En mayor parte estos diseños al ser aplicados sobre soportes de uso cotidiano redefinen su impacto visual al igual que la precepción de los detalles, al ser objetos utilizados diariamente

La línea completa está compuesta por cuadernos de tapa dura, espiralados, blocks, carpetas y separadores pensados especialmente por la prestigiosa ilustradora para cada uno de estos productos.

<span id="page-35-0"></span>*Imagen 1 Colección Cuadernos Ángel Estrada*

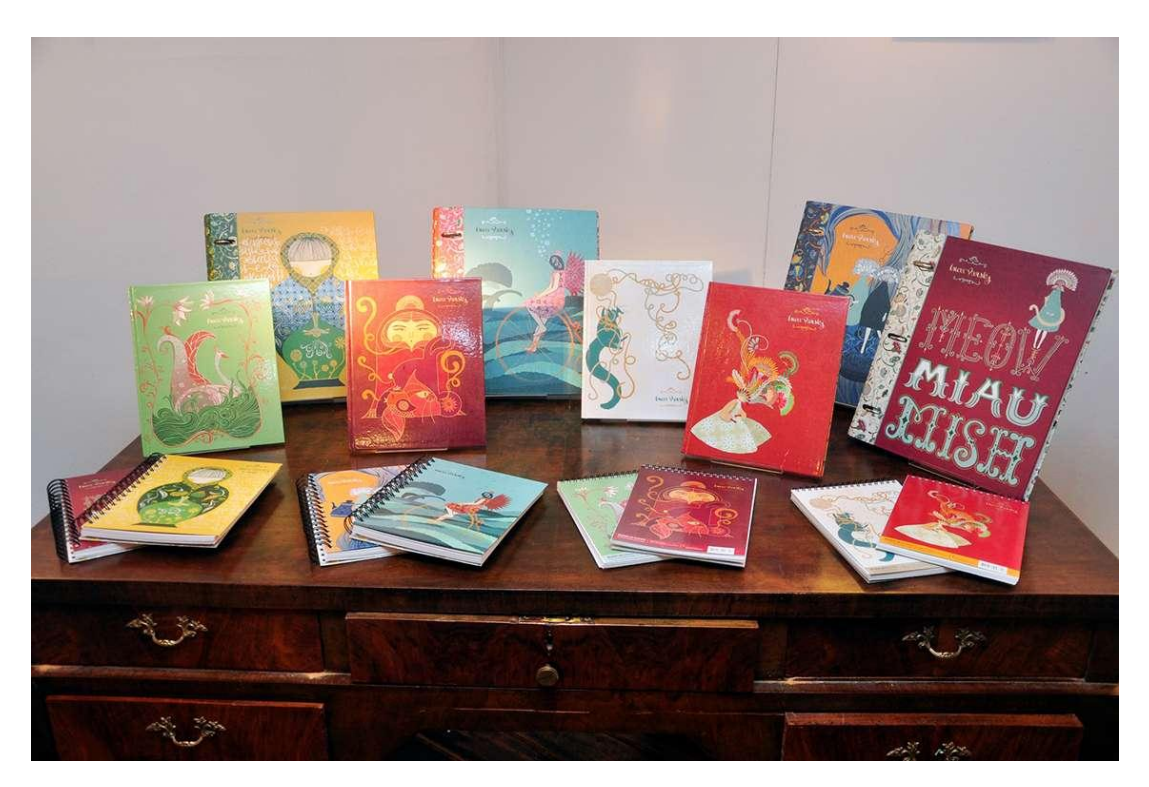

*Fuente: Laura Varsky*

## **Milagros Resta**

### **Colección de cuadernos inspirados en el arte romántico**

Esta artista plasma su arte objetos de uso cotidiano, es común ver en la elaboración de cuadernos, intensos colores donde las rosas juegan un papel primordial (Herrero, 2012). De tal modo Resta (2012) manifiesta que: "La inspiración tiene distintos orígenes y depende de cada situación particular. En general mis fuentes son simples y los momentos de inspiración se dan en viajes, salidas al campo, en anticuarios o galerías de arte. Fuera de lo tangible Internet también es un estímulo para la inspiración por la variedad y calidad de contenidos que ofrece".
*Imagen 2 Cuaderno Ángel Estrada*

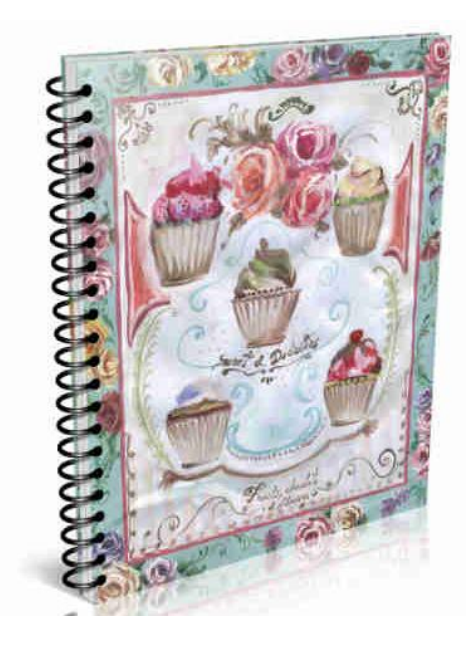

*Fuente: Milagros Resta*

Posteriormente se investigó a artistas nacionales que se inspiran en la riqueza de la flora y fauna ecuatoriana para crear nuevos diseños y plasmarlos productos muy interesantes, a continuación, se detallará a algunos de ellos:

### **8.2.4.2 Referentes Ecuatorianos**

### **Belén Mena**

Artista y comunicadora visual. Su empresa genera proyectos de imagen corporativa y diseño editorial en Ecuador. Ha diseñado más de 200 marcas locales e internacionales y cerca de 60 libros de mesa. Co-autora de varias publicaciones en el ámbito de la conservación como Sapos, Huellas de mar, Biota Máxima y Une Autre Terre.

Autora de Pachanga, su principal obra, un libro-objeto que explora el mundo de las polillas como recurso visual y lo aplica en patrones. Editado en alemán, japonés, coreano y español, ha recibido reconocimientos a nivel internacional, como el Gold Award en el IF (International Forum of Design) 2008, año en el que estuvo nominado a mejor libro del mundo por el Art Directors Club en Alemania. Nominada al Latin Grammy Award 2013 al "mejor diseño de libro-empaque" por el álbum "De Taitas y De Mamas".

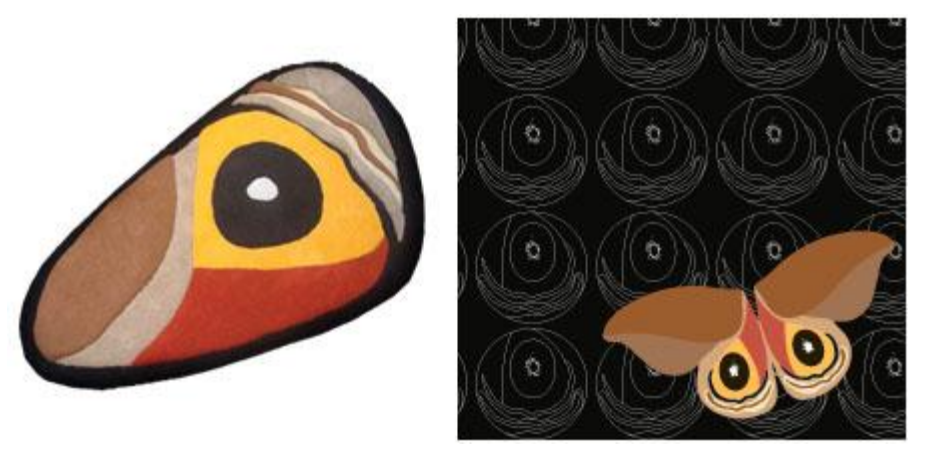

# *Imagen 3 Colección Pachanga*

*Fuente: Belén Mena*

# **Roger Icaza**

Ilustrador y músico ambateño.

Ha ilustrado cuentos y novelas para diferentes editoriales y también escribe e ilustra sus propias historias, entre las que se destacan "Los temerarios" (GatoMalo), "Los días raros" (FCE), "Abril y Moncho" (Loqueleo), "¿Qué cuentan los días?" (La herrata feliz), Una carta (Comoyoko), "Vueltas por el universo" (Deidayvuelta) y "Sueños" (Loqueleo).

Sus trabajos han sido publicados en Ecuador, Colombia, Argentina, México, Italia, España, Chile, Perú, Guatemala, Uruguay, Nicaragua y Estados Unidos.

Ha publicado varios discos junto a sus anteriores bandas Mamá Vudú y Mundos y actualmente se encuentra trabajando en su nuevo proyecto musical, Frailejones. Miembro fundador del proyecto editorial independiente Deida y vuelta.

*Imagen 4 Álbum Lo más raro de mi casa*

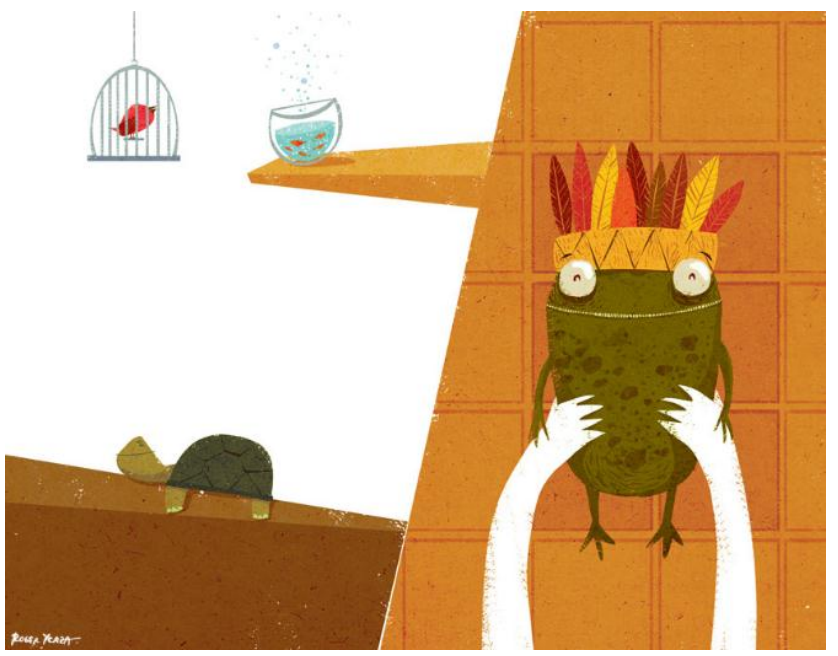

*Fuente: Roger Icaza María Heredia*

# **8.3 Multimedia**

El término multimedia designa el uso de varios recursos o medios como audio, video, animaciones, texto y gráficas ofrecido a través de una computadora u otro medio digital (Vaughan, 2002, p. 3) por otro lado Wadaski define multimedia mediante las raíces etimológicas de los elementos que constituyen el término: multi, que significa muchos y media, que representa medios. Así, multimedia significa agregar o integrar diversos medios con apoyo de la computadora (Wodaski, 1995, p.16).

De acuerdo con las diferentes definiciones, es posible afirmar que multimedia es la conjugación de diversos medios, ya sean sonoros, visuales, textuales, etcétera, reunidos para realizar un producto digital multimedia. Asimismo, varios autores coinciden en que una característica o propiedad inherente de la multimedia es que permite al usuario una interacción con los productos. En síntesis, multimedia es la integración de por lo menos tres de los elementos siguientes: imagen fija (fotografía, ilustraciones, gráficas), imagen en movimiento (video, animación), audio

(sonidos, música, diálogos) o texto (texto, hipertexto), para fusionarlos en uno y obtener retroalimentación, en tal contexto, se utiliza a la computadora como herramienta imprescindible para el proceso de elaboración de los productos, sean interactivos o no. Sin lugar a dudas, la Unesco tiene toda la razón al destacar la cultura multimedia como una de las tendencias en que se encamina la sociedad actual, pues las posibilidades informáticas, audiovisuales, de telecomunicaciones y de redes permiten que el usuario pueda acceder a innumerables servicios multimedia (Pinto, 2002, p. 25).

En sí, la multimedia es la unión de muchos medios para formar una composición de información realizada en un medio digital como la computadora, claro que al avanzar la tecnología también existen otros medios para su elaboración como celulares inteligentes, y tablets. La multimedia está compuesta de imágenes móviles e inmóviles, de sonido e hipertexto generando medios de información más atractivos para el usuario y en muchos casos genera una mejor comprensión del tema que se esté presentando.

### **8.3.1. Recursos Informativos Digitales**

Los materiales digitales se denominan Recursos Educativos Digitales cuando su diseño tiene una intencionalidad educativa, cuando apuntan al logro de un objetivo de aprendizaje y cuando su diseño responde a unas características didácticas apropiadas para el aprendizaje. Están hechos para: informar sobre un tema, ayudar en la adquisición de un conocimiento, reforzar un aprendizaje, remediar una situación desfavorable, favorecer el desarrollo de una determinada competencia y evaluar conocimientos (García, 2010).

Es evidente la creciente variedad, cantidad y calidad de recursos digitales que nos son de utilidad e interés por diversas razones: libros digitales, revistas y periódicos en versión digital, filmes y videos en formato digital, música en presentación digital, fotografía digital, etcétera. Asimismo, tales recursos, junto con medios como la radio, la televisión, la telefonía están convergiendo hacia un entorno digital, accesible a través de la web, lo cual perfila, cada vez con mayor claridad una importancia creciente de los recursos digitales como recursos de información. En tal contexto, la necesidad de crear y desarrollar bibliotecas digitales que contengan recursos digitales y multimedia, es más que urgente.

Con el avance tecnológico que se ha venido generando desde el último siglo también se ha generado la necesidad de crear y diseñar nuevos recursos digitales y a pesar de la variedad que ya existe cada día estos recursos van aumentando y son más atractivos que los anteriores, tal es el caso de la realidad aumentada y realidad virtual como imágenes 3D, hologramas donde permiten al usuario una experiencia más real y por lo tanto un aprendizaje extraordinario al interactuar con este tipo de recursos.

Cabe resaltar que el presente proyecto tiene como finalidad informar a los estudiantes acerca de la especie anfibia más no educar pues la educación se enmarca en un contexto más grande que la información.

### **8.3.2 Tipos de multimedia**

Por su parte, Vaughan establece que hay dos tipos de multimedia:

• **Multimedia interactiva**. Es el tipo de multimedia que permite una interacción con el usuario, ofreciéndole a éste el control para que realice lo que desee, a partir de la manipulación de algunos elementos determinados.

• **Multimedia lineal** se refiere a la multimedia que se reproduce en forma lineal, es decir, de principio a fin, sin permitir la interacción por parte del usuario. En algunos casos se puede detener su ejecución (pausa, reproducir, detener, adelantar, etcétera), pero eso no implica interacción (Vaughan, 2002, p. 5).

La interactividad consiste en que el usuario maneje de una manera más libre el recurso digital que está utilizando de forma que el contenido pueda ser comprendido de una manera más real dejando la monotonía de lo lineal a un lado y abriendo fronteras a cosas mas realistas y atractivas.

### **8.3.3 Realidad Aumentada**

Se podría definir la realidad aumentada como aquellos sistemas informáticos que mezclan información virtual de cualquier tipo, desde imágenes 2D, texto o figuras 3D, con un escenario físico real. A diferencia de la Realidad Virtual donde el usuario interactúa en un mundo totalmente virtual, la Realidad Aumentada se ocupa de generar capas de información virtual que deben ser correctamente alineadas con la imagen del mundo real para lograr una sensación de correcta integración. (Fiala, 2008).

El objetivo de la realidad aumentada es generar la sensación de unificación entre el usuario y el recurso digital, es decir, lograr que se sienta parte de un escenario o ambiente totalmente digital. Y brindando una experiencia totalmente extraordinaria y fuera de lo común.

### **8.3.3.1 Características Generales**

Según Azuma (1997); un sistema de Realidad Aumentada debe cumplir las siguientes características:

- 1. **Combina mundo real y virtual:** El sistema incorpora información sintética a las imágenes percibidas del mundo real.
- 2. **Interactivo en tiempo real:** Así́, los efectos especiales de películas que integran perfectamente imágenes 3D foto realista con imagen real no se considera Realidad Aumentada porque no son calculadas de forma interactiva.
- 3. **Alineación 3D:** La información del mundo virtual debe ser tridimensional y debe estar correctamente alineada con la imagen del mundo real. Así́, estrictamente hablando las aplicaciones que superponen capas graficas 2D sobre la imagen del mundo real no son consideradas de Realidad Aumentada.

La combinación de estas tres características hace que la Realidad Aumentada sea muy interesante para el usuario ya que complementa y mejora su visión e interacción del mundo real con información que puede resultarle extremadamente útil a la hora de realizar ciertas tareas.

De hecho, la Realidad Aumentada es considerada como una forma de Amplificación de la Inteligencia que emplea el computador para facilitar el trabajo al usuario (Veenman, Reinders & Backer 2001).

### **8.3.3.2 Importancia de la realidad aumentada en la Educación**

Según Miglino & Walker (2010). Especialmente, en el ámbito de la educación el alumnado reclama propuestas avanzadas en el uso de las TICs. Algunas propuestas están empezando a ser desarrolladas:

Se considera la inducción de patrones RA en ciertas páginas las cuales encierran video animaciones que informan mediante medios convencionales como los libros. Este tipo de inducción nos facilita comprender partes de un dispositivo o una cosa que suele ser enfocado con una cámara, es decir complementamos información adicional que ofrece los libros

La geolocalización en combinación con datos almacenados, facilita que se realicen visitas de campo con plena autonomía por parte del alumno, que va descubriendo los datos simplemente orientando la cámara del teléfono móvil a distintos lugares.

La interacción con Internet abre las puertas a la relación de cualquier imagen con un contenido de ampliación relacionado. La forma de realizar la consulta a la red ante cualquier duda solo implica dirigir la cámara del dispositivo al objeto (Cox and Hingorani 1996).

### **8.3.3.3 Clasificación de los soportes de Realidad Aumentada**

Según Veenman, Reinders & Backer (2001); Hay tres formas de presentar la tecnología de Realidad Aumentada, con el computador tradicional, con dispositivos portátiles miniaturizados, y con equipos específicos de realidad aumentada.

- **Gestión de Realidad Aumentada en computador tradicional**: La cámara conectada al equipo informático digitaliza la imagen captada, a la que se le incorporan capas con otros datos, imágenes fijas o en movimiento, textos y/o sonidos.
- **Gestión de Realidad Aumentada en equipo portátil:** Los dispositivos móviles avanzados son pequeñas mini computadoras que incorporan cámaras de captura de

imágenes móviles. Con ello se puede reproducir el efecto de realidad aumentada y presentar en la pantalla del dispositivo, el resultado de Realidad Aumentada.

 **Gestión de Realidad Aumentada con equipos específicos:** En ocasiones, hay dispositivos específicos captura y visión que se integran en unas gafas especiales y permiten al usuario ver la realidad a través de la lente y superponer y mostrar otra información gráfica.

### **8.4 Software Utilizados**

### **8.4.1 After Effects**

Es considerado como un potente software dedicado a los efectos especiales de video, esta herramienta cuenta con diversas funcionalidades (animación, corrección de color, aplicación de rotoscopia, importación de imágenes, diferentes formatos en las cambas, etc.) las corrección y ediciones de video son de nivel profesional al ser un paquete de Creative Suite (Molina, 2002).

### **8.4.2 Aumentaty Author**

Aumentaty Author, es un programa disponible para las plataformas Windows y Mac, creada por la compañía Aumentaty, que permite crear proyecto de realidad aumentada de manera fácil y rápida son la necesidad que tener un amplio conocimiento del tema, esta herramienta cuenta con un amplio repositorio de elementos 3D, que se pueden modificar y compartir, este programa va de la mano del Aumentaty Viewer, este último permite visualizar los escenarios y además se lo puede encontrar disponible para dispositivos móviles (Caberno, Horra, & Sánchez , 2018; Aumentaty, 2018).

### **8.4.3 Scope**

Es una aplicación móvil social gratuita, que permite detectar y visualizar contenidos de realidad aumentada que hayan sido creados en la aplicación *creator*, esta especie de red social les brinda a sus usuarios la facilidad de descargar proyectos de escenas 3D, además de poder valorarlos, mejorarlos y reenviarlos a usuarios de Aumentaty. Esta aplicación no requiere de programar para usarla permitiendo su fácil uso por personas sin conocimientos de programación (Scope, 2019).

#### **8.4.4 Premiere Pro**

Adobe Premiere Pro es un programa de edición de vídeo en tiempo permite editar vídeos subidos o descargados en una variedad de maneras, incluyendo la modificación de los colores, cortar y ordenar vídeos, agregar efectos visuales, agregar pistas de audio separadas y convertir vídeos a distintos formatos. También puedes insertar cualquier tipo de efectos de transición entre dos vídeos cronológicamente adyacentes de tu Proyecto (Buleje, 2018).

### **8.5 Flujo de Trabajo**

Siempre es bueno llevar un proceso ordenado en cuando se trata de realizar un sketch o un short animado, a ese proceso nosotros lo llamamos Pipeline el cual nos especificará cuáles son los pasos que se deben seguir para no tener grandes fracasos que se pudieron evitar antes de empezar (Eras Frank 2016).

### **8.5.1 La Idea**

Es el surgimiento de un pensamiento impulsado por actos o teorías anteriormente conocidas. Es un mecanismo puramente mental, espontaneo, relacionado a un tema que está sucediendo en ese preciso momento.

### **8.5.2 Equipo de Trabajo**

Es un grupo de personas organizadas, donde cada persona cumple funciones específicas para alcanzar un objetivo en común.

# **8.5.2.1 Dirección Creativa**

Es el lugar dentro de una agencia donde se realiza la planeación, argumentación y generación de ideas, dentro de un proceso creativo necesario para conseguir un impacto adecuado en el cliente (Maran, 2010).

# **8.5.2.2 Dirección de Fotografía**

Es el equipo encargado de coordinar los tiempos y acciones a seguir para una producción audiovisual o animatic a manera de libreto de tal modo que guarde secuencia y organización (Hora, 2009).

# **8.5.2.3 Dirección de Arte**

En el departamento de arte se encargará de estudiar la emoción que se transmitirá en cada escena y cuál es la idea que el director quiere de acuerdo al uso de una paleta de colores específica (Eras, 2016).

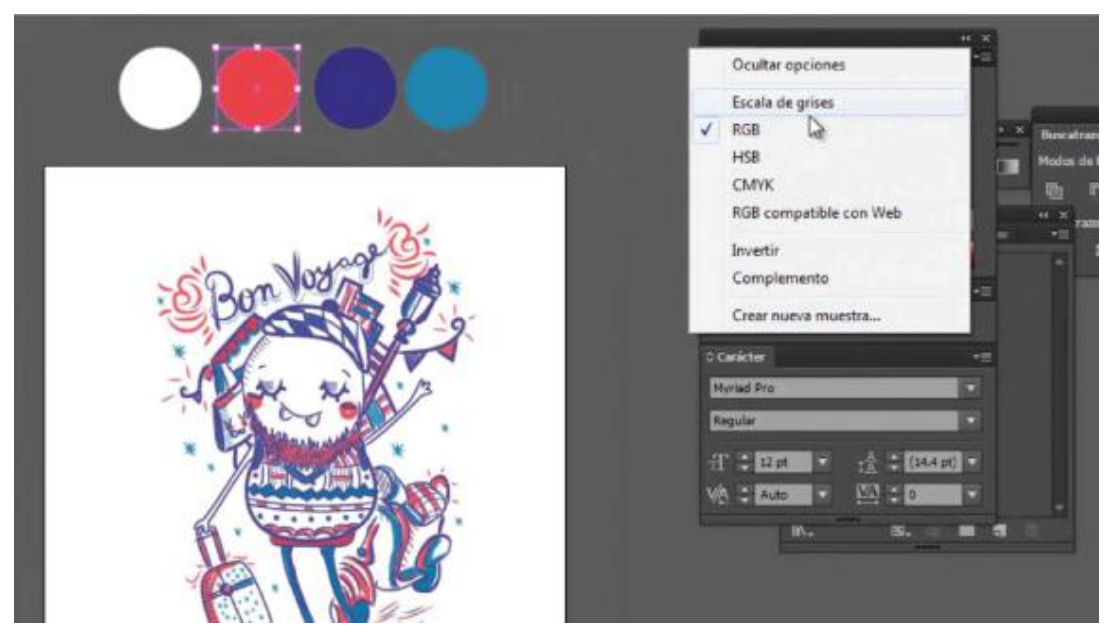

*Imagen 5 Diseño de Personaje* 

*Fuente: Eras Fran*

# **8.5.3 Storyboard**

Según (Eras 2016) afirma que: Aquí es donde la idea en palabras empieza a tomar forma a través de dibujos como un comic, de acuerdo a la importancia que se necesite dar a dicho elemento dentro del plano posteriormente (Montesdeoca 2013) expresa que; cada viñeta equivale a una toma y debe mostrar el momento clave de acción: el ángulo de la cámara, la toma a realizar, las acciones de los actores, la distribución de escenografía, etc.

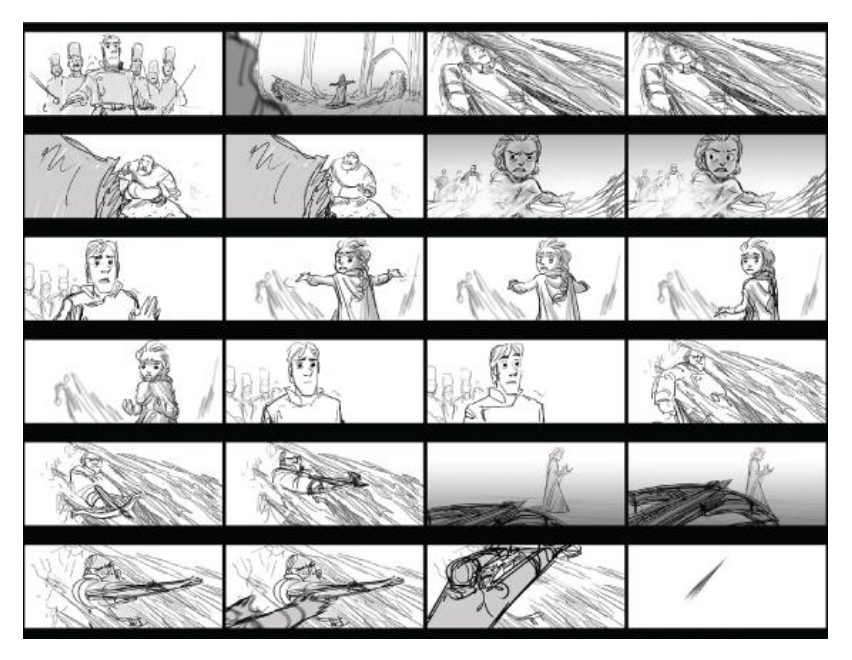

### *Imagen 6 Proceso del Storyboard*

 *Fuente: Eras Frank*

# **8.5.4 Animatic**

Es una herramienta de carácter visual que se utiliza generalmente para dar animación a una imagen o fotografía, de este modo se consigue plasmar la idea de una forma más atractiva, es importante tomar en cuenta que en la realización de un animatic se previsualiza como está quedando la animación antes del montaje y de ser el caso se realizan cambios (Tern. L 2016).

### **8.5.5 Animación y Montaje**

Es un proceso articulado, se consigue generar movimiento a una sucesión de gráficas, a partir de acciones consecutivas, posteriormente se converge en un solo film denominado secuencia (Esquivel, 2012).

 **La animación 2D digital**: Es el procedimiento de diseñar los movimientos de los personajes o de los objetos y elementos mediante computadora (Garza David 2014).

# **El Montaje**

Según López (2017) define que: El montaje en animación es un proceso mucho más vivo que en el cine tradicional al ser parte fundamental durante el período de preproducción (storyboard, animática y layout).

### **8.5.6 Diseño de post-producción**

Dentro de esta etapa se concreta el guión en términos visuales de modo que este refleje una estructura elaborada y dramática, manifestando la intencionalidad de la historia a contar y la carga emocional de los personajes; por medio de elementos estéticos como: el color, la forma, el volumen y la textura, lo cual que permita construir una atmosfera lo más cercana a la realidad donde puedan existir los personajes. El objetivo principal de esta etapa es el control visual de la animación, película o cortometraje (Millan 2009).

# **8.6 Referentes del diseño multimedia inspirados en la flora y fauna**

#### **Vanesa Zúñiga**

Según Zuñiga (2012) expresa que**:** Diseñadora nacida en Loja, graduada en la Universidad del Azuay (2000. Cuenca, Ecuador); enfocada en el rescate y revalorización de los signos visuales de las culturas originarias del Ecuador. En el año 2007 retomo el proyecto "Crónicas Visuales" enfocado en la creación de tipografías andinas, con módulos carteles e ilustraciones

 *Imagen 7 Tipografía Crónicas Visuales*

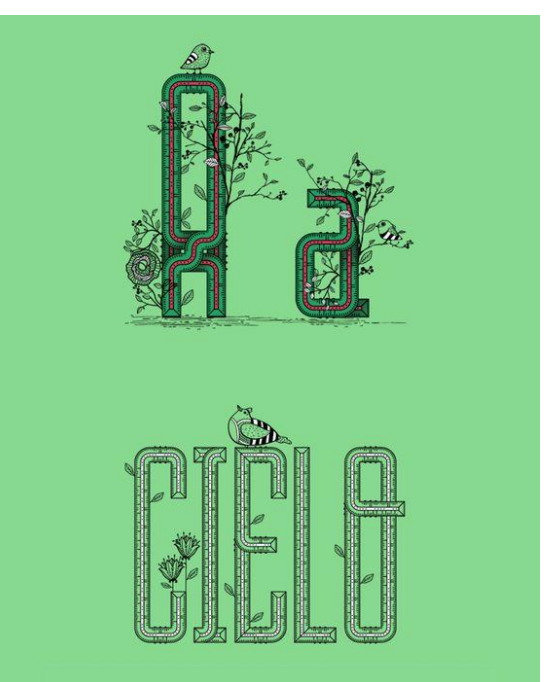

*Fuente: Vanessa Zúñiga*

### **Lua Books**

Es una editorial transmedia especializada en literatura infantil y juvenil. Producimos contenidos de un alto valor estético que pueden fluir a través de diferentes plataformas: papel, computadores, tablets y teléfonos inteligentes, y que articula diferentes formatos como libros, cortos animados y aplicaciones en una sola experiencia de lectura.

Luabooks es una editorial colombiana que ofrece a niños, padres y maestros historias profundas que invitan a conocer y transformar el mundo. Son libros multi-idioma, animados, narrados y musicalizados que concilian las nuevas tecnologías y la lectura. Fue fundada por Lizardo Carvajal y Juan Saab en 2011, un creativo y un experto en desarrollo de software con la promesa de producir libros de calidad gráfica y literaria y de gran respeto por los jóvenes y niños que pudiera responder a las expectativas de los lectores actuales. En el 2015 se integra Silvia Valencia aportando desde la perspectiva de la promoción de la lectura y en la construcción de nuevas historias (Lua Books, 2015).

*Imagen 8 Pájaro Mil Cantos*

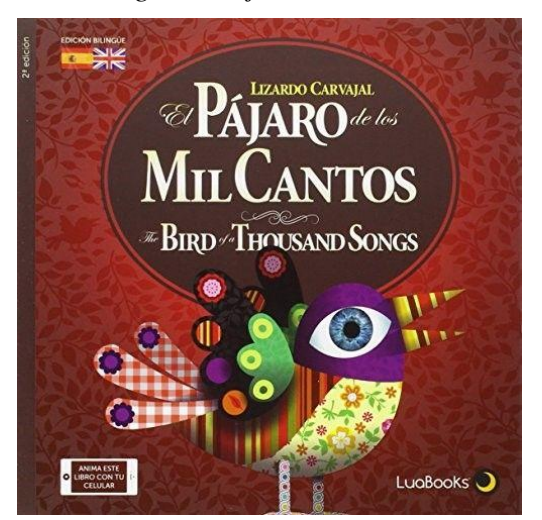

*Fuente: Lizardo Carvajal*

### **Sikimira**

**Ilustración textil** nace con la inquietud de aplicar la ilustración y el diseño para generar un producto diferente, que seduzca con su creatividad. Se trata de construir un lenguaje con identidad para ofrecer un resultado de calidad, reinterpretando y ficcionando artísticamente temáticas, personajes, iconos y símbolos globales, pero abordando con énfasis rasgos o elementos de la cultura ecuatoriana. El nombre Sikimira para nuestra marca: es una palabra quechua-aymara cuyo significado hormiga, nos identifica como concepto de organización y trabajo en equipo (Sikimira 2015).

### **8.7 Reservas Naturales**

Según (Janeiro 1998); "La variabilidad de organismos vivos de cualquier fuente, incluidos, entre otras cosas, los ecosistemas terrestres y marinos y otros ecosistemas acuáticos y los complejos ecológicos de los que forman parte; comprende la diversidad dentro de cada especie, entre las especies y de los ecosistemas".

#### **8.7.1 Parque Nacional Llanganates**

Los Llanganates o Llanganati que significa "cerro hermoso", como los conocían los antiguos habitantes de la Sierra (Vargas 2000). Para MAE (2013), El Parque Nacional Llanganates fue creado en 1996, tiene una extensión de 219.707 ha, comprendido por 26 áreas protegidas se ubica entre cuatro provincias Cotopaxi, Tungurahua, Napo y Pastaza y cubre regiones andinas y amazónicas en el centro del Ecuador, para Vargas (2000); Aproximadamente el 90% del PNL, lo comparten provincias de Tungurahua y Napo. Tiene un rango altitudinal desde los 1.200msnm, en las estribaciones orientales, hasta los 4.638 msnm en el punto más alto de la cima del cerro Hermoso, mientras que Vázquez (2000). Establece que; En las partes altas se encuentran lagunas y las nacientes de ríos que formaran el río Napo y el Pastaza. Accesos nacen desde carreteras de primer orden que atraviesan las poblaciones de Salcedo (carretera Salcedo-Tena), Patate, Baños, Río Verde, Río Negro y Mera

Por su importancia biológica ha sido reconocido internacionalmente como Área de Importancia para la Conservación de Aves (IBA) por sus siglas en inglés (Bird Life 2005) y como sitio Ramsar (Comité RAMSAR 2008) por su importancia para el abastecimiento de agua para la humanidad.

### **8.7.2 Flora del Parque Nacional Llanganates**

Según MAE (2011), La diversidad de zonas de vida presentes indica que el área de los Llanganates es muy rica; por otro lado, Manual de Botánica Sistemática Etnobotánica (2005) denota que en las áreas visitadas se encontró 184 especies: entre árboles, arbustos, hierbas, helechos y epífitas, agrupadas en 55 familias y 106 géneros. Al analizar la lista general de especies, la Familia Asteraceae es la más importante en número de especies incluyendo desde plantas pequeñas hasta árboles.

La segunda familia en importancia es Poaceae que incluye Stipaichu (paja de páramo) Ca/amagrostis, Festuca. Otras familias predominantes son Rosaceae, Melastomatacea, Ericaceae. Dentro de las especies epífitas se tienen varias especies de Orchidaceas y Pteridophytas (helechos). No se ha encontrado especies raras o endémicas. (LLANGANATES, 2012).

### **8.7.3 Fauna Del Parque Nacional Llanganates**

Se realizó la identificación de la mayor parte de mamíferos, roedores y aves existentes en el área, a fin de tener una idea general de la riqueza de este recurso.

### **Mamíferos**

En lo que se refiere a mamíferos, en los páramos la disponibilidad de alimento para macro mamíferos como el oso, el lobo, el tapir, o el venado no es alto, lo cual obliga a estos animales a realizar grandes desplazamientos. Esta parece ser la causa de que su observación no sea frecuente. Son pocos los estudios realizados sobre mamíferos que habitan en los páramos, en los bosques altos andinos y en los bosques nublados del PNL.

En la vía Salcedo-Tena, sector del páramo, se observó grupos de "ganado Bovino " de propiedad de las comunidades indígenas, los cuales, de acuerdo a la información de gente del lugar, sirven de refugio a los venados en situaciones de peligro por cacería, relación interesante de protección natural. (LLANGANATES, 2012).

#### **Aves**

Las especies conocidas dentro del parque aún son objeto de investigación ya que se mantiene zonas inexploradas, en un estudio realizado se determinaron 195 especies en cinco localidades a diferente altitud (Benítez 2000). En otros estudios se determinaron un incremento en las especies llegando a 202 (J.F. Freile 2000). Posteriormente se sumó un estudio en cuatro localidades precedentes al Parque Nacional Llanganates donde la cifra de especies de aves incremento a 231 (Krabbe 1992).

## **Invertebrados**

(MAE, 2011) En base a lo observado se puede concluir en términos generales que la zona es rica en diferentes clases de animales invertebrados. En la vía Salcedo -Tena, Km. 60, se conoció por información de los pobladores de la localidad que con relativa frecuencia ingresan al sector, personas especialmente extranjeras a capturar mariposas, lo cual afectaría a la diversidad de especies presentes, especialmente de aquellas consideradas como raras, las mismas que son muy apreciadas por coleccionistas endémicos.

# **8.7.3.1 Anfibios del Parque Nacional Llanganates**

Según Quiguango, Coloma, y Acosta (2007.)

# Lista de Anfibios del Parque Nacional Llanganates

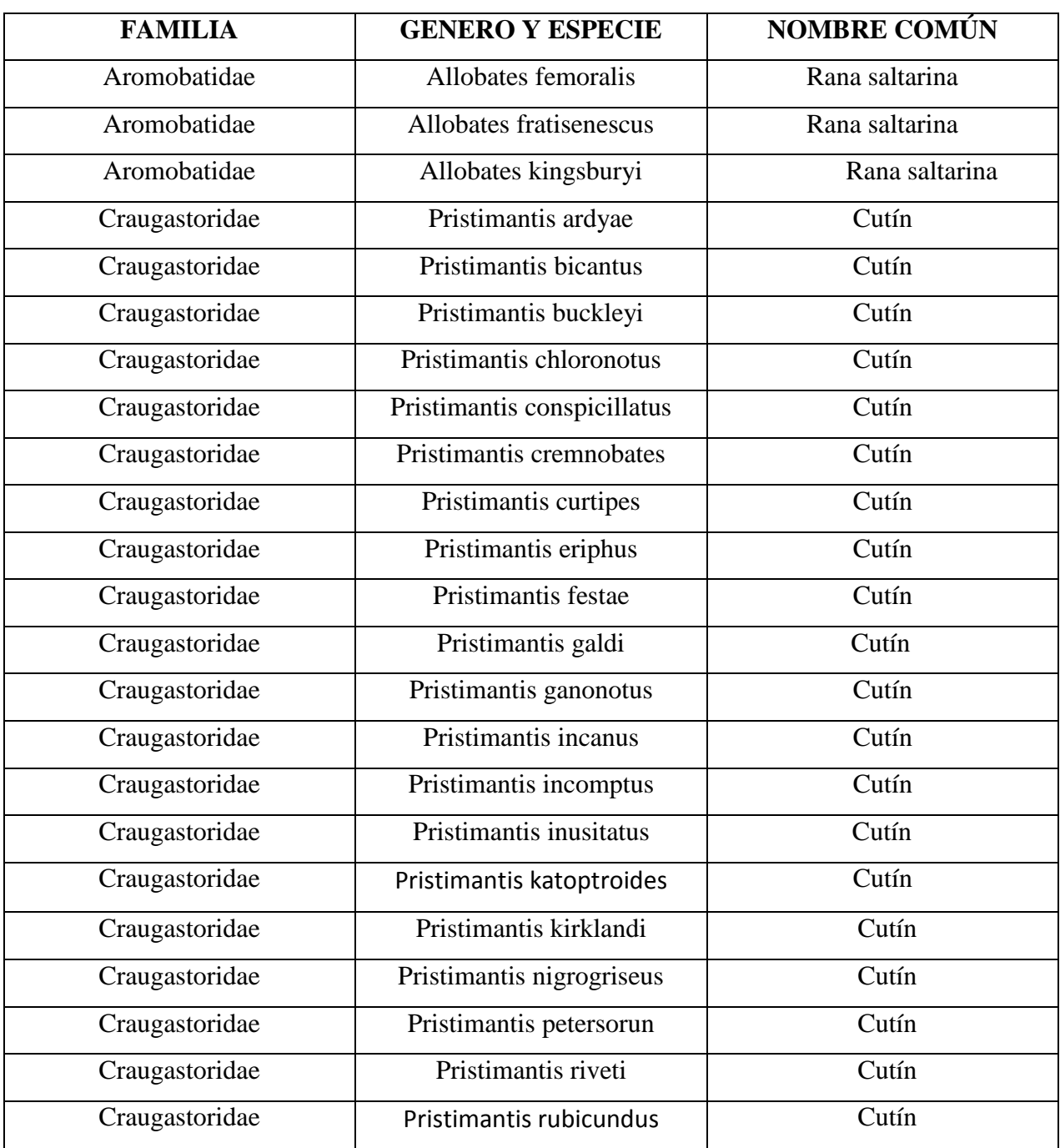

| Craugastoridae           | Pristimantis truebae      | Cutín           |
|--------------------------|---------------------------|-----------------|
| Craugastoridae           | Pristimantis unistrigatus | Cutín           |
| Craugastoridae           | Pristimantis w-nigrum     | Cutín           |
| Cutín de los Llanganates | Pristimantis Llanganatis  | Cutín           |
| Cutín de Yánez           | Pristimantis Yanezi       | Cutín           |
| <b>Bufonidae</b>         | Atelopus ignescens        | Jambato         |
| <b>Bufonidae</b>         | Atelopus palmatus         | Jambato         |
| <b>Bufonidae</b>         | Dendrophryniscus minutus  | Sapo            |
| <b>Bufonidae</b>         | Osornophryne antisana     | Osornosapo      |
| <b>Bufonidae</b>         | Osornophryne guacamayo    | Sapo            |
| <b>Bufonidae</b>         | Rhamphophryne festae      | Sapo            |
| <b>Bufonidae</b>         | Rhinella margaritifera    | Sapo            |
| <b>Bufonidae</b>         | Rhinella marina           | Sapo            |
| Centrolenidae            | Centrolene durrellorum    | Rana de cristal |
| Centrolenidae            | Nymphargus anomalus       | Rana de cristal |
| Centrolenidae            | Nymphargus mariae         | Rana de cristal |
| Aromobatidae             | Allobates kingsburyi      | Rana dardo      |
| Dendrobatidae            | Hyloxalus itloi           | Rana dardo      |
| Hemiphractidae           | Gastrotheca pseustes      | Rana marsupial  |
| Hylidae                  | Agalychnis hulli          | Rana arborícola |
| Hylidae                  | Hyloscirtus psarolaimus   | Rana arborícola |
| Hylidae                  | Hypsiboas granosus        | Rana arborícola |
| Microhylidae             | Chiasmocleis antenori     | Rana            |

*Fuente: Museo de Zoología, Pontificia Universidad Católica del Ecuador. Quito*

# **8.7.4 Museo de Zoologia de Pontificia Universidad Católica del Ecuador**

Es una entidad dedicada a la investigación científica y a la formación de investigadores en las áreas de Evolución, Ecología, Biogeografía, Conservación y Genética. Las investigaciones se basan en sus colecciones zoológicas de más de dos millones de especímenes, las más grandes del Ecuador. Sus colecciones incluyen uno de los bancos de genoma animal más grandes de Latinoamérica (más de 62000 muestras mantenidas en ultra congeladoras a -80 C). El Museo QCAZ es miembro principal de la [Red Global de Biodiversidad Genómica](http://www.ggbn.org/ggbn_portal/) (GGBN por sus siglas en inglés).

El Museo QCAZ es reconocido por sus colecciones biológicas, su personal de alto nivel académico, y por las investigaciones que en él se realizan. En el ámbito nacional es la institución con mayor producción científica en el área de la Biología (por ejemplo, 20 publicaciones científicas en revistas indexadas entre enero y julio de 2017).

Sus colecciones son muy activas lo cual se refleja en el número de publicaciones que citan sus especímenes: [más de 1200 publicaciones en Google Scholar.](https://scholar.google.com.ec/scholar?hl=en&q=QCAZ&btnG=&as_sdt=1%2C5&as_sdtp=) La colección está formada principalmente por especímenes ecuatorianos e incluye numerosos especímenes tipo. Los especímenes están disponibles para intercambio y préstamo en concordancia con la legislación ecuatoriana y según normas museológicas.

El QCAZ está adscrito administrativamente a la Escuela de Biología de la Facultad de Ciencias Exactas y Naturales.

Como uno de los museos más importantes del mundo y como parte de la comunidad universitaria estamos en el corazón de la sociedad y trabajamos colectivamente, con principios éticos y al más alto nivel académico, para generar conceptos y ejecutar acciones para un mejor entendimiento, apreciación, y conservación de la vida animal.

Como una comunidad académica ejecutamos y apoyamos investigaciones zoológicas; educamos mediante la docencia y exposiciones públicas y salvaguardamos de modo permanente muestras representativas de la fauna.

### **8.7.5 Especies de ranas en el Parque Nacional Llanganates**

Estudiantes de la Pontificia Universidad de Quito hallaron 2 especies nuevas en el país. Las nuevas especies de ranas fueron descubiertas en una de las regiones más inexploradas del Parque Nacional Llanganates, un área protegida que se encuentra situada entre las provincias de Cotopaxi, Tungurahua, Pastaza y Napo.

Se las nombró Cutín de los Llanganates (Pristimantis Llanganatis) y Cutín de Yánez (Pristimantis Yanezi), esta última, en honor al Director del Museo ecuatoriano de Ciencias Naturales, Mario Yánez, por su contribución al estudio de los anfibios del Ecuador.

María José Navarrete, tesista de la carrera de Ciencias Biológicas de la PUCE, fue quien estuvo a cargo de la investigación y manifestó que estas especies tienen una apariencia única, su piel aparenta estar cubierta de espinos que le servirían como camuflaje para pasar desapercibido ante sus depredadores.

"Las ranas son del género Pristimantis y se caracterizan por tener un desarrollo directo, no tienen un estado larval, ni atraviesan por un proceso de metamorfosis, sino que salen directamente del huevo. Este género tiene una morfología muy peculiar", señaló Navarrete en declaraciones recogidas en un boletín de prensa.

"Es muy gratificante haber descubierto las nuevas especies antes de terminar mi carrera. Todos estamos en capacidad de hacerlo y más gracias a los últimos proyectos que se han abierto y la facilidad de financiamiento que permite a los estudiantes acceder a estos programas que permitirán que se genere un desarrollo científico en el país" aseguró la estudiante.

Las nuevas especies fueron encontradas gracias al programa Arca de Noé.

Uno de estos programas es Arca de Noé que se inició en el 2008 y que hasta el momento ha generado 73 publicaciones científicas, convirtiéndose en uno de los más productivos del país.

Santiago Ron, científico investigador y curador de Museo de Zoología de la PUCE, quien también ha sido partícipe del descubrimiento de nuevas especies de ranas en el país, manifestó que varias son las especies que se encuentran en peligro por lo que los programas de conservación son sumamente importantes.

# **8.8 Análisis Morfológico De Las Especies Anfibias**

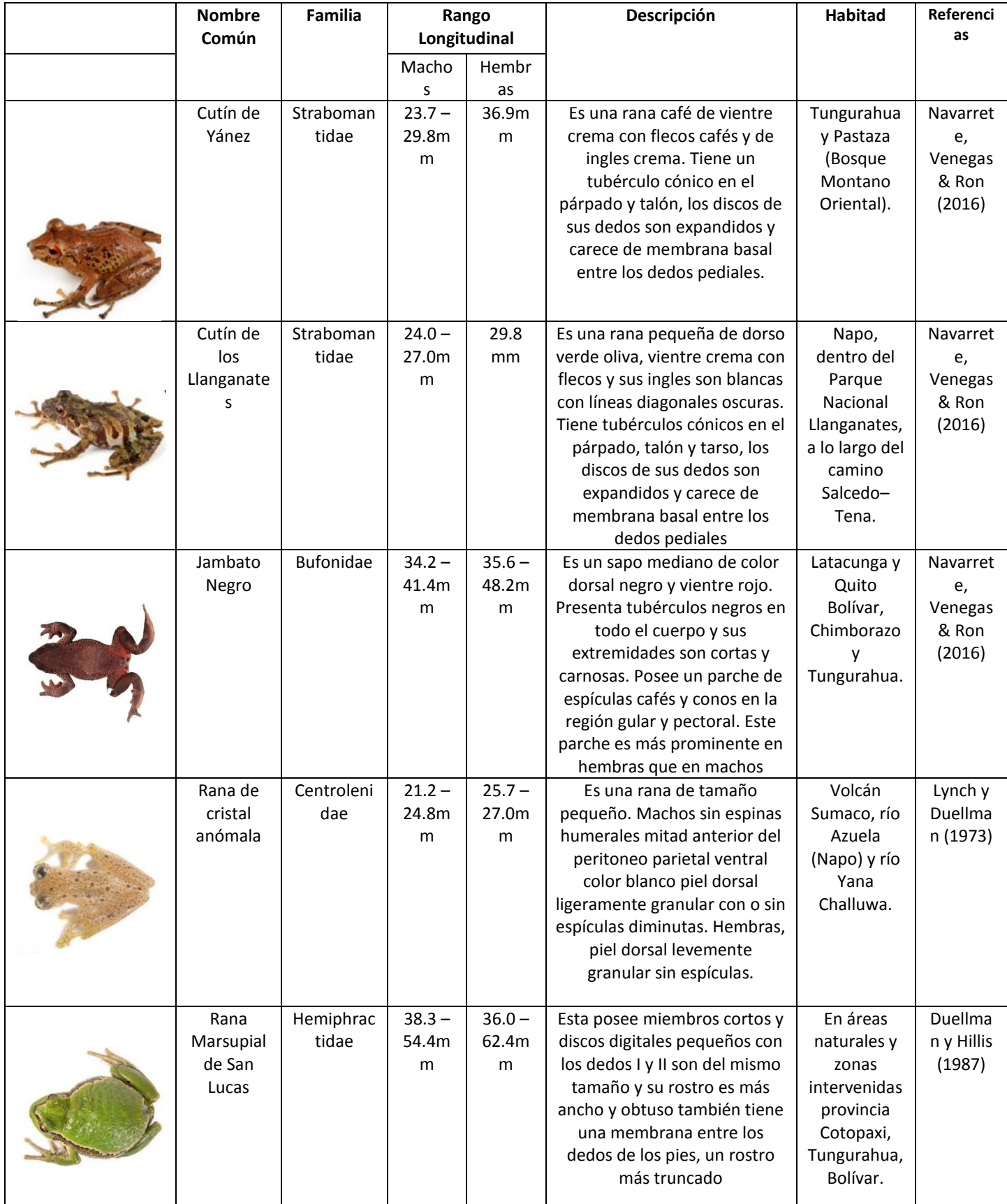

# **9. PREGUNTAS CIENTÍFICAS O HIPÓTESIS**

# **9.1. Preguntas Científicas**

- ¿Qué tipo de especies anfibias existen en el Parque Nacional Llanganates?
- ¿Cuáles son las características Morfológicas de las especies?
- ¿Cuáles son los diseños de productos que se han realizado tomando como referencia la flora o fauna ecuatoriana?
- ¿Qué tipo de productos escolares coleccionables se desarrollan en Ecuador?
- ¿Qué tipo de tecnologías multimediales se pueden aplicar en productos escolares?
- ¿Qué clase de ilustraciones le gustarían observar en un producto escolar?
- ¿Cuál es el proceso para la elaboración de cuadernos?
- ¿Qué tipo de iconografía (patrones) son indicados para una pasta de cuaderno?
- ¿Cómo implementar la tecnología multimedia en productos análogos?

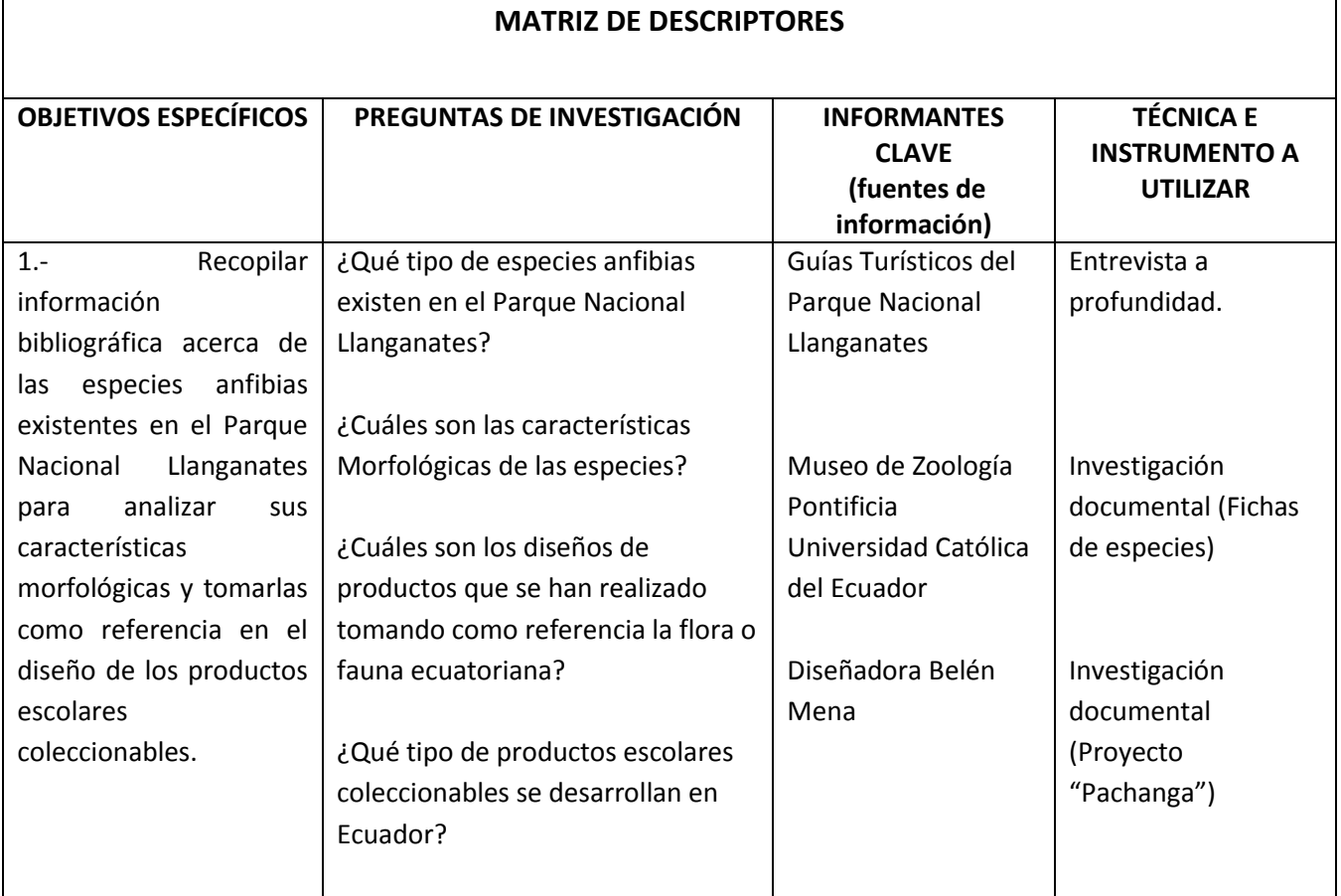

# **9.2 Matriz de Descriptores**

Г

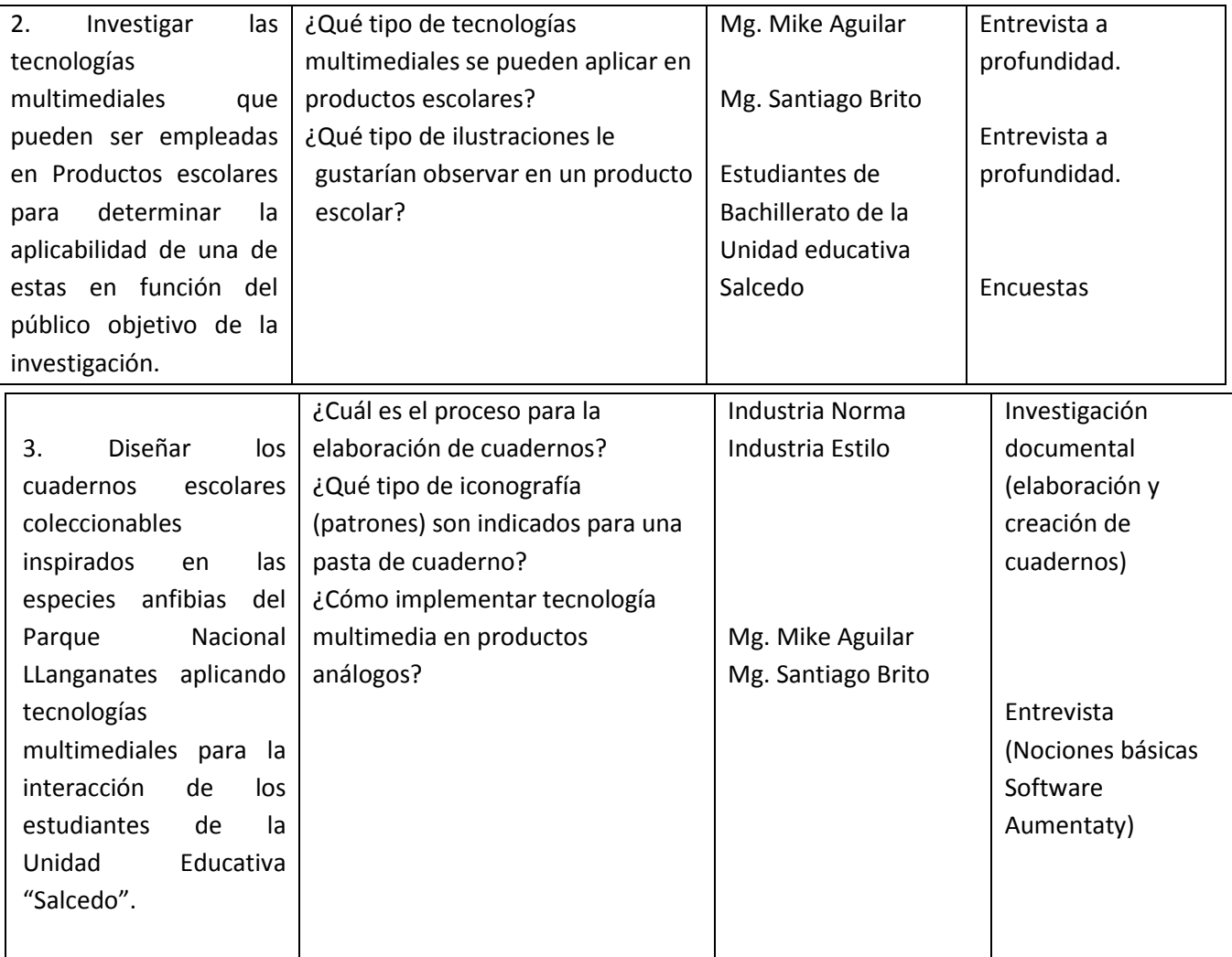

*Tabla.2 Matriz de descriptores*

# **10. METODOLOGÍAS**

### **10.1 Metodología Proyectual De Bruno Munari**

Pare el desarrollo del presente proyecto "Diseño de portadas para cuadernos escolares coleccionables, impresos y multimedia, tomando como referente a los anfibios del Parque Nacional Llanganates, se planteó esta metodología debido a que el desarrollo y la solución de dichos esquemas son ordenados, sistemáticos y creativos lo cual permite resolver una necesidad en el menor tiempo posible.

# **10.1.1 Problema**

Este acápite consiste en determinar la problemática de Diseño planteado para Munari los problemas surgen de una necesidad de tener algo, presente hasta en la más simple acción. (Munari 1983). Considerando la falta de información interactiva que hagan alusión a la fauna endémica del Parque Nacional Llanganates de forma específica a los anfibios que habitan en esa zona por parte de la población estudiantil de la Unidad Educativa Salcedo.

### **10.1.2 Elementos del problema**

Dentro de este acápite se determina los elementos conformantes de un problema para Bruno Munari Descomponer el problema en sus elementos quiere decir descubrir numerosos sub problemas. Esta actividad ayuda con la proyección ya que muestra los pequeños problemas particulares que se ocultan en los sub problemas. Una vez resuelto los pequeños problemas de uno en uno (y aquí empieza a intervenir la creatividad de forma coherente a partir de todas las características funcionales características matéricas, psicológicas, ergonómicas, estructurales, económicas, y por último, formales.

Los problemas que se desglosan de la temática son: Ausencia de información acerca de la fauna endémica del parque Nacional Llanganates en el Pensul educativo de la Unidad Educativa Salcedo, poco conocimiento por parte de la población salcedence sobre la reserva natural, desapego de la juventud del entorno natural, escasa explotación de tecnologías multimediales para impartir información de interés común, pocos proyectos desarrollados que conjuguen la multimedia o realidad aumentada y soportes análogos, que tipo de tecnología multimedial es la idónea para transmitir información a estudiantes, sobre que soporte análogo es preciso aplicar dicha tecnología, que tipo de información deberá contener en el soporte análogo para informar, con qué tipo de programa se planea desarrollar el proyecto multimedia

### **10.1.3 Recopilación de Datos**

Todos los datos están sujetos a análisis para ver cómo se han resuelto en cada caso algunos subproblemas, aquí se eliminan valores estéticos que no son más que una decoración aplicada manteniéndose solo valores técnicos,

Para la elaboración de los datos se analizó material que haga referencia al Parque nacional Llanganates o proyectos similares que busquen la puesta en valor del entorno natural, es así como se puede citar al proyecto desarrollado por Belén Mena "Pachanga" destacando que, si bien el proyecto cuenta con gran creatividad al momento de desarrollar los diseño en patrones basados en la fauna, carece de elementos multimedia para hacerlo más interactivo

### **10.1.4 Análisis de Datos**

El correcto análisis de datos permite la proyección de los objetos y permite orientar dicha proyección hacia otros materiales, otras tecnologías y otros costes, visto desde una perspectiva reestructura el diseño para posteriores usos mejorando elementos de fabricación, agilizando el tiempo de elaboración y disminuyendo el esfuerzo para elaborar el objeto (Munari 1983).

El desarrollo del proyecto está pensado en un soporte análogo de uso cotidiano por los estudiantes de la unidad educativa, por ejemplo, un cuaderno universitario sobre el cual se puede plasmar esquemas estilizados de los anfibios del Parque Nacional Llanganates (Diseño análogo) al igual que se pueda aplicar sobre este soporte la tecnología multimedia por citar un ejemplo la realidad aumentada.

### **10.1.5 La Creatividad**

Para Munari (1983) La creatividad reemplazará a la Idea intuitiva vinculada todavía a la forma artístico-romántica de resolver un problema. Así pues, la creatividad ocupa el lugar de la idea y procede según su método. Mientras la idea, vinculada a la fantasía, puede proponer soluciones irrealizables por razones técnicas, matéricas o económicas. La creatividad se mantiene en los límites del problema, límites derivados del análisis de los datos y de los subproblemas.

Para la realización de un soporte análogo y multimedia se plasmaría en este caso sobre la pasta del cuaderno patrones obtenidos de las estilizaciones de los anfibios del Parque Nacional Llanganates, conjuntamente en un software se desarrollará la parte multimedial del proyecto que posteriormente se unirá a la pasta del cuaderno dentro de un marcador reconocible para un dispositivo móvil.

### **10.1.6 Materiales y Tecnologías**

Dentro de este acápite se detallara los materiales y técnicas utilizadas para el desarrollo del proyecto, para el desarrollo del proyecto en la parte multimedia y análoga se requiere del uso de un software; Aumentaty que se encarga de la parte en 3 dimensiones, dentro de este software se coloca los objetos por ejemplo los anfibios, posteriormente se crea un lector de marcadores que ira sobre el soporte análogo, mediante una aplicación llamada Scope, que permite reconocer marcadores mediante un dispositivo móvil para poder emitir la realidad aumentada en dicho dispositivo.

#### **10.1.7 Experimentación**

Para Munari (1983) Estas experimentaciones permiten extraer muestras, pruebas, informaciones que pueden llevar a la construcción de modelos demostrativos de nuevos usos para determinados objetivos, Estos nuevos usos pueden ayudar a resolver subproblemas parciales que a su vez, junto con los demás, contribuirán a la solución global. Es un procedimiento que está sujeto a comprobación y modificación pero que a medida que se va desarrollando el proyecto los sub problemas dentro de ayudan a solventar las inquietudes presentes en problemas pequeños en particular

#### **10.1.8 Modelos**

Los modelos cumplen diferentes funciones: hacen patente una demostración práctica de pruebas de materiales; modelos demostrativos que permitan ver, a escala, la disposición arquitectónica; siluetas a escala natural, etc.

En el proyecto se pretende crear dos modelos en tres dimensiones para implementación multimedia en el soporte análogo lo que contendrá es la estructura morfológica de dos tipos de anfibios del Parque nacional Llanganates.

# **10.1.9 Verificación**

Estos modelos deberán ser sometidos necesariamente a verificaciones de todo tipo para controlar su validez. Los dibujos constructivos tendrán que servir para comunicar a una persona que no esté al corriente de nuestros proyectos, todas las informaciones útiles para preparar un prototipo. Estos planos serán realizados de forma clara y legible, en cantidad suficiente para entender bien todos los detalles.

En este acápite se realizará la evaluación del uso de soportes análogos para transmitir con ayuda de la multimedia información acerca de los anfibios del Parque Nacional Llanganates a los estudiantes de la Unidad Educativa Salcedo, estableciendo un juicio ve valor en una escala del uno al diez.

### **10.1.10 Resultado**

Puede serle útil conocer el procedimiento de análisis de los objetos de producción industrial, a fin de conocer sus ventajas e inconvenientes, bajo todos los aspectos.

Con este proyecto se prevé ahorrar costos de elaboración de material informativo sobre soportes impresos como revista, folletos y libros.

### **10.1.11 Solución**

Según Munari (1983) especifica El problema no se resuelve por sí mismo, pero en cambio contiene todos los elementos para su solución; hay que conocerlos y utilizarlos en el proyecto de solución. La solución está prevista mediante el uso de materia análogo como son los cuadernos, con ayuda de la multimedia dar a conocer las especies anfibias del parque nacional Llanganates.

# **10.2 Tipos de investigación 10.2.1 Investigación documental**

Según Alfonso (1995), la investigación documental es un procedimiento científico, un proceso sistemático de indagación, recolección, organización, análisis e interpretación de información o datos en torno a un determinado tema.

En el presente proyecto se aplica la investigación documental al recolectar y analizar datos e información acerca de los procesos multimedia en soportes análogos y de igual manera información sobre las especies de anfibios del parque Nacional Llanganates. Gracias a este tipo de investigación se puede obtener conceptos claves en el desarrollo del prototipo multimedia a desarrollarse.

### **10.2.2 Investigación de Campo**

Según el autor Palella y Martins (2010), define: La Investigación de campo consiste en la recolección de datos directamente de la realidad donde ocurren los hechos, sin manipular o controlar las variables. Estudia los fenómenos sociales en su ambiente natural. El investigador no manipula variables debido a que esto hace perder el ambiente de naturalidad en el cual se manifiesta. Se utilizará la investigación de campo acudiendo a la Unidad Educativa Salcedo donde se encuentran los estudiantes, en este caso con el fin de analizar sus necesidades y aplicarlas al proyecto, de igual forma se hará la investigación en el Parque Nacional Llanganates para tomar referencia del hábitat de las especies anfibias.

# **10.3 Técnicas e Instrumentos de Investigación 10.3.1 Encuesta**

Es el conjunto de preguntas normalizadas dirigidas a una muestra representativa de la población, con el fin de conocer estados de opinión o hechos específicos que tienen las personas.

La encuesta será realizada a los estudiantes de bachillerato de la Unidad Educativa Salcedo con el fin de determinar cuáles son los materiales educativos en los que prefieren obtener información digital acerca de las especies anfibias.

**Instrumento:** Cuestionario

# **10.3.2 Entrevista**

Se realizará entrevistas a los docentes de la Unidad Educativa para determinar la importancia que ellos creen que tiene el proyecto multimedia-impreso en los estudiantes de la institución, también se entrevistará a los trabajadores del Parque Nacional Llanganates para analizar su opinión acerca de la relevancia de dar a conocer a las especies anfibias del lugar.

### **Instrumento:** Cuestionario

### **10.3.3 Observación**

Es el registro visual de lo que ocurre en una situación real, en la investigación la especie anfibia del Parque Nacional Llanganates será observada y analizada morfológicamente de manera minuciosa con el objetivo de extraer módulos para el diseño de las portadas de los materiales escolares. Cabe destacar que es imposible encontrar al objeto de estudio en el lugar y posteriormente analizarlo por lo cual la observación se realizará en el Museo de Zoología de la Pontificia Universidad Católica del Ecuador, ubicada en Quito, donde se encuentran material gráfico de los anfibios.

**Instrumento:** Ficha de Observación

# **11 ANÁLISIS E INTERPRETACIÓN DE RESULTADOS**

**Objetivo:** Recopilar información necesaria que facilite la realización del proyecto investigativo (Tesis) cuyo tema es:

"Diseño de productos escolares coleccionables, impresos y multimedia, tomando como referente a los anfibios del Parque Nacional Llanganates." para conocer las necesidades del público objetivo en base al proyecto antes mencionado, se lo realizo a 100 estudiantes de bachillerato de la Unidad Educativa Nacional "Salcedo", en el periodo escolar 2018.

RESULTADO DE LAS ENCUESTAS REALIZADAS A LOS ESTUDIANTES DE LA UNIDAD EDUCATIVA NACIONAL "SALCEDO."

# **Lea detenidamente las preguntas y conteste con una X su respuesta:**

**Pregunta 1.-** ¿Conoce usted el Parque Nacional Llanganates?

| <b>Alternativa</b> | Frecuencia | ℅   |
|--------------------|------------|-----|
| SI                 |            |     |
| NΟ                 | qq         | 99  |
| <b>Total</b>       | 100        | 100 |

*Cuadro 1 Tabulación pregunta N.º 1*

*Fuente. Encuesta aplicada a los estudiantes de la Unidad Educativa Nacional "Salcedo". Elaborado por: Taipe Lisseth y Uchuari Andrés*

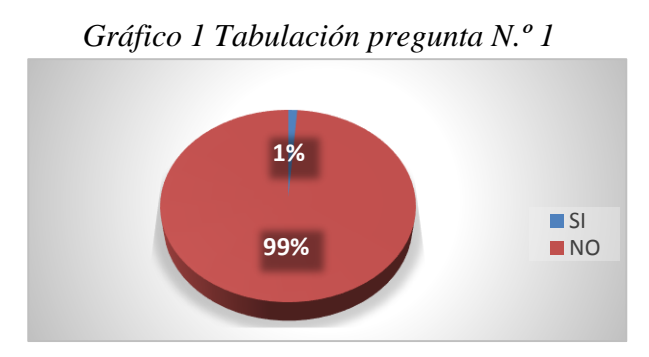

*Fuente. Encuesta aplicada a los estudiantes de la Unidad Educativa Nacional "Salcedo". Elaborado por: Taipe Lisseth y Uchuari Andrés*

### **Análisis**

El cuadro N. 1 contiene los datos de la encuesta aplicada a 100 estudiantes de tercero de Bachillerato de la Unidad Educativa Nacional "Salcedo", de los cuales 99 adolescentes que equivalen al 99% del total afirman no conocer el Parque Nacional Llanganates mientras que la respuesta de solo el 1% fue positiva.

### **Interpretación**

Por tanto, es muy importante añadir datos importantes del Parque en la Colección a diseñar.

**Pregunta 2.** *¿*Conoce usted las especies anfibias existentes en el Parque Nacional Llanganates?

| Alternativa  | <b>Frecuencia</b> | ℅   |
|--------------|-------------------|-----|
| SI           | 0                 | 0   |
| NΟ           | 100               | 100 |
| <b>Total</b> | 100               | 100 |

*Cuadro 2 Tabulación pregunta N.º 2*

*Fuente. Encuesta aplicada a los estudiantes de la Unidad Educativa Nacional "Salcedo". Elaborado por: Taipe Lisseth y Uchuari Andrés*

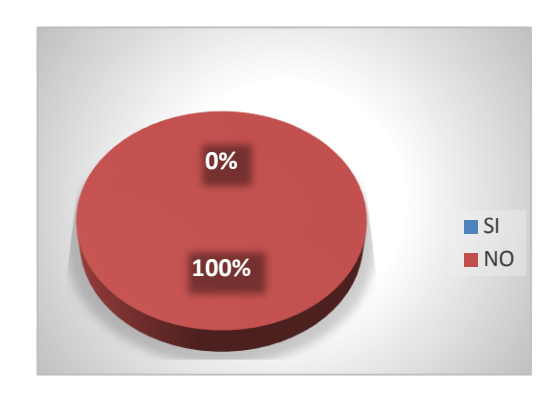

*Fuente. Encuesta aplicada a los estudiantes de la Unidad Educativa Nacional "Salcedo". Elaborado por: Taipe Lisseth y Uchuari Andrés*

# **Análisis**

El cuadro N. 2 contiene los datos de la encuesta aplicada a 100 estudiantes de tercero de Bachillerato de la Unidad Educativa Nacional "Salcedo", de los cuales el 100% afirma no conocer ninguna especie anfibia del Parque Nacional Llanganates.

### **Interpretación**

Por tanto, es muy importante añadir realizar un diseño que informe a los estudiantes acerca de las especies anfibias existentes.

**Pregunta 3.- ¿**Sabe lo que es una colección?

| <b>Alternativa</b> | <b>Frecuencia</b> | ℅   |
|--------------------|-------------------|-----|
| SΙ                 | 30                | 30  |
| NΟ                 | 70                | 70  |
| <b>Total</b>       | 100               | 100 |

*Cuadro 3 Tabulación pregunta N.º 3*

*Fuente. Encuesta aplicada a los estudiantes de la Unidad Educativa Nacional "Salcedo". Elaborado por: Taipe Lisseth y Uchuari Andrés*

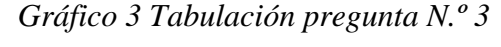

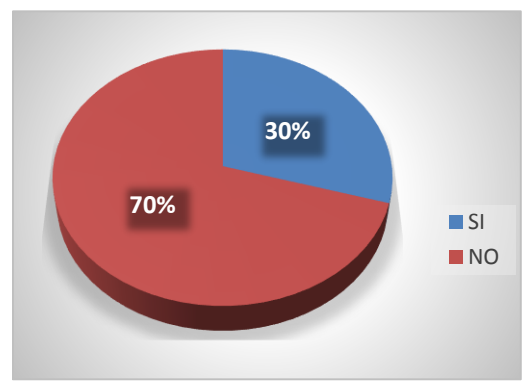

*Fuente. Encuesta aplicada a los estudiantes de la Unidad Educativa Nacional "Salcedo". Elaborado por: Taipe Lisseth y Uchuari Andrés*

# **Análisis.**

El cuadro N. 3 contiene los datos de la encuesta aplicada a 100 estudiantes de tercero de Bachillerato de la Unidad Educativa Nacional "Salcedo", de los cuales el 70% desconoce lo que es una colección y menos de la tercera parte, es decir, el 30% afirma conocer su significado.

### **Interpretación**

Es así que la colección a diseñar debe ser completa para que los estudiantes puedan entender lo que es tan solo con observarla.

**Pregunta 4.-** ¿Qué material escolar usa con más frecuencia?

| <b>Alternativa</b> | Frecuencia | ℅   |
|--------------------|------------|-----|
| <b>CUADERNOS</b>   | 100        | 100 |
| <b>CARPETAS</b>    | O          | U   |
| <b>LIBRETAS</b>    | O          | O   |
| <b>BOCETEROS</b>   | O          | O   |
| <b>TOTAL</b>       | 100        | 100 |

*Cuadro 4 Tabulación pregunta N.º 4*

*Gráfico 4 Tabulación pregunta N.º 4*

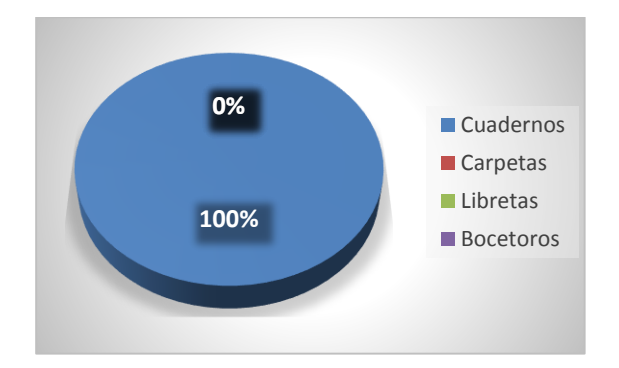

*Fuente. Encuesta aplicada a los estudiantes de la Unidad Educativa Nacional "Salcedo". Elaborado por: Taipe Lisseth y Uchuari Andrés*

# **Análisis**

El cuadro N. 4 contiene los datos de la encuesta aplicada a 100 estudiantes de tercero de Bachillerato de la Unidad Educativa Nacional "Salcedo", de los cuales el 100% firma que el material escolar que más utilizan son los cuadernos, descartando las otras opciones en su totalidad.

### **Interpretación**

Por lo tanto, nuestra colección tendrá el diseño de las de un cuaderno.

*Fuente. Encuesta aplicada a los estudiantes de la Unidad Educativa Nacional "Salcedo". Elaborado por: Taipe Lisseth y Uchuari Andrés*

**Pregunta 5.-** ¿Se siente atraído por la tecnología?

| <b>Alternativa</b> | <b>Frecuencia</b> | ℅   |
|--------------------|-------------------|-----|
| SI                 | 84                | 84  |
| NΟ                 | 16                | 16  |
| <b>Total</b>       | 100               | 100 |

*Cuadro 5 Tabulación pregunta N.º 5*

*Fuente. Encuesta aplicada a los estudiantes de la Unidad Educativa Nacional "Salcedo". Elaborado por: Taipe Lisseth y Uchuari Andrés*

*Gráfico 5 Tabulación pregunta N.º 5*

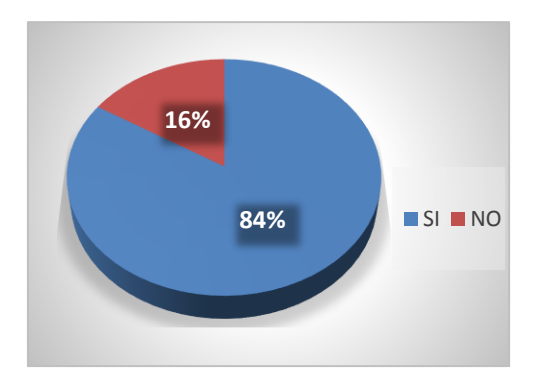

*Fuente. Encuesta aplicada a los estudiantes de la Unidad Educativa Nacional "Salcedo". Elaborado por: Taipe Lisseth y Uchuari Andrés*

### **Análisis**

El cuadro N. 5 contiene los datos de la encuesta aplicada a 100 estudiantes de tercero de Bachillerato de la Unidad Educativa Nacional "Salcedo", de los cuales más de la tercera parte, el 84% se siente atraída por la tecnología y tan solo el 16% afirma no estarlo.

# **Interpretación**

Por lo tanto, nuestra colección tendrá presente el uso de tecnología para atraer de una forma más llamativa al público objetivo.

**Pregunta 6.-** ¿Qué tipo de celular tiene?

*Cuadro 6 Tabulación pregunta N.º 6* 

| Alternativa    | Frecuencia    | %             |
|----------------|---------------|---------------|
| <b>NOKIA</b>   | 3             | 3             |
| <b>IPHONE</b>  | $\mathcal{P}$ | $\mathcal{P}$ |
| <b>SONY</b>    | 5             | 5             |
| <b>SAMSUNG</b> | 61            | 61            |
| <b>NINGUNO</b> | 29            | 29            |
| <b>TOTAL</b>   | 100           | 100           |

*Fuente. Encuesta aplicada a los estudiantes de la Unidad Educativa Nacional "Salcedo". Elaborado por: Taipe Lisseth y Uchuari Andrés*

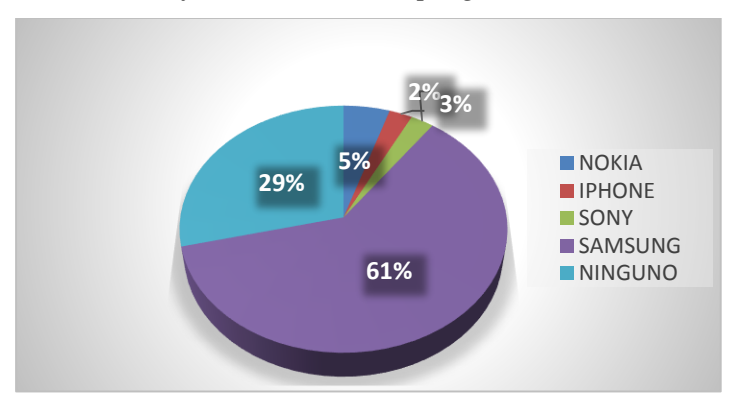

*Gráfico 6 Tabulación pregunta N.º 6*

*Fuente. Encuesta aplicada a los estudiantes de la Unidad Educativa Nacional "Salcedo". Elaborado por: Taipe Lisseth y Uchuari Andrés*

# **Análisis**

El cuadro N. 6 contiene los datos de la encuesta aplicada a 100 estudiantes de tercero de Bachillerato de la Unidad Educativa Nacional "Salcedo", de los cuales más de mitad poseen un artefacto móvil con capacidad tecnológica y el 29% no posee ningún tipo de celular.

# **Interpretación**

Por lo tanto, los estudiantes en su mayoría podrán usar sus celulares para observar nuestro diseño multimedia en la colección.

**Pregunta 7.-** ¿Conoce lo que es la Realidad Aumentada?

| <b>Alternativa</b> | Frecuencia | ℅  |
|--------------------|------------|----|
| <b>SI</b>          | 33         | 33 |
| ΝO                 | 67         | 67 |
| <b>Total</b>       | 100        | 10 |
|                    |            | O  |

*Cuadro 7 Tabulación pregunta N.º 7*

*Gráfico 7 Tabulación pregunta N.º 7*

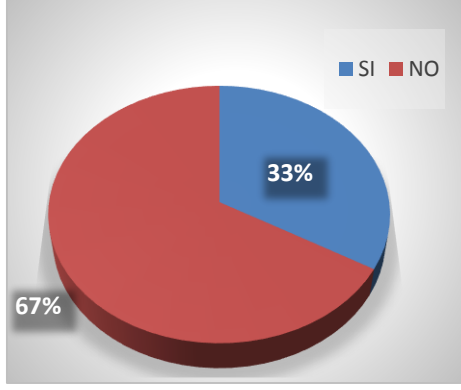

*Fuente. Encuesta aplicada a los estudiantes de la Unidad Educativa Nacional "Salcedo". Elaborado por: Taipe Lisseth y Uchuari Andrés*

# **Análisis**

El cuadro N. 7 contiene los datos de la encuesta aplicada a 100 estudiantes de tercero de Bachillerato de la Unidad Educativa Nacional "Salcedo", de los cuales el 67% no conoce lo que es la realidad aumentada y tan solo el 37% afirma conocerla.

### **Interpretación**

Por lo tanto, es importante desarrollar el diseño multimedia para que los estudiantes descubran su significado y les sea más entretenida la colección.

*Fuente. Encuesta aplicada a los estudiantes de la Unidad Educativa Nacional "Salcedo". Elaborado por: Taipe Lisseth y Uchuari Andrés*
**Pregunta 8.- ¿**Conoce usted lo que es la realidad virtual?

| <b>Alternativa</b> | Frecuencia | ℅   |
|--------------------|------------|-----|
| SΙ                 | 65         | 65  |
| NΟ                 | 35         | 35  |
| <b>Total</b>       | 100        | 100 |

*Cuadro 8 Tabulación pregunta N.º 8*

*Fuente. Encuesta aplicada a los estudiantes de la Unidad Educativa Nacional "Salcedo". Elaborado por: Taipe Lisseth y Uchuari Andrés*

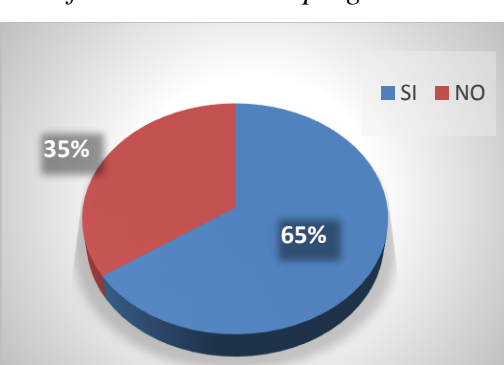

*Gráfico 8 Tabulación pregunta N.º 8*

*Fuente. Encuesta aplicada a los estudiantes de la Unidad Educativa Nacional "Salcedo". Elaborado por: Taipe Lisseth y Uchuari Andrés*

### **Análisis**

El cuadro N. 8 contiene los datos de la encuesta aplicada a 100 estudiantes de tercero de Bachillerato de la Unidad Educativa Nacional "Salcedo", de los cuales el 65% conoce lo que es la realidad virtual y tan solo el 35% la desconoce, esto gracias a juegos de video como lo manifestaron.

### **Interpretación**

Es importante dar a conocer la diferencia entre realidad virtual y realidad aumentada a los estudiantes, pues, aunque sean términos parecidos son muy diferentes.

 **Pregunta 9.-** ¿Le gustaría usar su celular para interactuar con información acerca de los anfibios del Parque Nacional Llanganates en soportes como cuadernos, carpetas, libretas, etc.?

| <b>Alternativa</b> | Frecuencia | ℅   |
|--------------------|------------|-----|
| SΙ                 | 84         | 84  |
| NΟ                 | 16         | 16  |
| Total              | 100        | 100 |

*Cuadro 9 Tabulación pregunta N.º 9*

*Gráfico 9 Tabulación pregunta N.º 9*

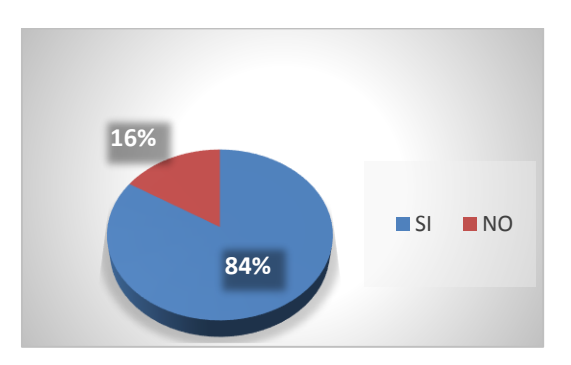

*Fuente. Encuesta aplicada a los estudiantes de la Unidad Educativa Nacional "Salcedo". Elaborado por: Taipe Lisseth y Uchuari Andrés*

### **Análisis**

El cuadro N. 9 contiene los datos de la encuesta aplicada a 100 estudiantes de tercero de Bachillerato de la Unidad Educativa Nacional "Salcedo", de los cuales al 84% le gustaría usar su teléfono móvil para interactuar con la colección a diseñar, mientras el 16% no parece interesado, cabe resaltar que el 29% del público objetivo no posee teléfonos móviles.

### **Interpretación**

Por lo tanto, sigue siendo de relevancia el diseño multimedia en la colección impresa.

*Fuente. Encuesta aplicada a los estudiantes de la Unidad Educativa Nacional "Salcedo". Elaborado por: Taipe Lisseth y Uchuari Andrés*

**Pregunta 10.-** ¿Le parece interesante una nueva propuesta que fusione los métodos de información tradicionales con tecnologías que están en auge?

| <b>Alternativa</b> | <b>Frecuencia</b> | %   |
|--------------------|-------------------|-----|
| SΙ                 | 86                | 86  |
| NΟ                 | 14                | 14  |
| <b>Total</b>       | 100               | 100 |

*Cuadro 10 Tabulación pregunta N.º 10*

*Gráfico 10 Tabulación pregunta N.º 10*

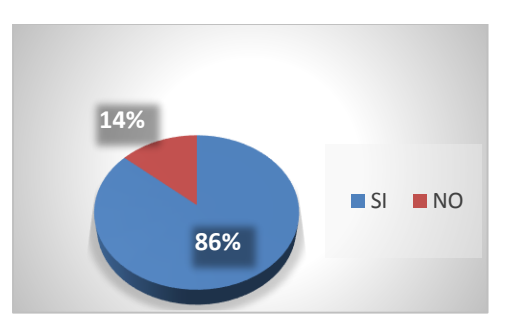

*Fuente. Encuesta aplicada a los estudiantes de la Unidad Educativa Nacional "Salcedo". Elaborado por: Taipe Lisseth y Uchuari Andrés*

### **Análisis.**

El cuadro N. 10 contiene los datos de la encuesta aplicada a 100 estudiantes de tercero de Bachillerato de la Unidad Educativa Nacional "Salcedo", de los cuales al 86%, es decir más de los ¾ le parece una propuesta interesante combinar lo tradicional con lo multimedia.

### **Interpretación**

Por lo tanto, esto recalca el valor de innovar y poner en auge este tipo de proyectos que permitan a los estudiantes conocer datos relevantes de una manera interactiva y llamativa.

*Fuente. Encuesta aplicada a los estudiantes de la Unidad Educativa Nacional "Salcedo". Elaborado por: Taipe Lisseth y Uchuari Andrés*

#### **12. PROPUESTA DEL PROYECTO**

### **12.1 El Problema**

Para la realización de la propuesta del proyecto nos apoyamos en la metodología de Bruno Munari, mediante la cual se puede resolver problemas de diseño proyectual de una manera práctica y rápida, como lo es en este caso el carente material informativo acerca de las especies anfibias pertenecientes al Parque Nacional Llanganates.

#### **12.1.1 Conceptualización de la Propuesta**

Se establece las 5 etapas que van a dar paso a la conformación de la propuesta las cuales son: indagación, bocetaje, mokups, modelado y arte final. Estas etapas se articularán con un solo objetivo el cual es la elaboración de material escolar multimedia coleccionable inspirados en los anfibios del Parque Nacional Llanganates. Esperando obtener un arte final visualmente atractivo y con un valor agregado como es la implementación de realidad aumentada.

### **12.2 Elementos del Problema**

Dentro de los elementos que conforma el problema están:

- Ausencia de información acerca de la fauna endémica del parque Nacional Llanganates en el Pensul educativo.
- Carente conocimiento por parte de la juventud sobre la reserva natural.
- Escasos proyectos diseño y multimedia que hagan alusión a las especies del Parque nacional Llanganates

### **12.3 Recopilación de datos**

El Parque Nacional Llanganates, cuenta con diversos documentales realizados entre los cuales podemos citar a "El Valle de los Frailejones" del Ministerio de turismo y el "Documental del Parque Nacional Llanganates vía Salcedo Tena" realizado por Bernardo Chicaiza los cuales carecen de impacto en la juventud cotopaxense sin mencionar que no tocan la temática de los anfibios presentes en la reserva natural como se puede apreciar en la pregunta 1 y 2 de las encuestas realizadas a los jóvenes.

Por lo cual es pertinente la realización del proyecto Diseño de productos escolares coleccionables impresos y multimedia, tomando como referente a los anfibios del Parque Nacional Llanganates de carácter informativo amparándonos en las preguntas 9 y 5 de las encuestas las cuales reflejan el deseo de la población juvenil por un producto de características físicas y tecnológicas que informe de los anfibios de la reserva natural.

### **12.4 Análisis de datos**

Dentro del proceso de recopilación de datos nos arroja como resultado lo siguiente:

- Corto alcance del material informativo acerca del Parque Nacional Llanganates.
- Inexistencia de material impreso y multimedia que haga alusión a los anfibios de la reserva natural.
- La juventud desea material interactivo que conjugue la información tradicional con la tecnología.
- El Pensul educativo no informa a los estudiantes de manera más profunda las características del Parque Nacional Llanganates.

### **12.5 Creatividad**

En este punto se realizan los procesos que conformaran el arte final de los productos escolares inspirados en los anfibios del parque nacional Llanganates, tomando elementos necesarios para la construcción de dichos productos (flujo de trabajo). Se pretende realizar patrones obtenidos de la estilización de los anfibios del Parque Nacional Llanganates a ser aplicados en soportes análogos tales como: libreta, CD, carpeta, sobre A4, sobre de carta, esfero, marcador, lápiz, tarjeta de presentación y cuaderno, en los cuales se plasmará un marcador multimedia reconocible para un dispositivo móvil que refleje un modelo en tres dimensiones del anfibio correspondiente a la colección.

### **12.6 Materiales y Tecnologías**

Los materias y tecnologías utilizadas para el desarrollo del proyecto se detallan continuación.

- Bocetaje.
- Ilustración vectorial.
- Módulos.
- Composición-patrones.
- Mokups.
- Animación (After Effects).
- Edición de video final (Premiere Pro).

#### **12.6.1 Bocetaje**

Los bocetos son una representación gráfica rápida de una idea, de esta manera podemos plasmar mediante trazos las proporciones, líneas guías, dentro de un personaje o escenario que posteriormente será ilustrado.

*Ilustración 1 Boceto Rana Marsupial de San Lucas*

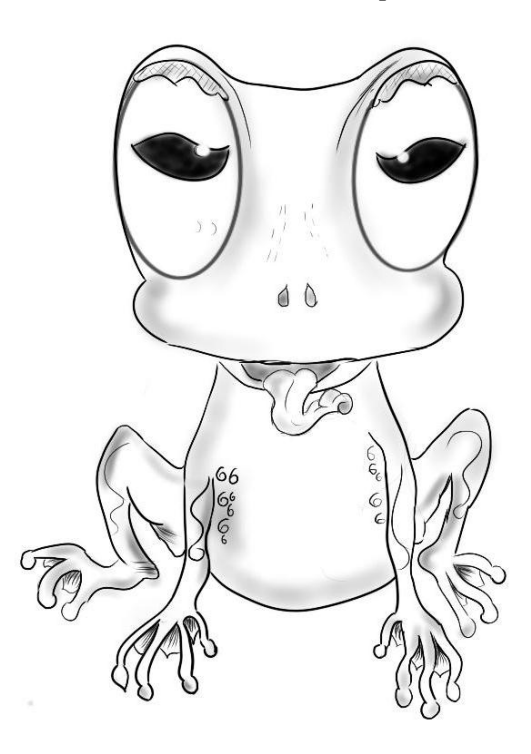

*Autores: Uchuari Andrés y Taipe Lisseth*

*Ilustración 2 Boceto Cutín de Yánez*

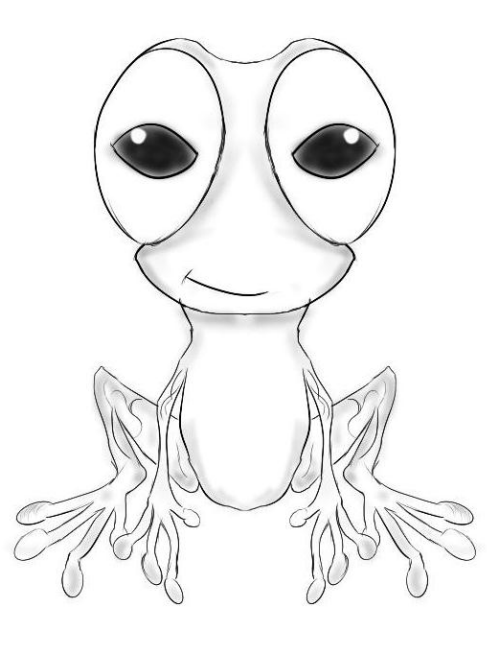

*Autores: Uchuari Andrés y Taipe Lisseth*

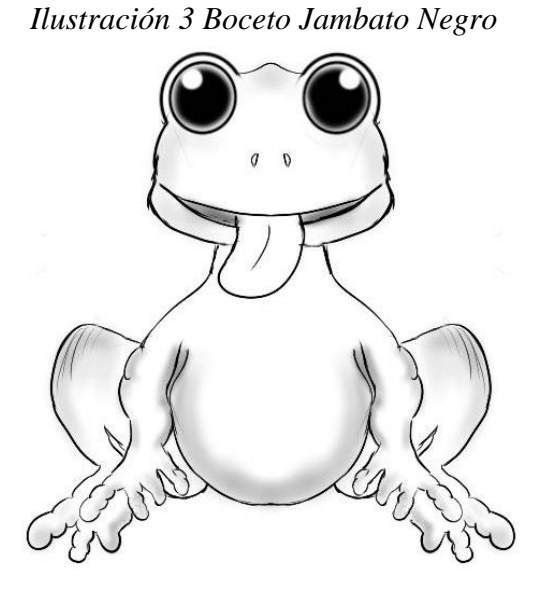

*Autores: Uchuari Andrés y Taipe Lisseth*

*Ilustración 4 Boceto Rana de Cristal*

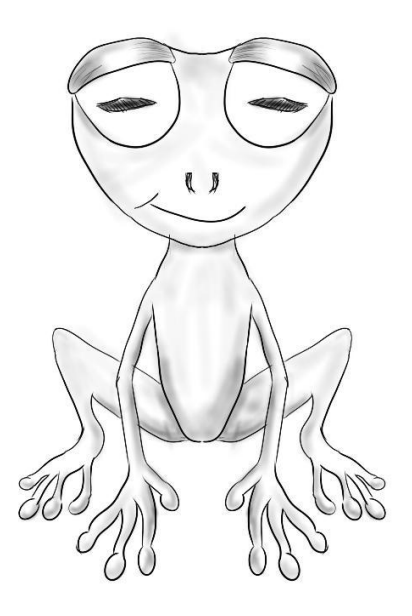

*Autores: Uchuari Andrés y Taipe Lisseth*

*Ilustración 5 Boceto Cutín de Llanganates*

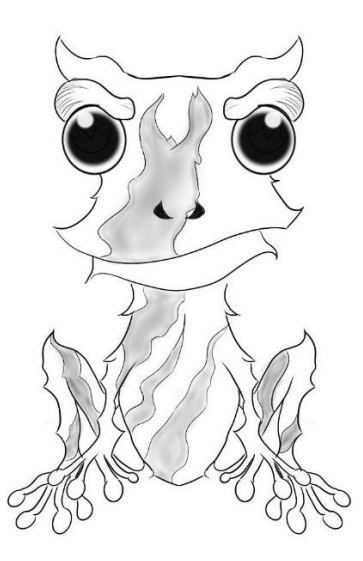

*Autores: Uchuari Andrés y Taipe Lisseth*

### **12.6.2 Ilustración 2D de las especies anfibias**

Mediante un proceso se digitaliza los bocetos, apoyado del software Adobe ilustrator, el estilo en el cual se realizan las especies anfibias es Ilustración vectorial derivada de la ilustración digital.

# **12.6.2.1 Rana Marsupial de San Lucas**

*Imagen 9 Trazo Rana de San Lucas*

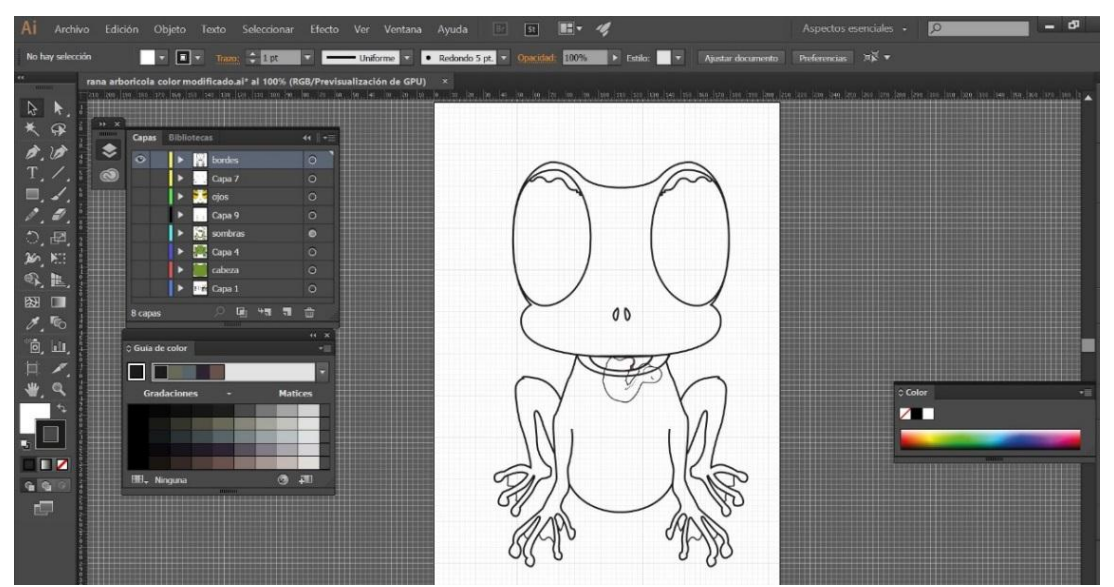

*Autores: Uchuari Andrés y Taipe Lisseth*

# *Imagen 10 Colorización Rana de San Lucas*

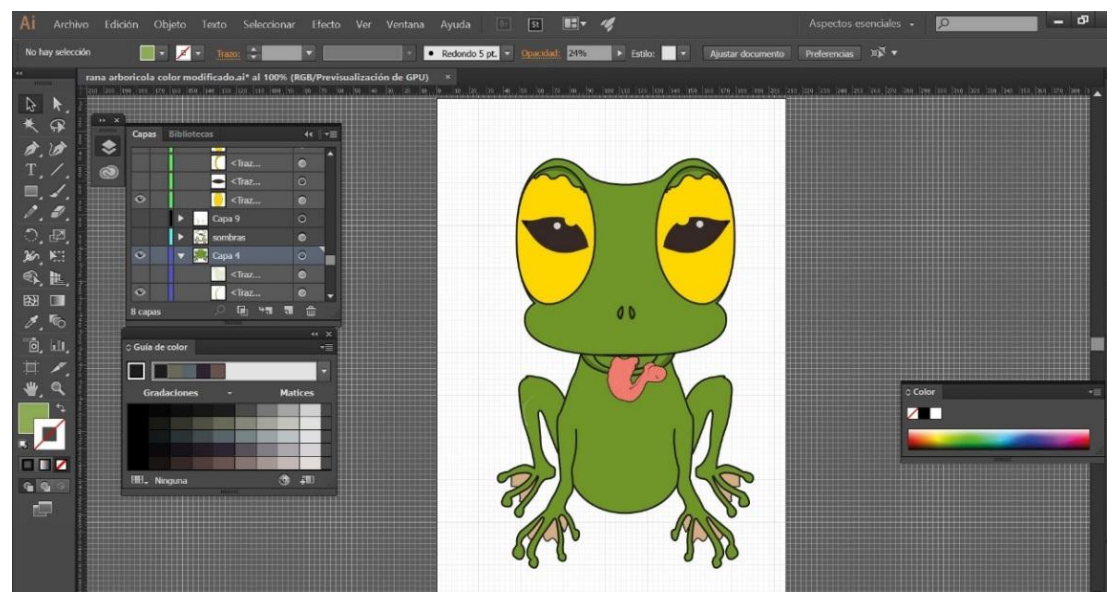

*Autores: Uchuari Andrés y Taipe Lisseth*

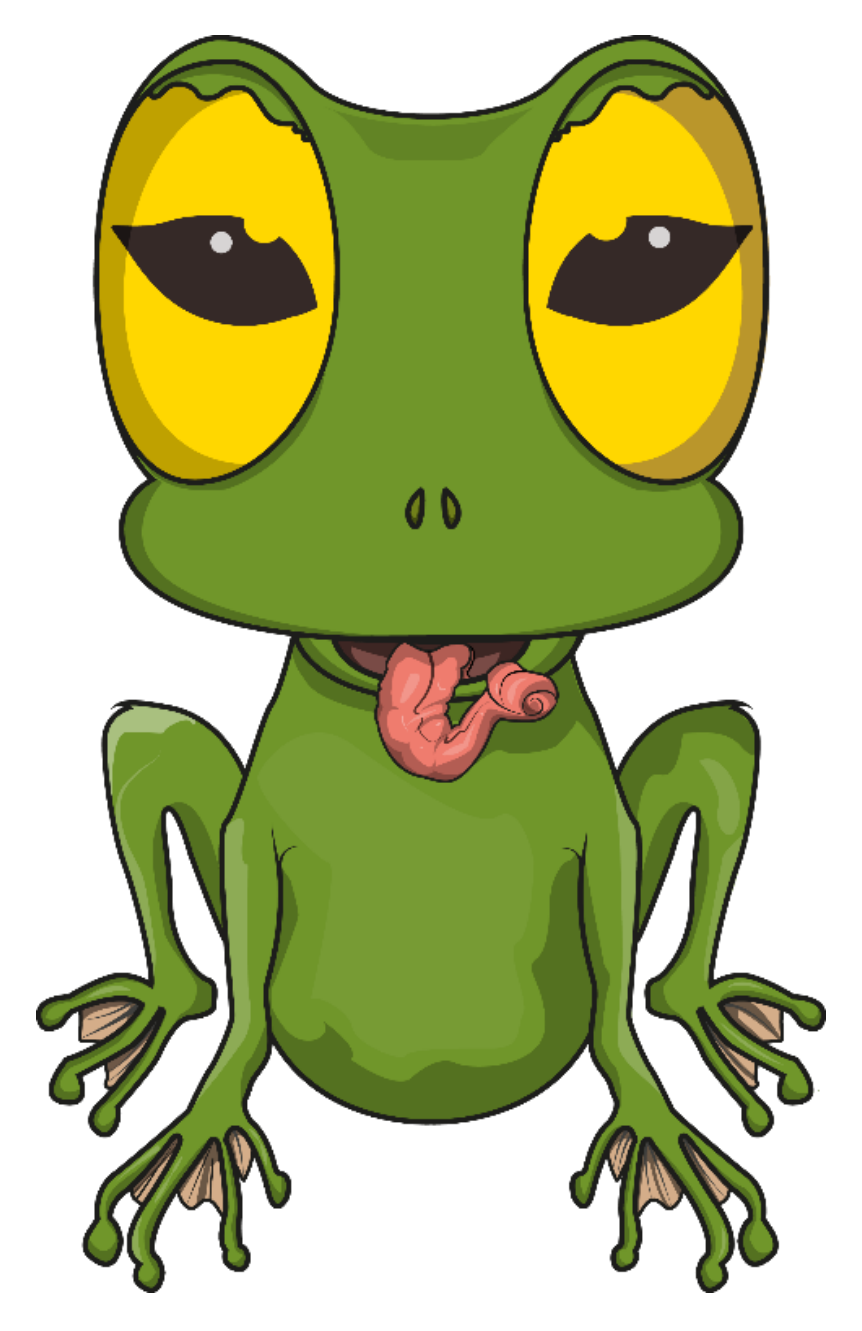

*Ilustración 6 Rana Marsupial de San Lucas*

*Autores: Uchuari Andrés y Taipe Lisseth*

Para la vectorización de la Rana Marsupial de San Lucas se ocupó diferentes capas de forma y estilización en los trazos que componen los contornos, dentro de la ilustración predomina el color verde claro presente en la rana real también posee ancas presentes en las patas.

## **12.6.2.2 Cutín de Yanez**

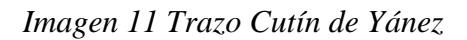

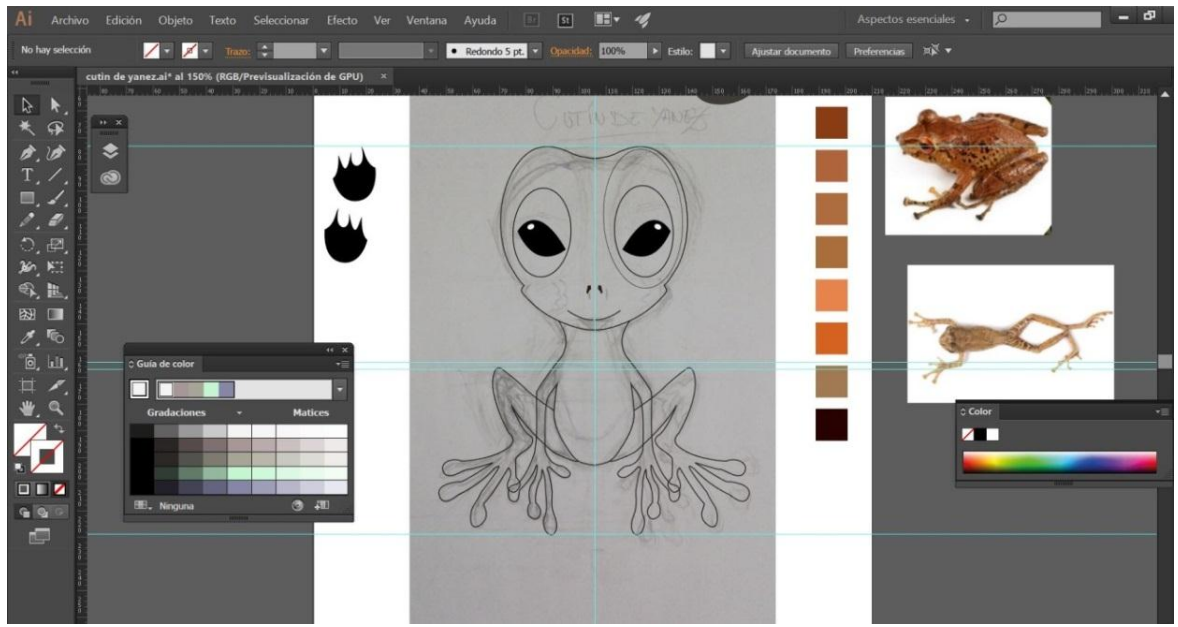

*Autores: Uchuari Andrés y Taipe Lisseth*

*Imagen 12 Colores Base Cutín de Yánez*

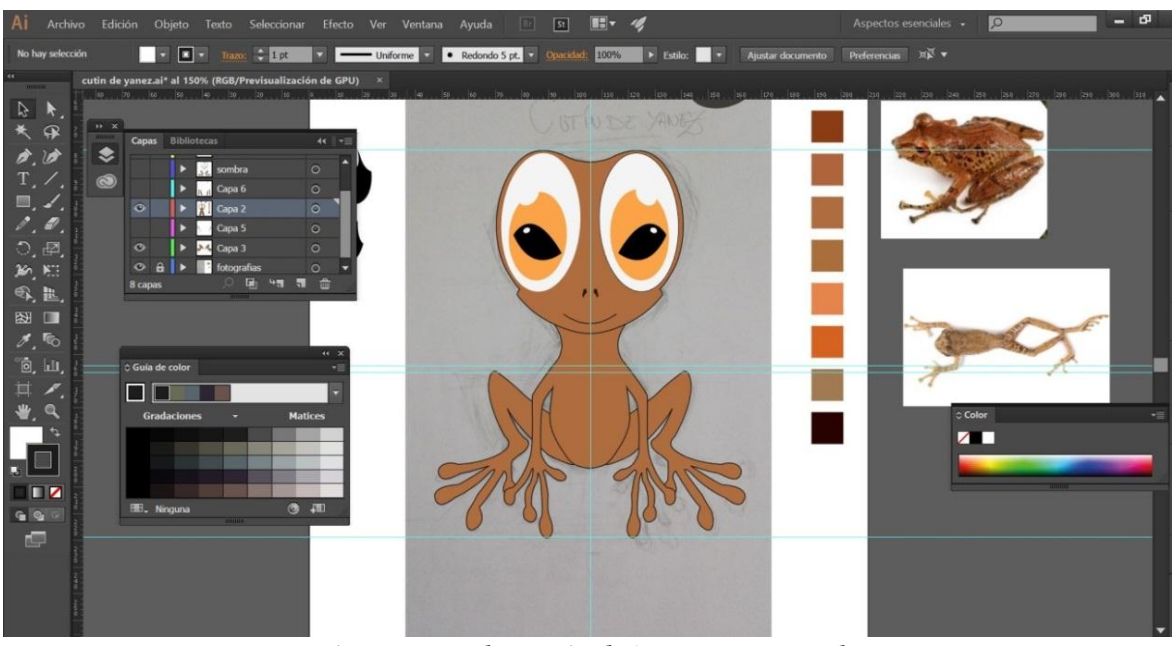

*Autores: Uchuari Andrés y Taipe Lisseth*

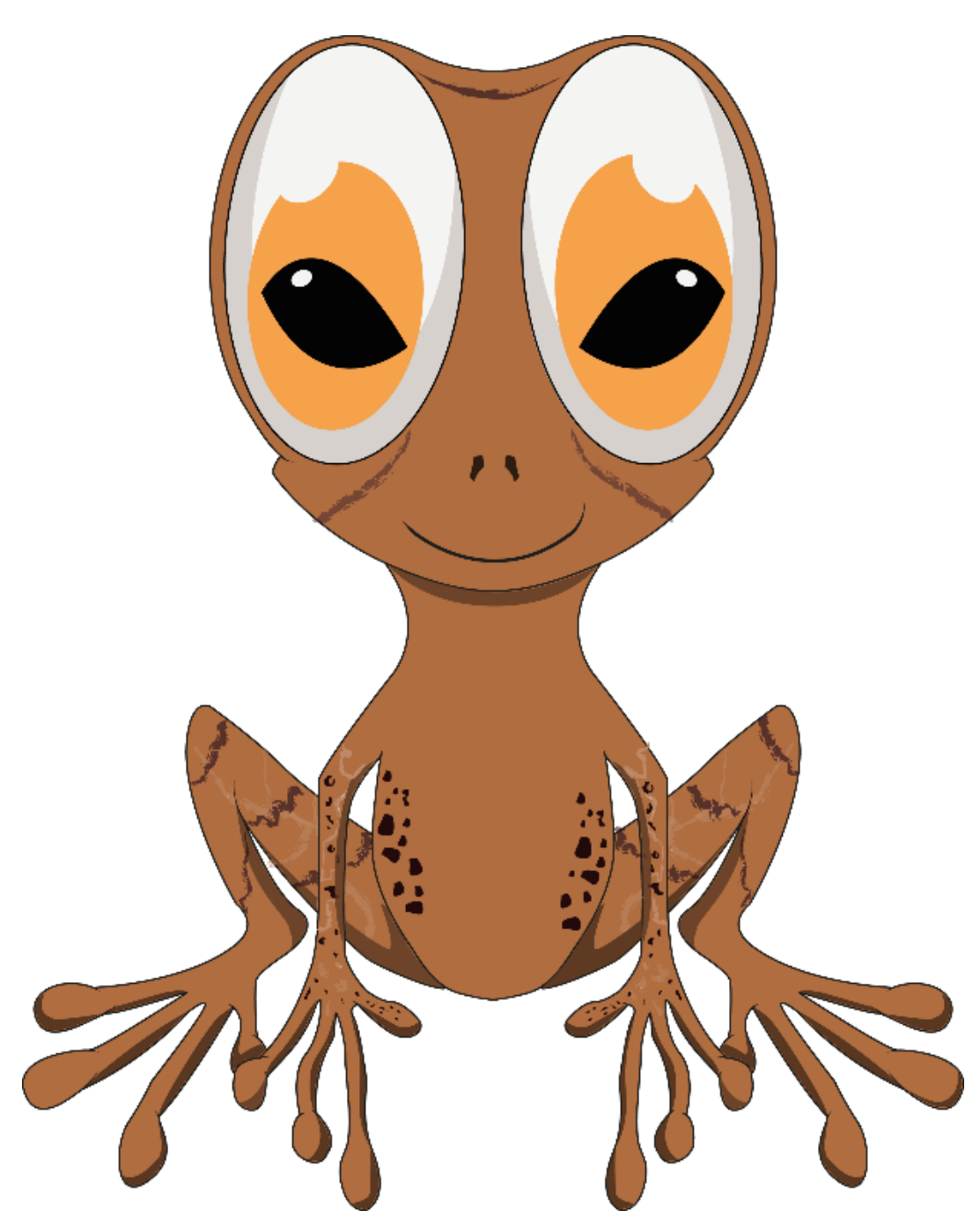

*Ilustración 7 Cutín de Yánez*

*Autores: Uchuari Andrés y Taipe Lisseth*

Dentro de la ilustración de Cutín de Yánez se ocupó capas de forma para las extremidades, la rana posee manchas cafés y beige en sus pastas y estomago propias de la rana.

# **12.6.2.3 Cutín Llanganates**

*Imagen 13 Trazo Cutín de Llanganates*

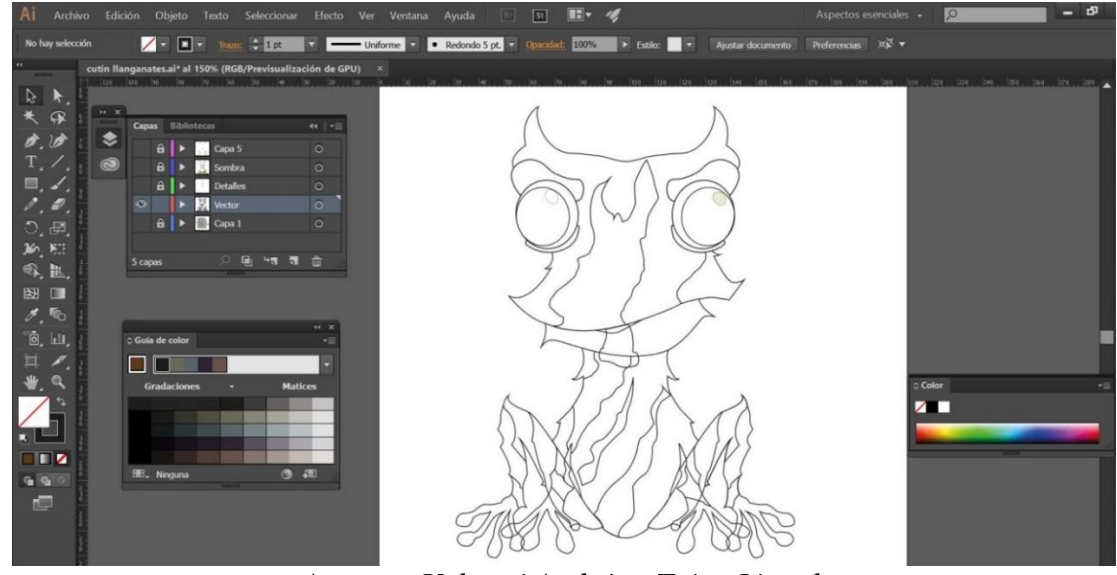

*Autores: Uchuari Andrés y Taipe Lisseth*

*Imagen 14 Colores Base Cutín de Llanganates*

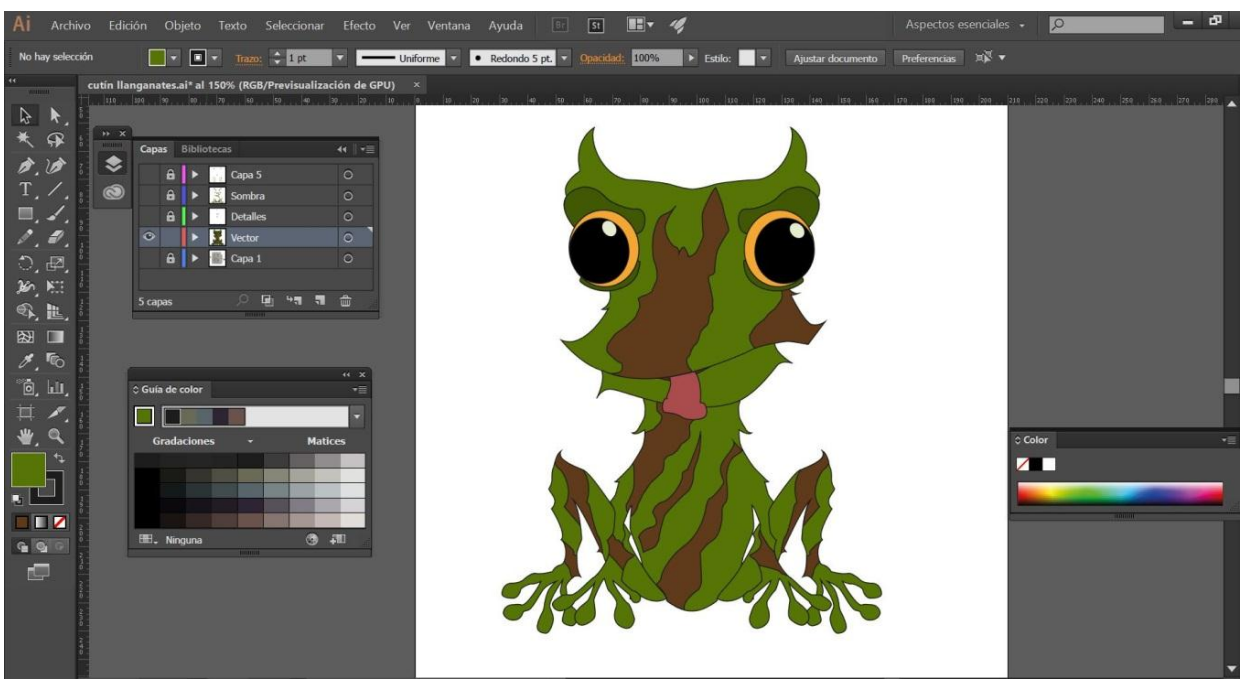

*Autores: Uchuari Andrés y Taipe Lisseth*

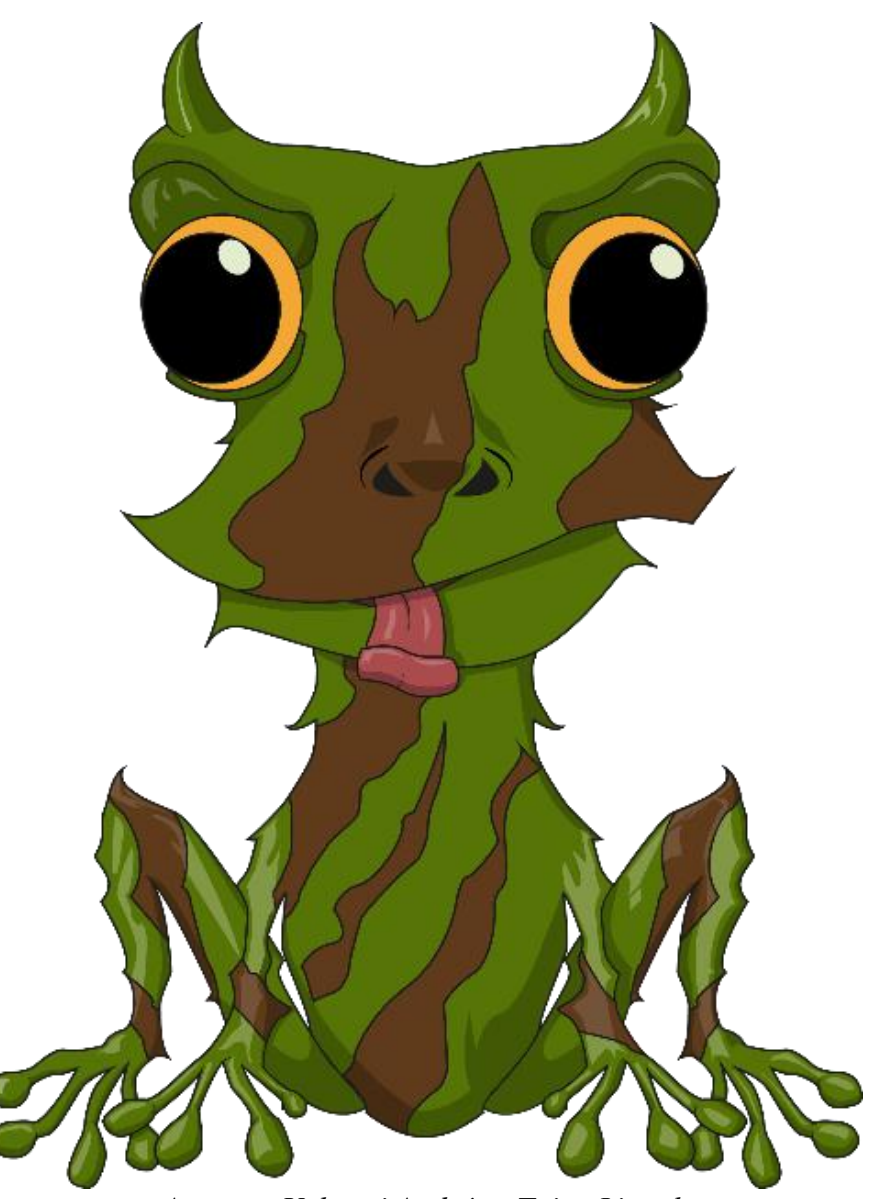

*Autores: Uchuari Andrés y Taipe Lisseth*

La vectorización del Cutín de Llanganates posee un color verde con franjas color café las, dentro de los trazos predomina terminaciones en forma de cuernos presentes en la rana real, sus dedos son alargados y delgados.

## **12.6.2.4 Jambato Negro**

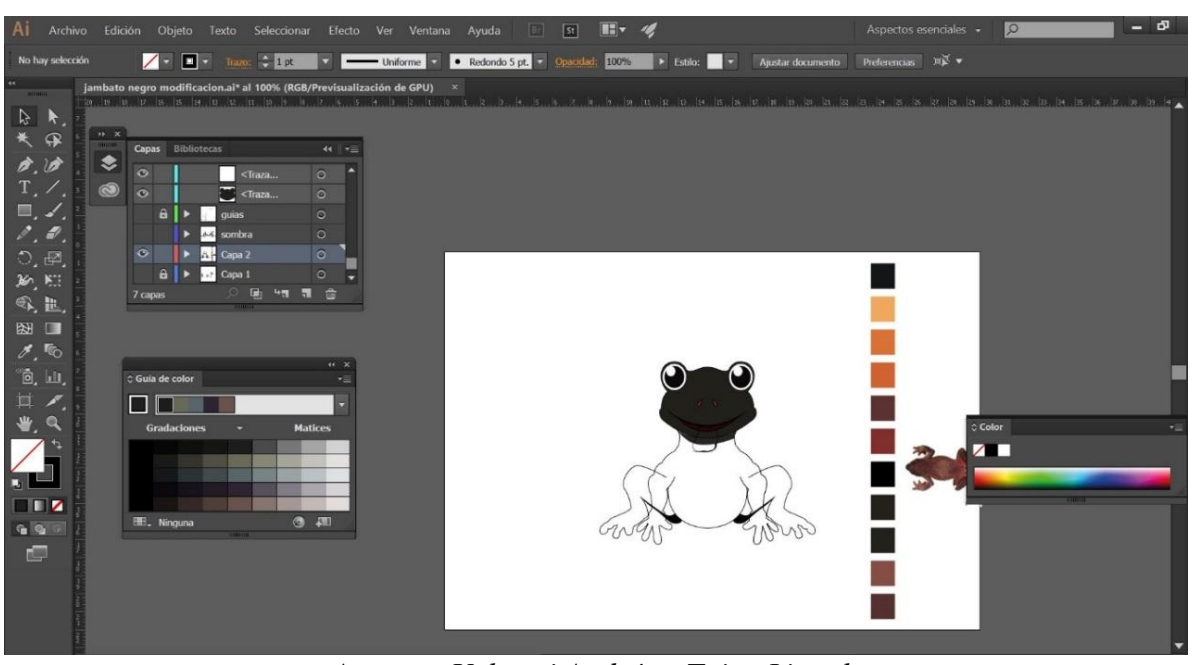

*Imagen 15 Trazo Jambato Negro*

*Autores: Uchuari Andrés y Taipe Lisseth*

# *Imagen 16 Colores Base Jambato Negro*

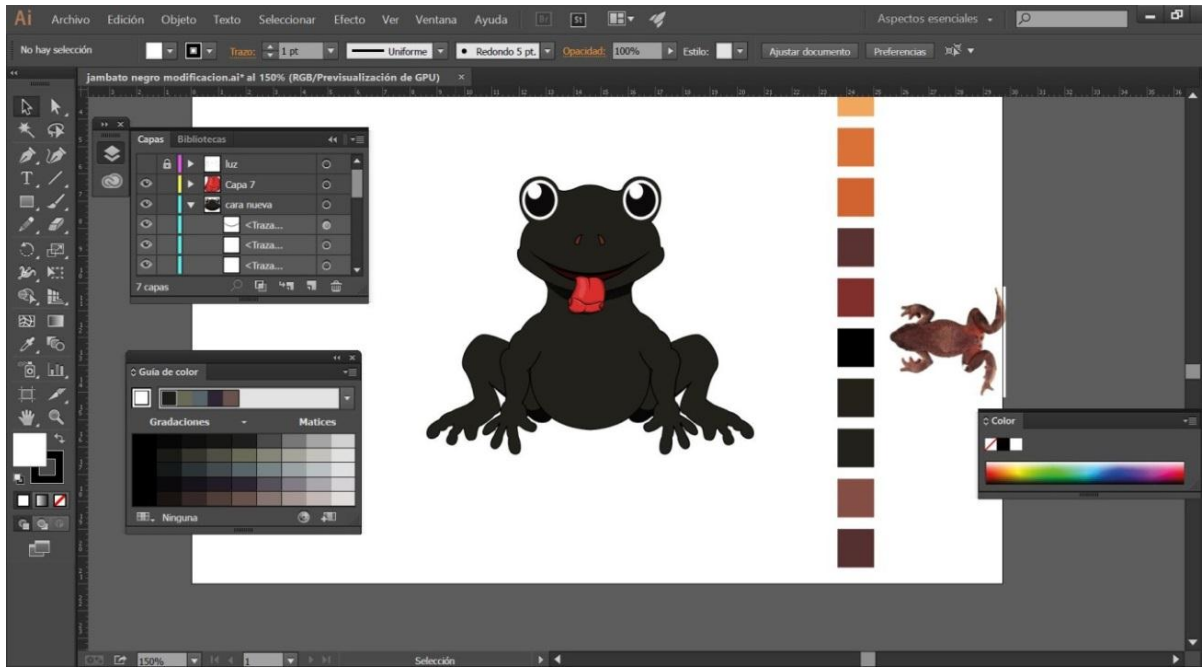

*Autores: Uchuari Andrés y Taipe Lisseth*

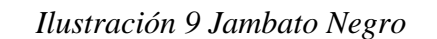

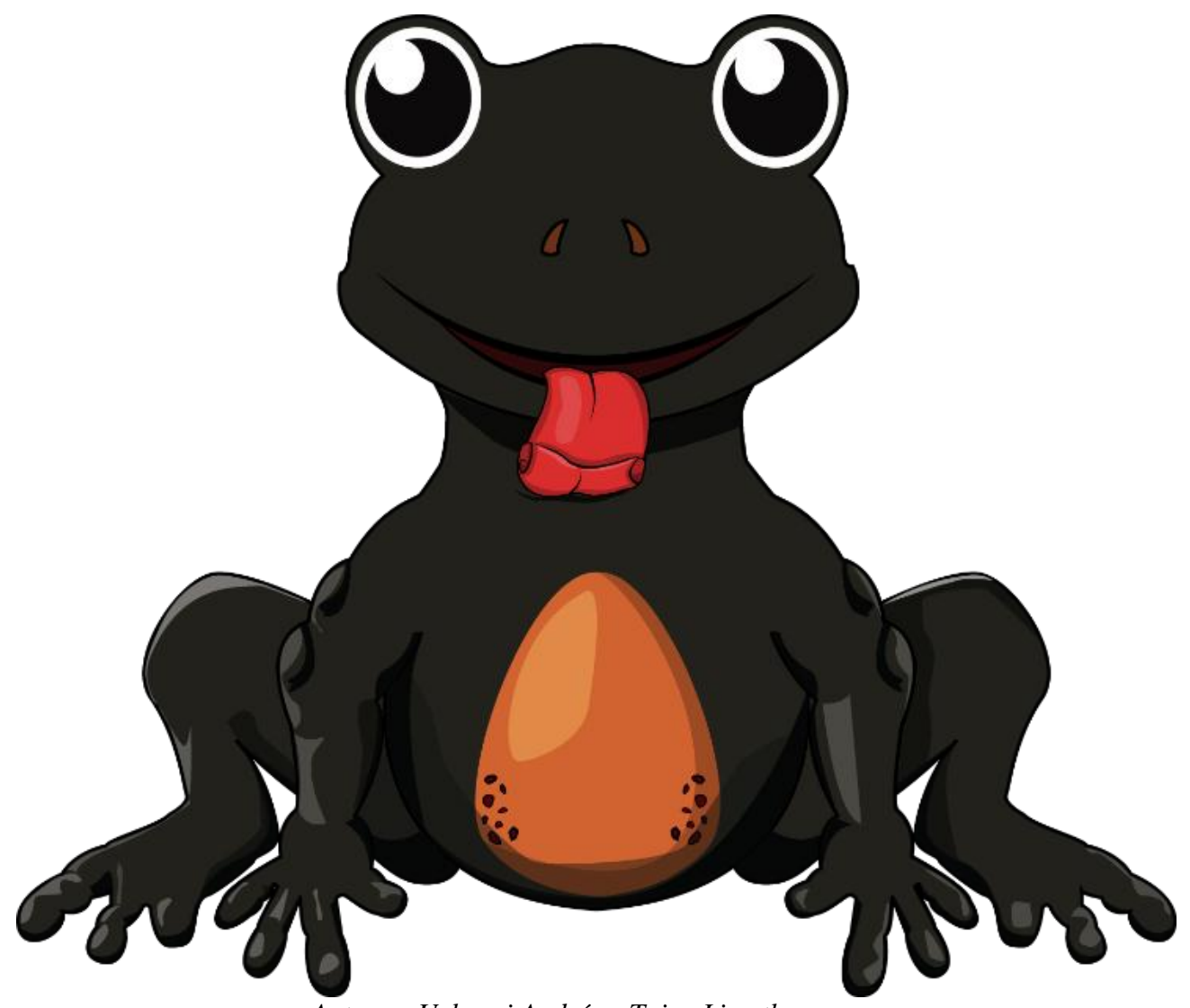

*Autores: Uchuari Andrés y Taipe Lisseth*

El Jambato Negro posee una contextura robusta con dedos cortos, también posee extremidades pequeñas y gruesas, además tiene el estómago de color rojizos con pequeños tubérculos color café y una contextura facial achatada y de ojos pronunciados.

## **12.6.2.5 Rana de Cristal**

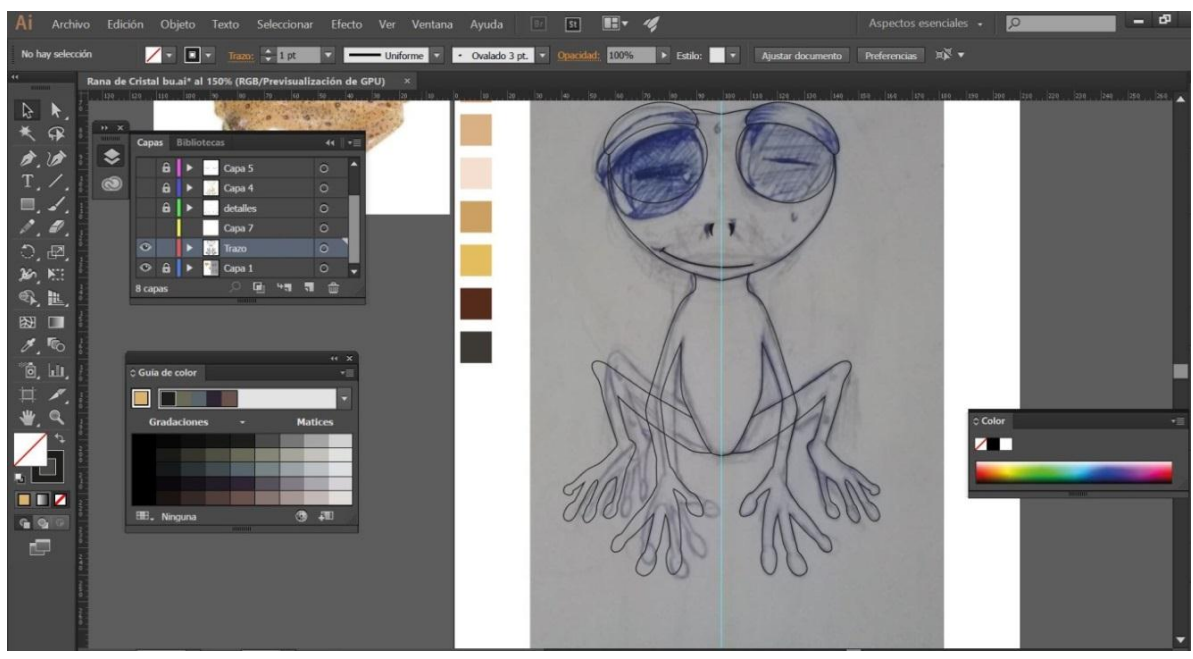

*Imagen 17 Trazo Rana de Cristal*

*Autores: Uchuari Andrés y Taipe Lisseth*

# *Imagen 18 Colores Base Rana de Cristal*

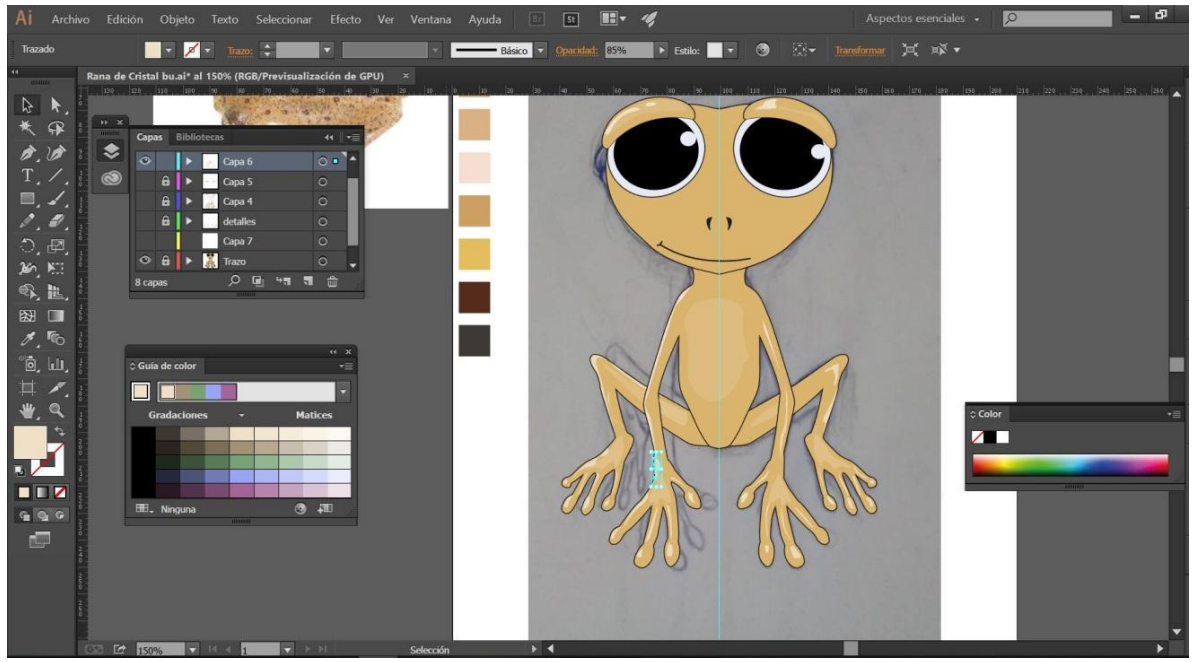

*Autores: Uchuari Andrés y Taipe Lisseth*

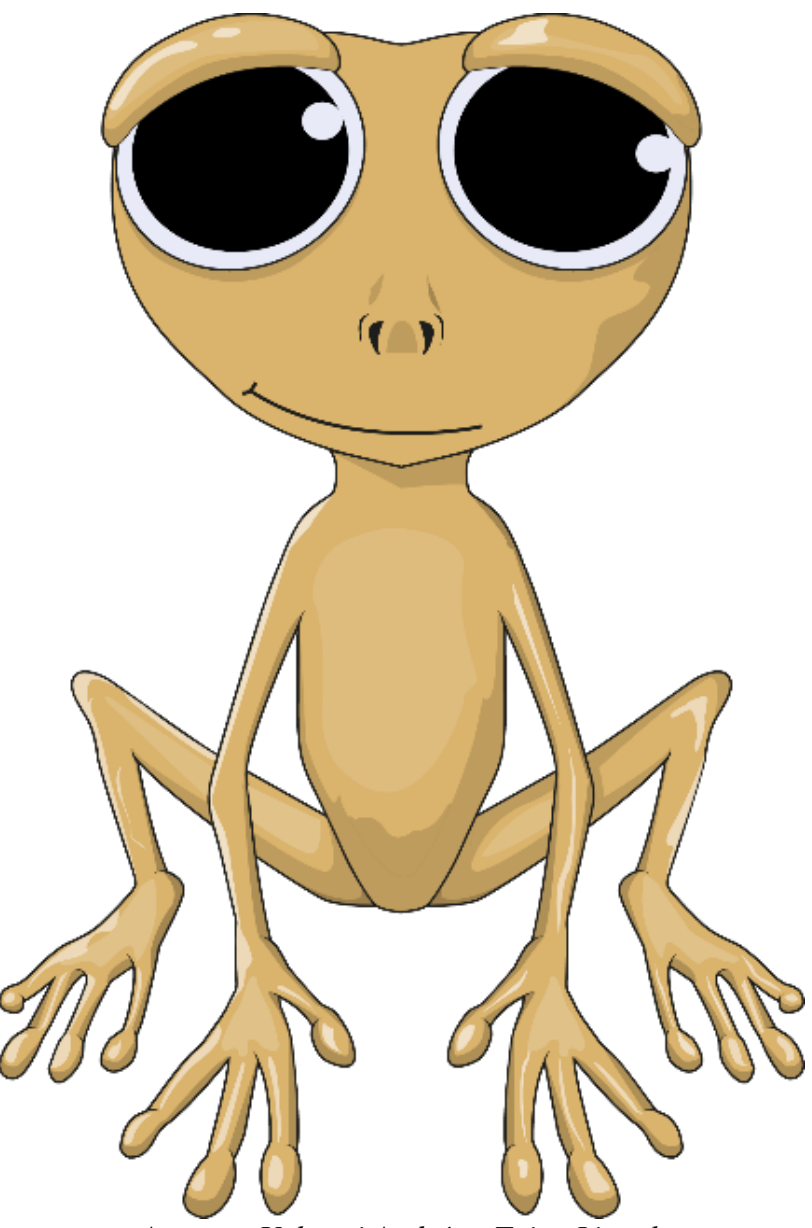

*Ilustración 10 Rana de Cristal*

*Autores: Uchuari Andrés y Taipe Lisseth*

La Rana de Cristal Anómala se caracteriza por tener un color beige con extremidades y dedos alargados, tiene capas de formas las cuales componen las luces y sombras de todo su cuerpo.

### **12.6.3 Módulos**

### **12.6.4 Composición Modular**

La composición modular esa la repetición de un módulo de tal manera que este pueda componerse en una malla conocida como patrones, generando cambios de color, ubicación o rotación con el fin de hacer más atractiva la composición teniendo en cuenta que la cromática debe ser propia del anfibio original.

Para la extracción del módulo se tomó como referencia una parte de la rana original. (Marsupial de San Lucas).

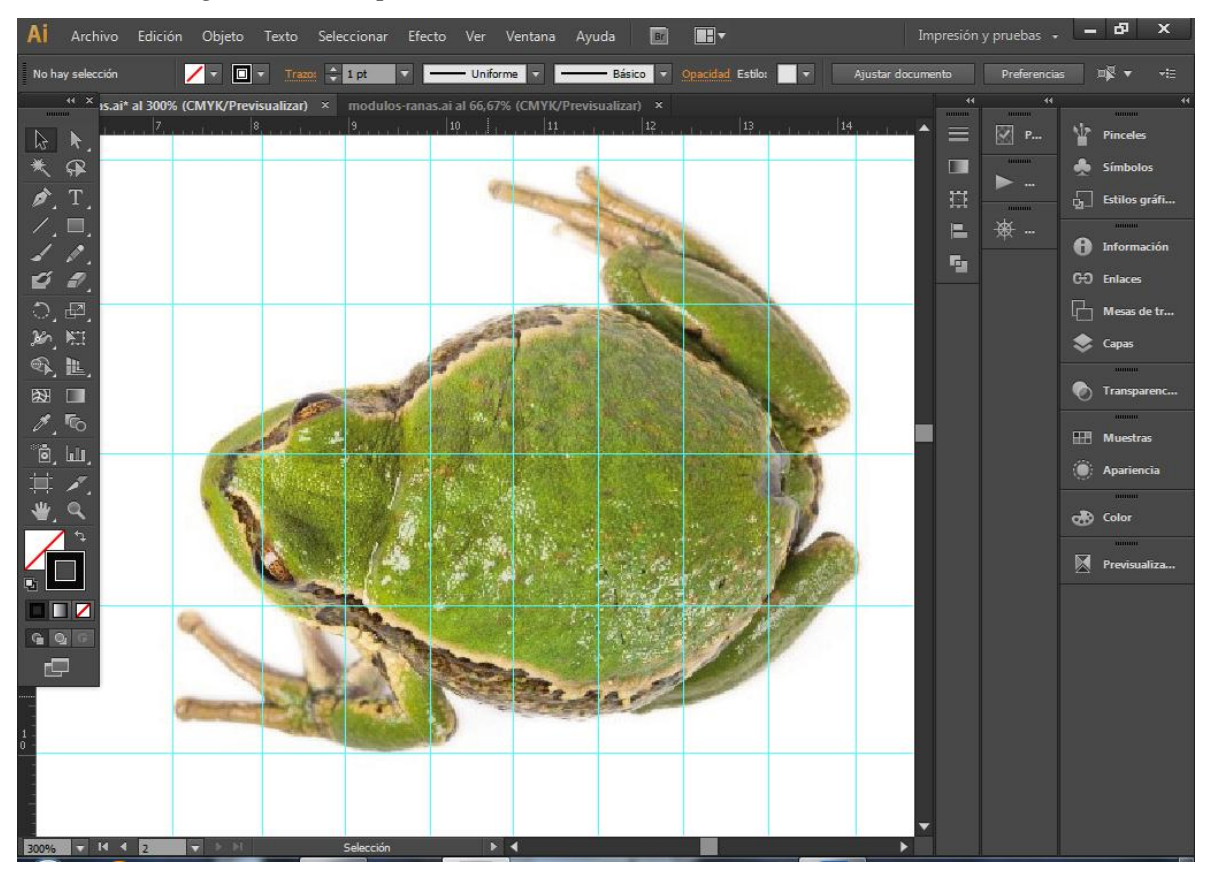

*Imagen 19 Malla para la extracción de módulos de Rana de San Lucas*

*Autores: Uchuari Andrés y Taipe Lisseth*

En este caso se partió desde sus patas.

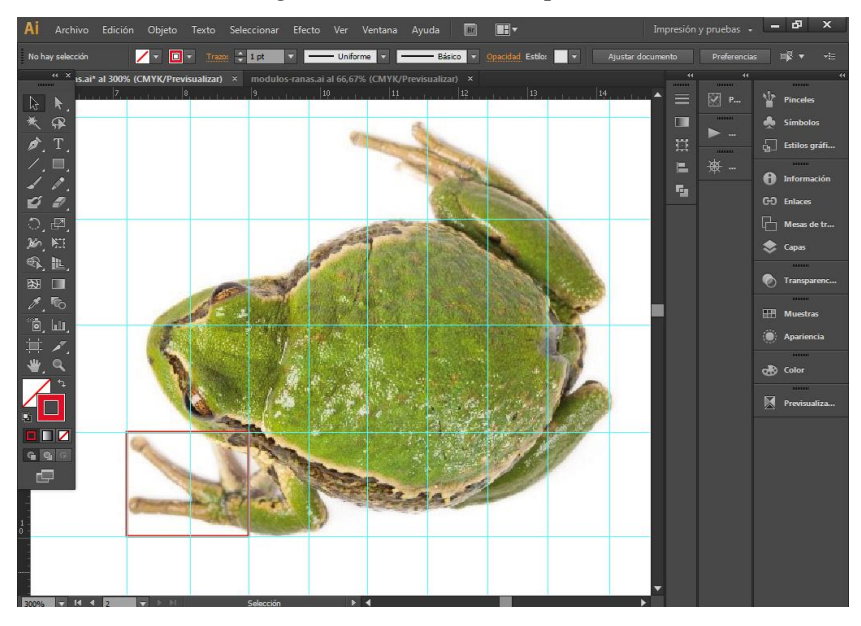

*Imagen 20 Selección del patrón.*

*Autores: Uchuari Andrés y Taipe Lisseth*

Tomando finalmente como módulo dos de los dedos de su mano izquierda.

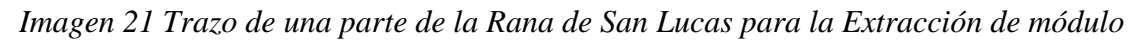

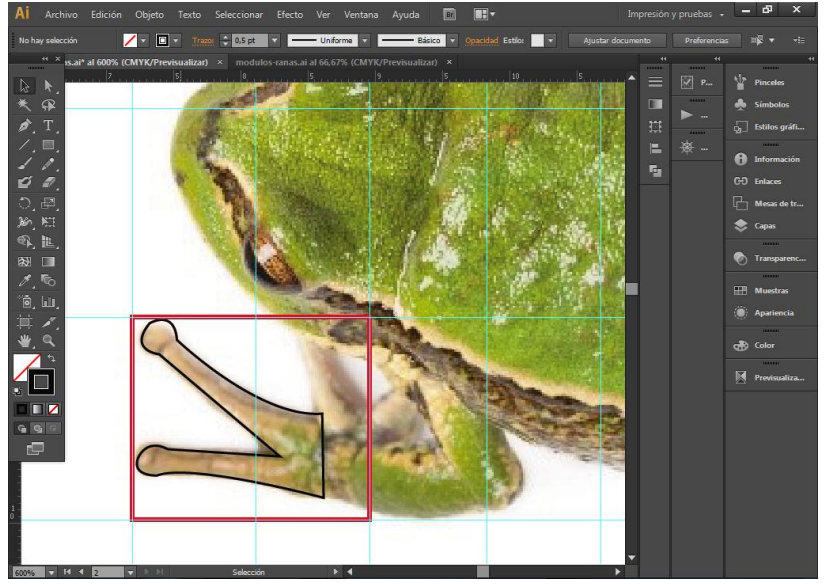

*Autores: Uchuari Andrés y Taipe Lisseth*

Después de extraer el módulo se procedió a repetirlo y girarlo varias veces para formar un submódulo.

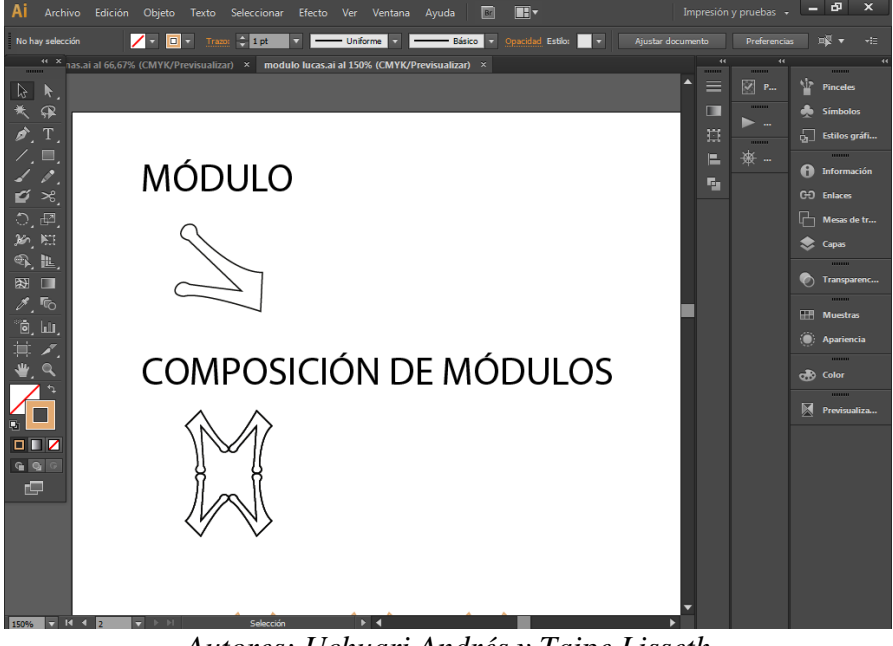

*Imagen 22 Extracción y Composición de módulo* 

*Autores: Uchuari Andrés y Taipe Lisseth*

Se repitió el procedimiento con los submódulos para formar los supermódulos.

*Imagen 23 Composición de Submódulos*

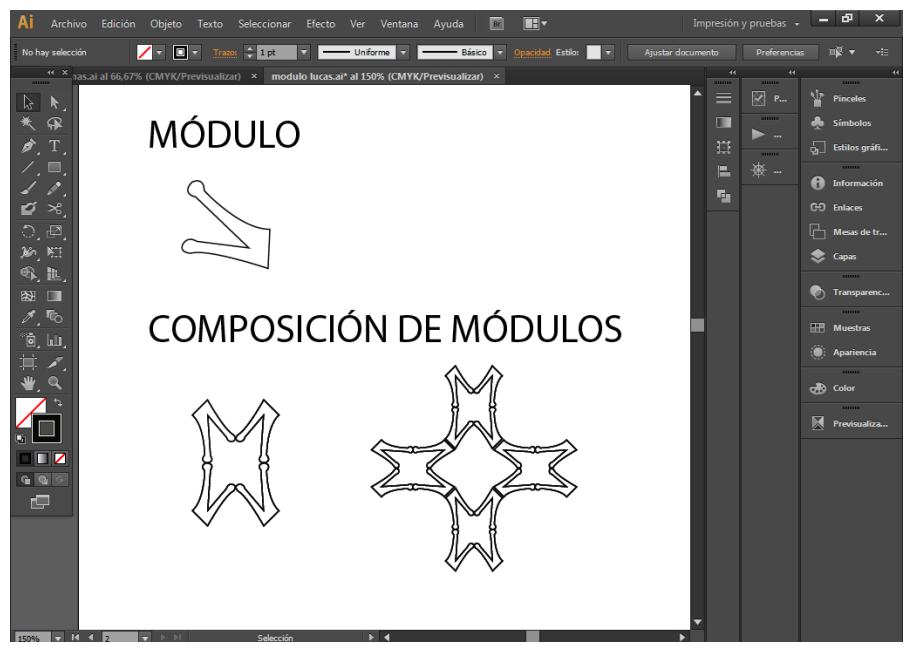

*Autores: Uchuari Andrés y Taipe Lisseth*

Después se repitieron los supermódulos consecutivamente para formar el diseño final.

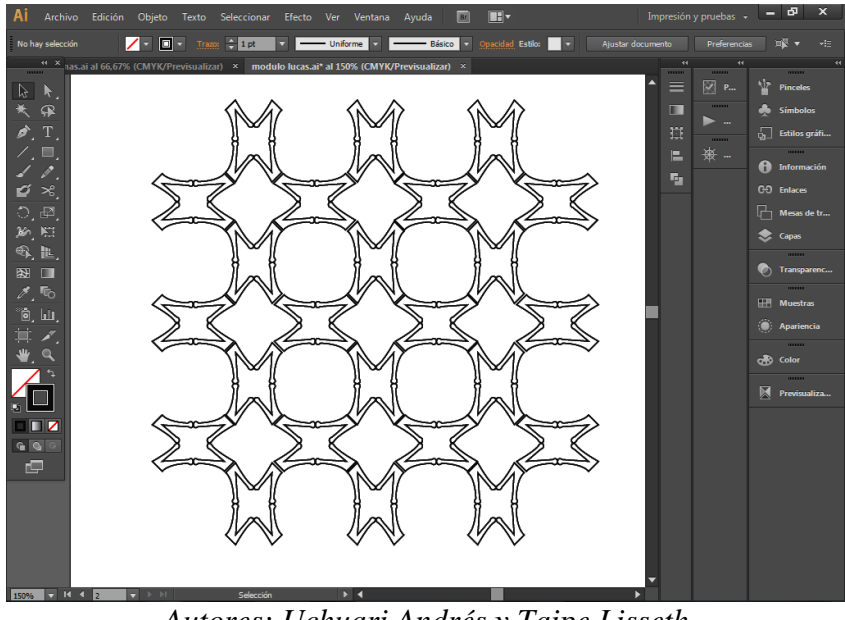

*Imagen 24 Composición de Submódulos*

*Autores: Uchuari Andrés y Taipe Lisseth*

*Imagen 25 Composición de Mockups de la Rana San Lucas* Finalmente se combinó los colores propios de la rana para formar los mockups.

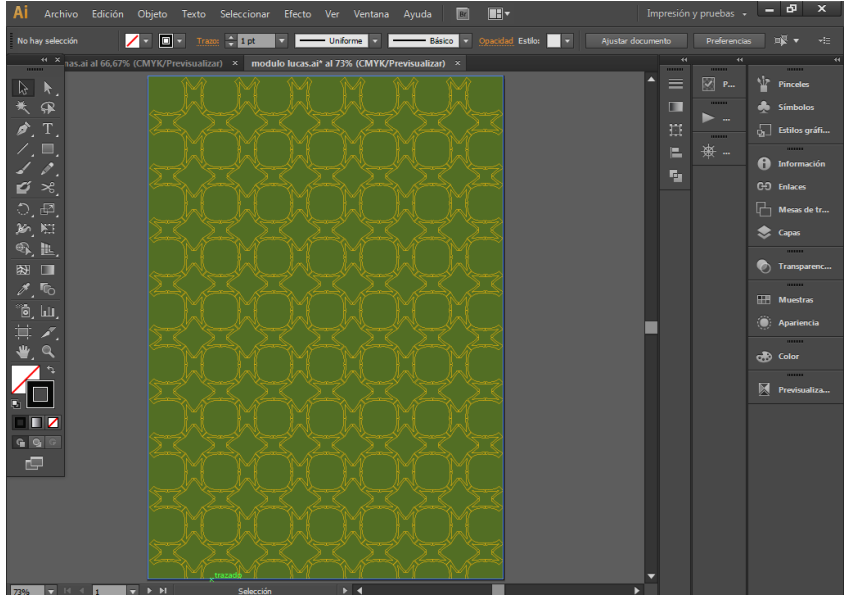

*Autores: Uchuari Andrés y Taipe Lisseth*

## **12.6.5 Creación de Mockups**

Se plantea la creación de los mockups que son los soportes análogos sobre los cuales se va a imprimir la construcción de ilustraciones conjuntamente con la malla modular (patrones).

**12.6.5.1 Mockups Rana Marsupial de San Lucas** 

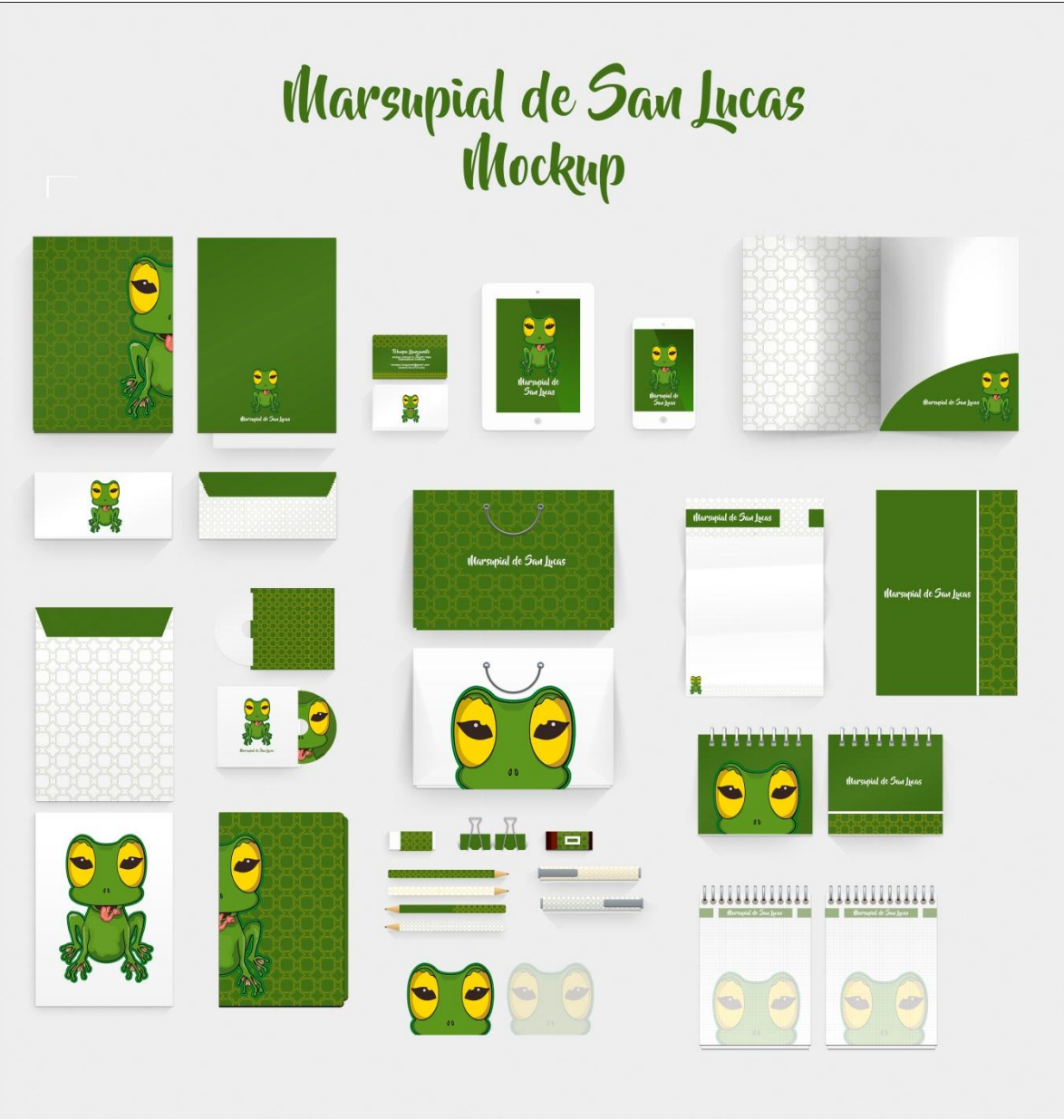

*Imagen 26 Mockup Final de la Rana San Lucas*

*Autores: Uchuari Andrés y Taipe Lisseth*

La Rana Marsupial de San Lucas está compuesta por patrones extraídos de las piernas de la rana y ubicados sobre los soportes análogos de tal manera que guarden cierto equilibrio en la composición respecto a ilustración y patrones.

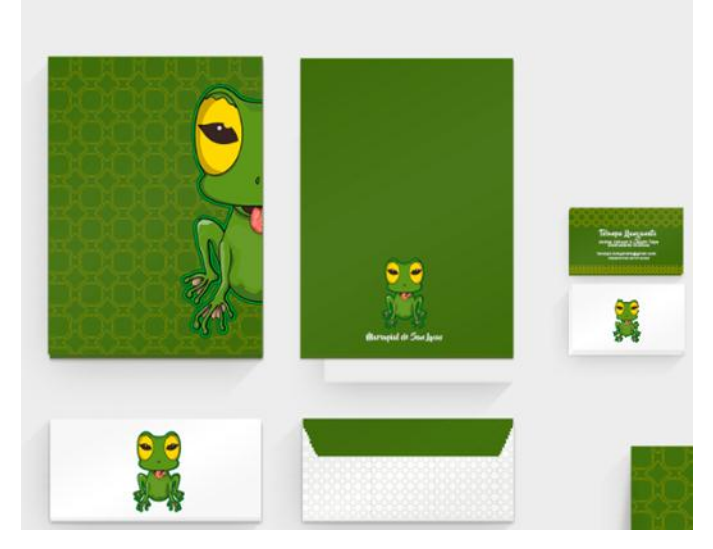

*Imagen 27 Cuaderno y Sobre de la Rana San Lucas*

*Autores: Uchuari Andrés y Taipe Lisseth*

*Imagen 28 Tarjeta de presentación y visualización en Tablet y celular de la Rana San Lucas*

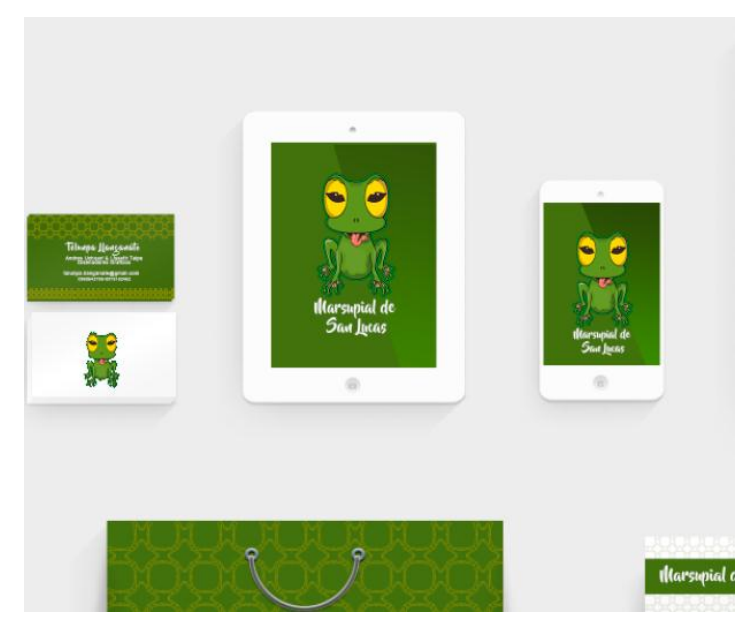

*Autores: Uchuari Andrés y Taipe Lisseth*

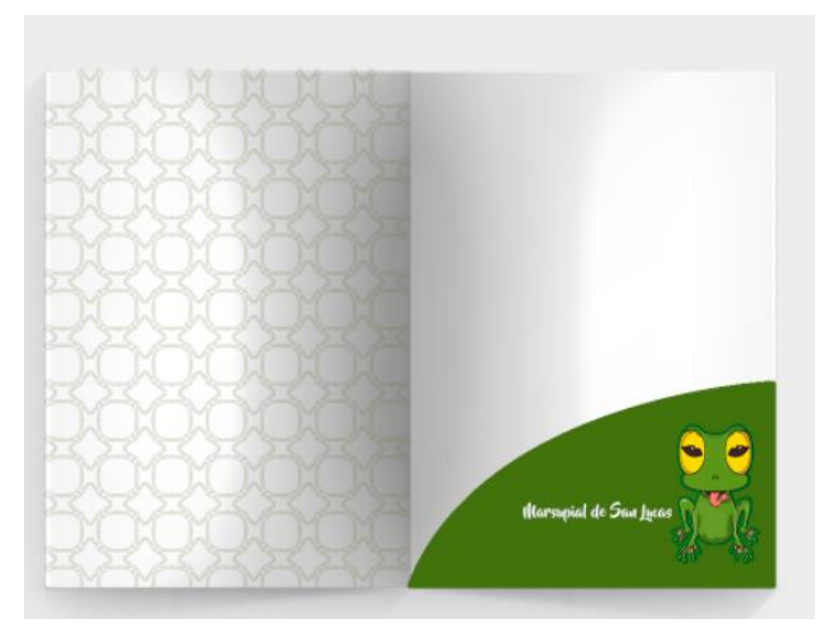

*Imagen 29 Parte interna de carpeta de la Rana San Lucas*

*Autores: Uchuari Andrés y Taipe Lisseth*

*Imagen 30 Hoja y parte externa de carpeta de la Rana San Lucas*

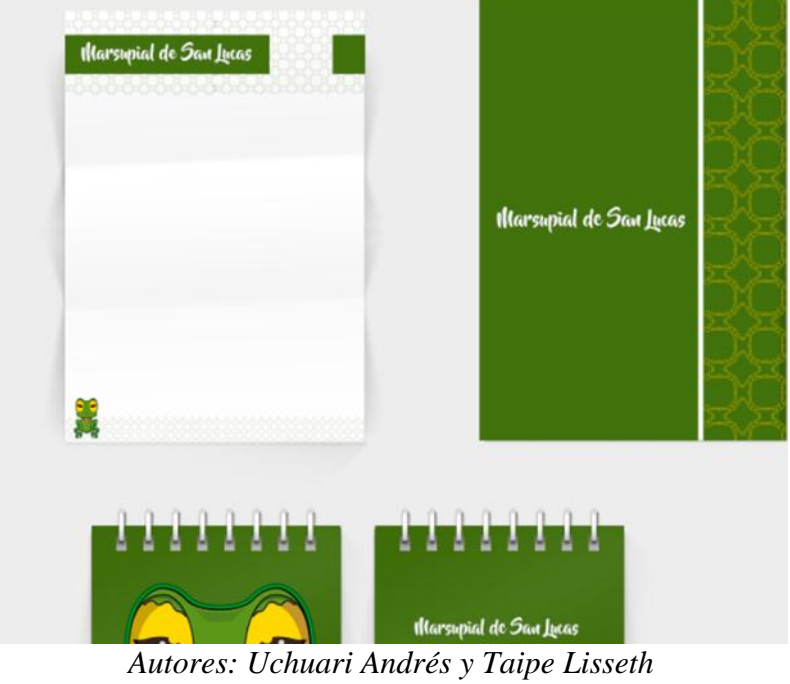

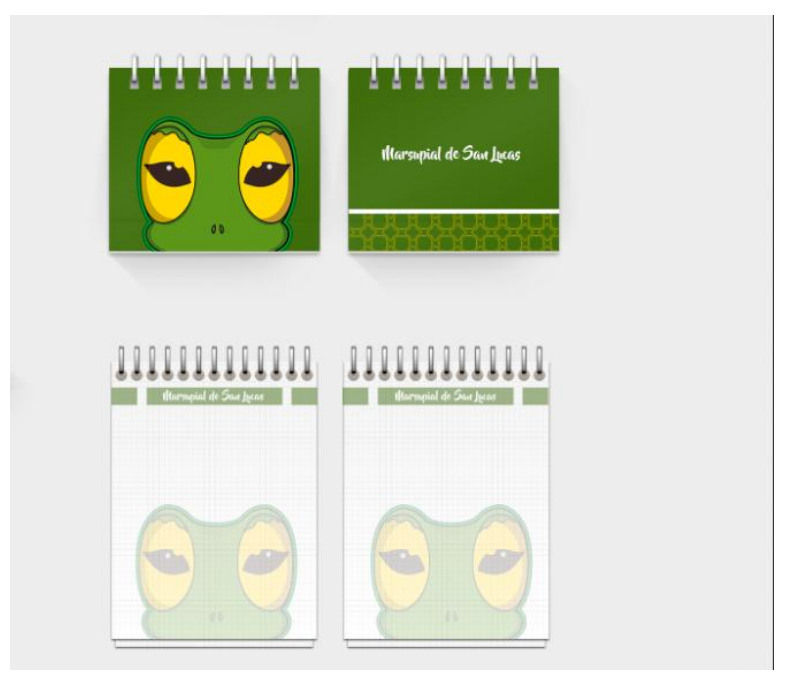

*Imagen 31 Libreta de la Rana San Lucas*

*Autores: Uchuari Andrés y Taipe Lisseth*

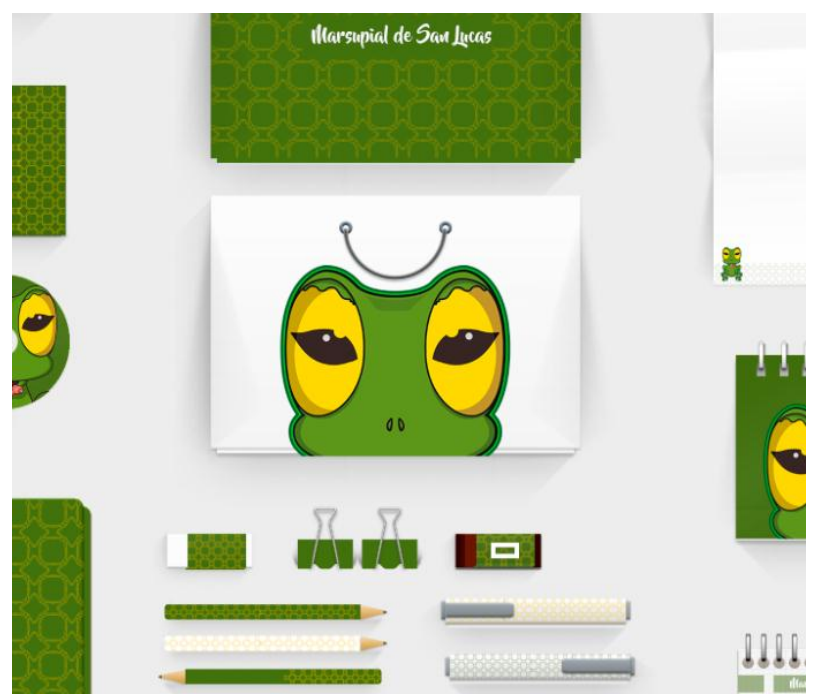

*Imagen 32 Útiles de la Rana San Lucas*

*Autores: Uchuari Andrés y Taipe Lisseth*

*Imagen 33 CD de la Rana San Lucas*

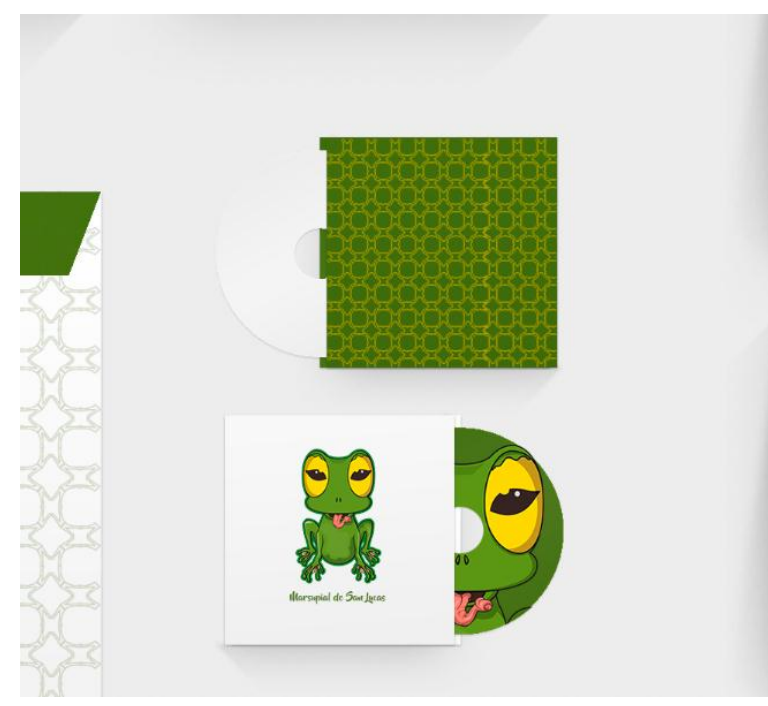

*Autores: Uchuari Andrés y Taipe Lisseth*

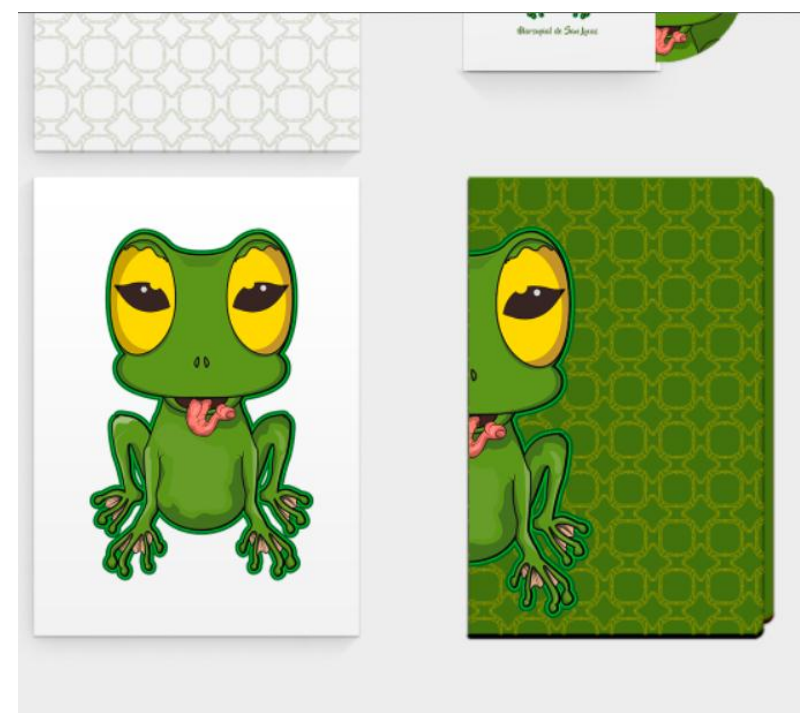

# *Imagen 34 Agenda de la Rana San Lucas*

*Autores: Uchuari Andrés y Taipe Lisseth*

# **12.6.5.2 Mockup Cutín de Yanez**

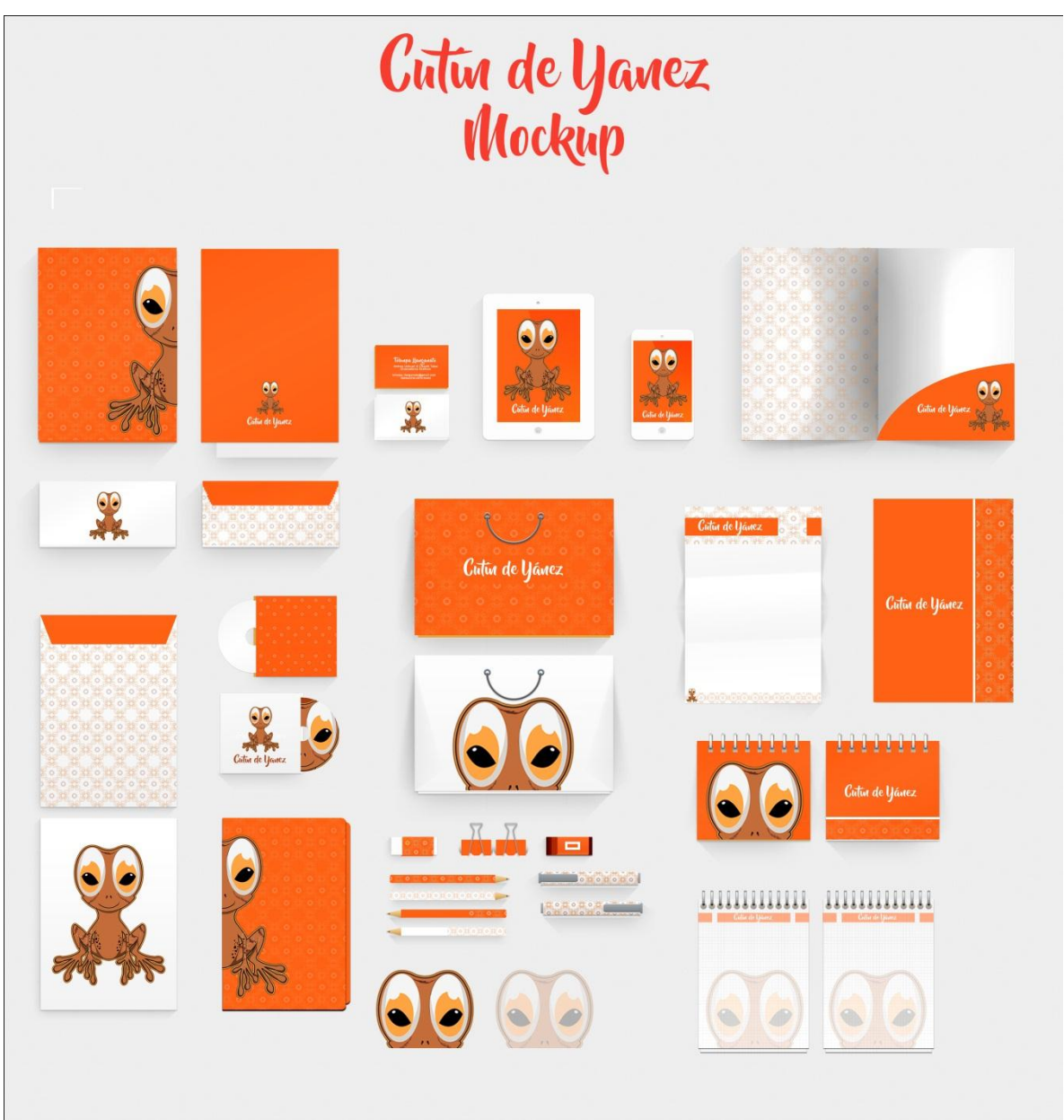

*Imagen 35 Mockup Cutín de Yánez*

*Autores: Uchuari Andrés y Taipe Lisseth*

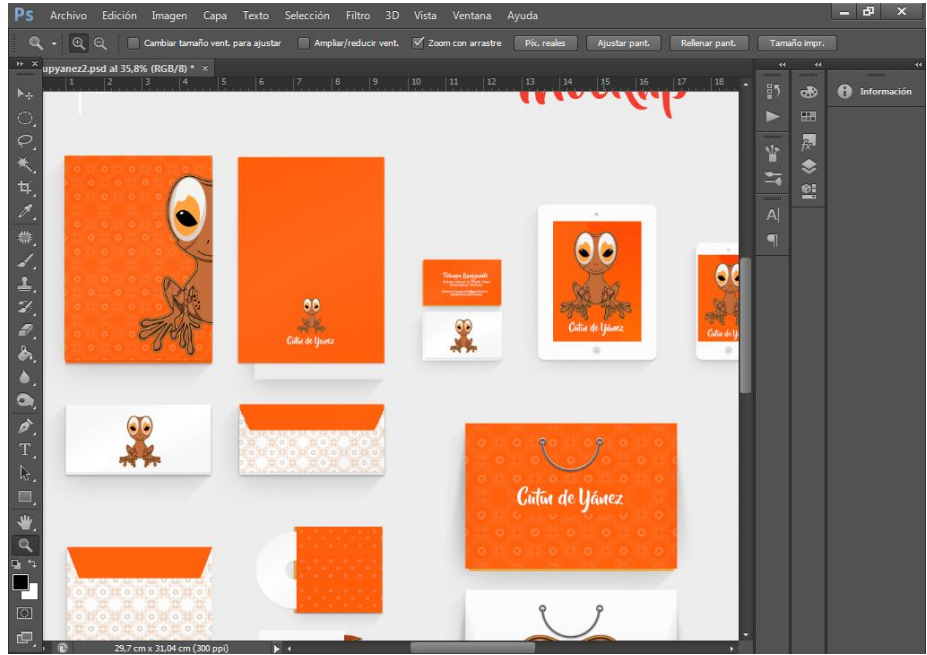

*Imagen 36 Mockup Cutín de Yánez Cuaderno, tarjeta de presentación*

*Autores: Uchuari Andrés y Taipe Lisseth*

*Imagen 37 Mockup Cutín de Yánez, libreta, carpeta, lápices*

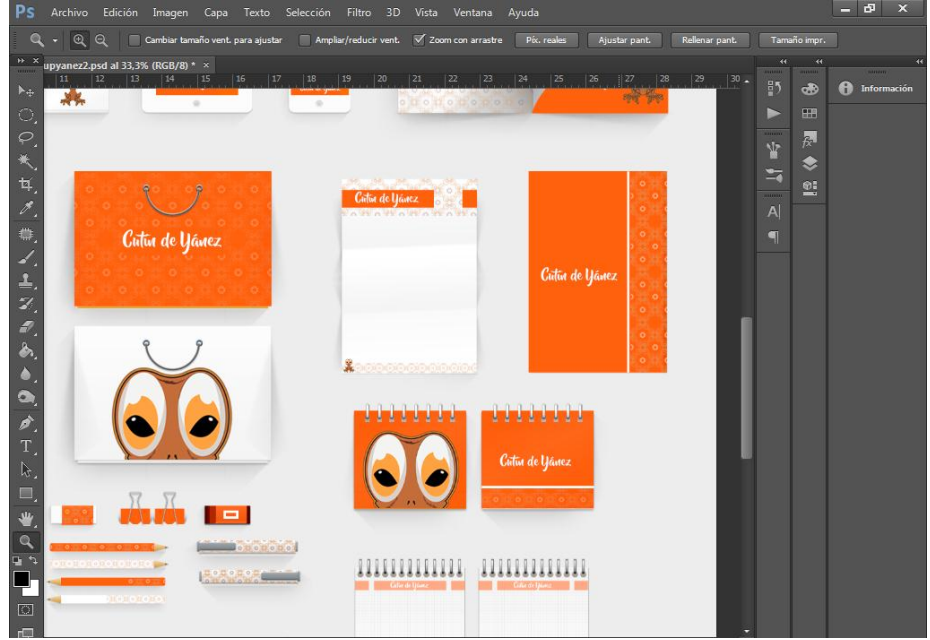

*Autores: Uchuari Andrés y Taipe Lisseth*

En la construcción del mokups del Cutín de Yanez se articuló la ilustración con los patrones, para ser ubicados en los diversos soportes de colección, con variantes dependiendo del soporte análogo que esté presente.

# **12.6.5.3 Mockup Cutín Llanganates**

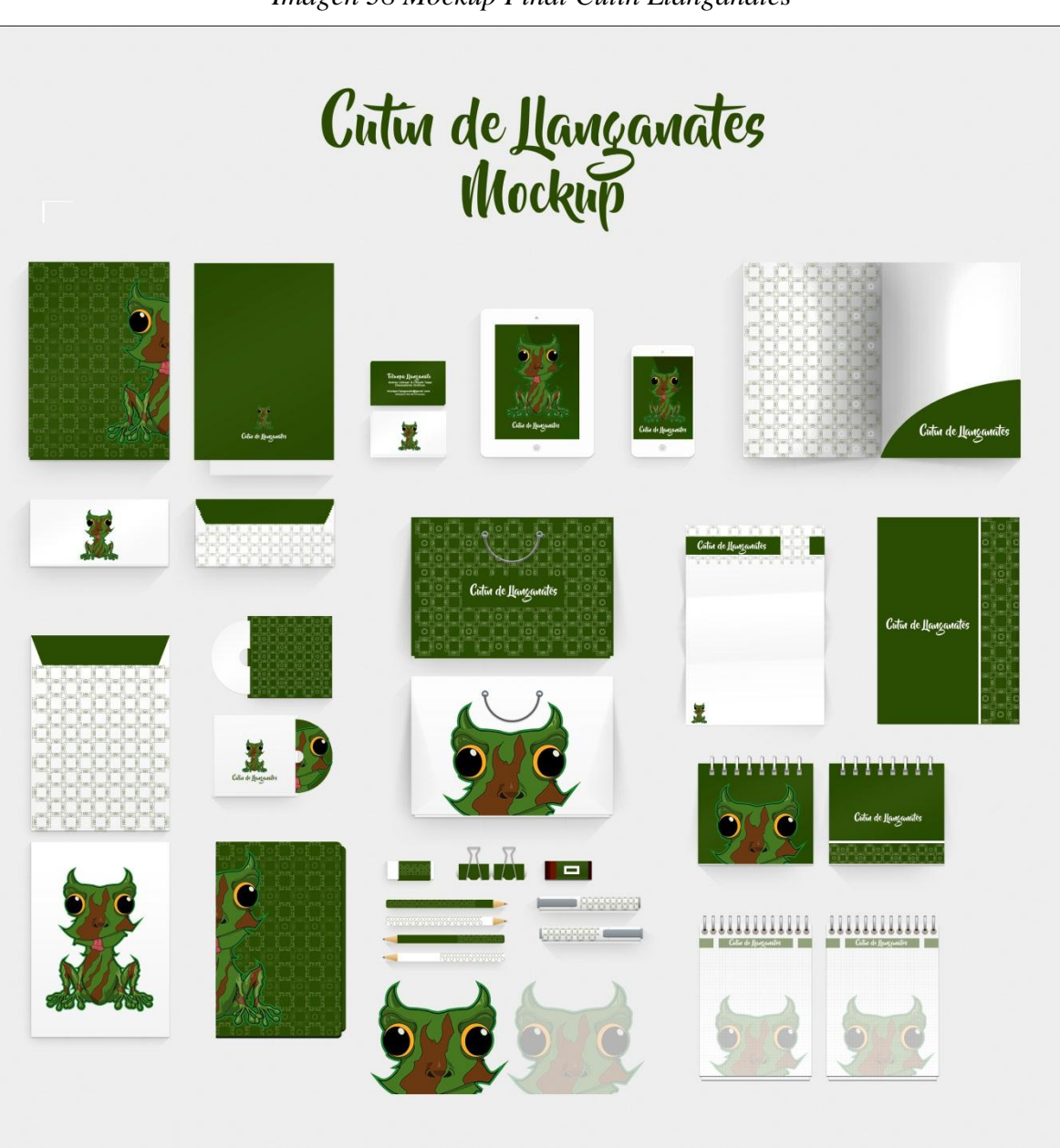

*Imagen 38 Mockup Final Cutín Llanganates*

*Autores: Uchuari Andrés y Taipe Lisseth*

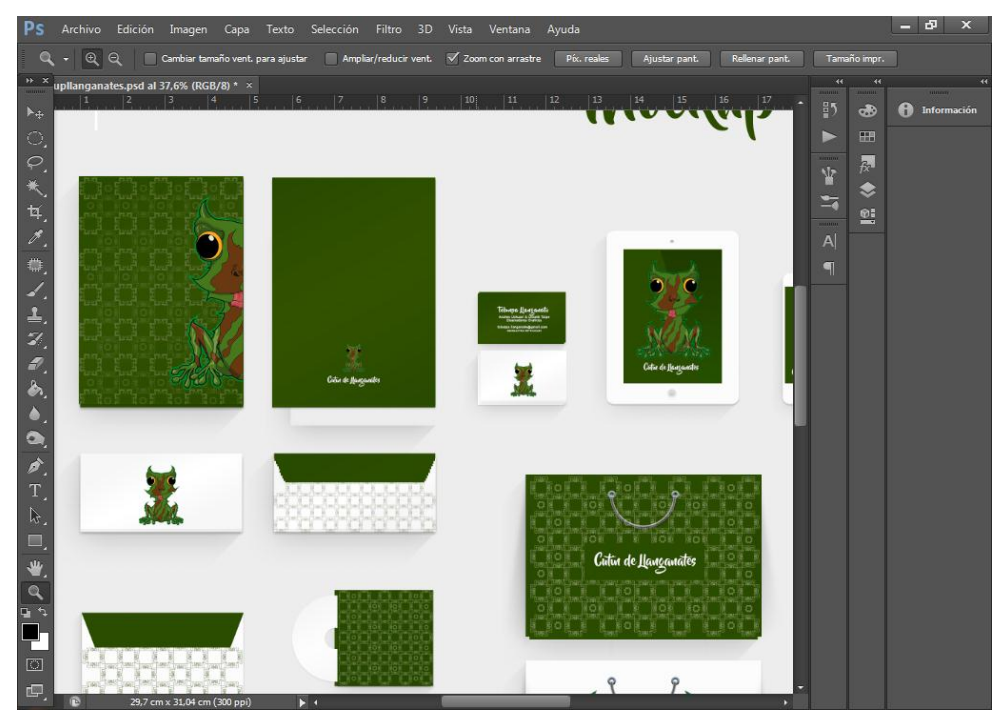

*Imagen 39 Mockup Cutín Llanganates Cuaderno, tarjeta de presentación*

*Autores: Uchuari Andrés y Taipe Lisseth*

*Imagen 40 Mockup Cutín Llanganates, libreta, carpeta, lápices*

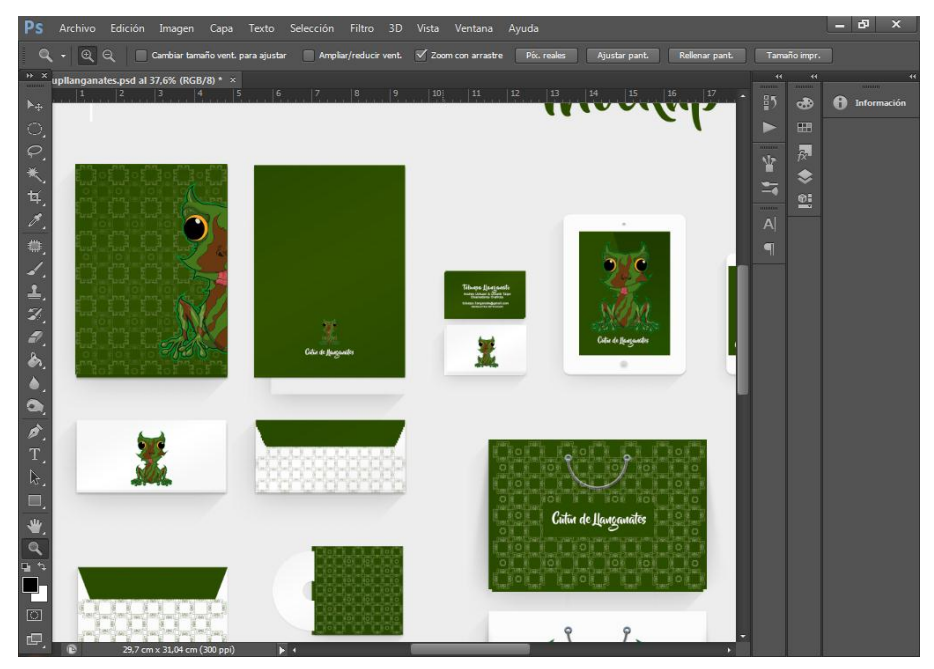

*Autores: Uchuari Andrés y Taipe Lisseth*

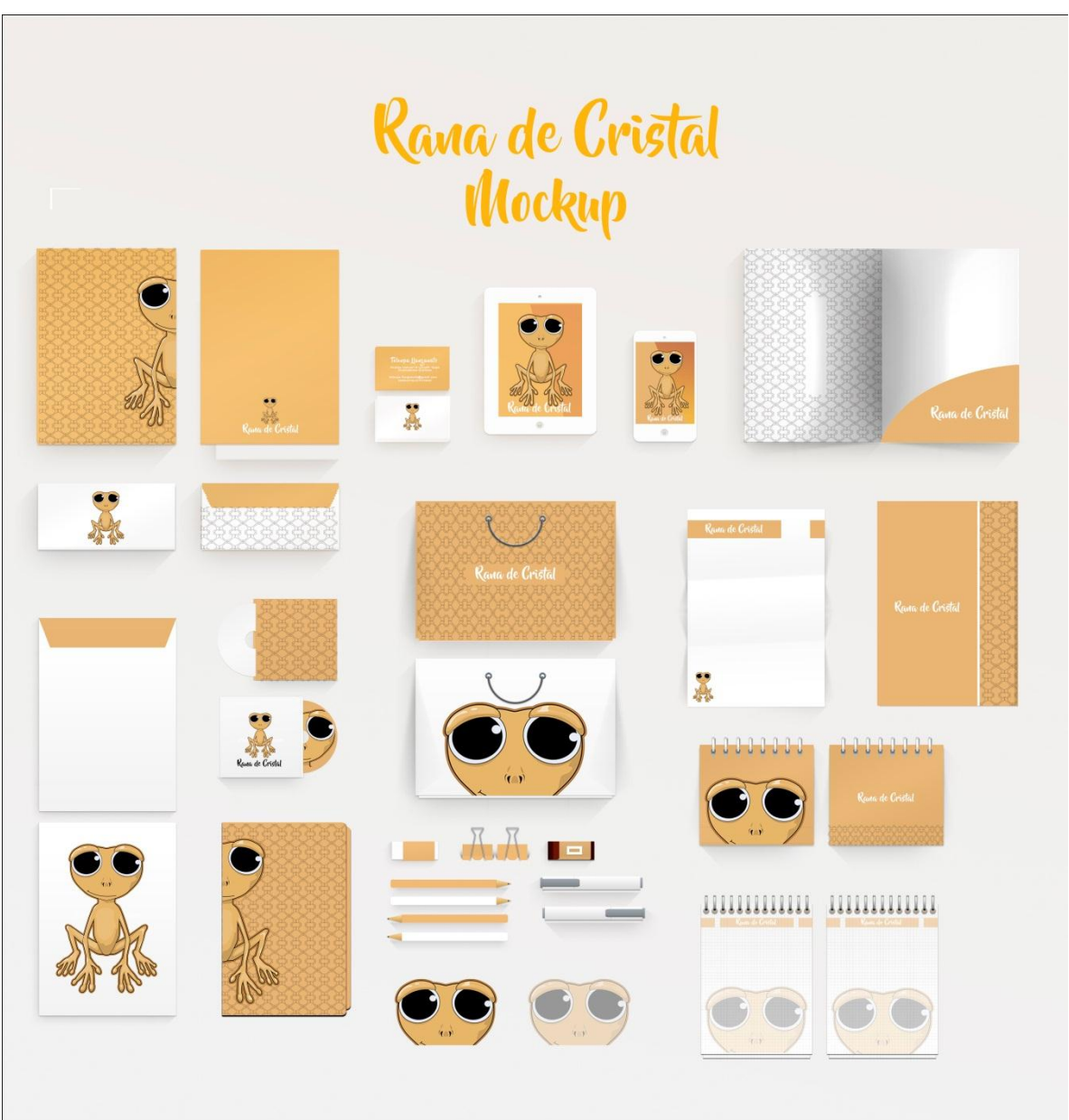

*Imagen 41 Mockup Final Rana de Cristal*

*Autores: Uchuari Andrés y Taipe Lisseth*

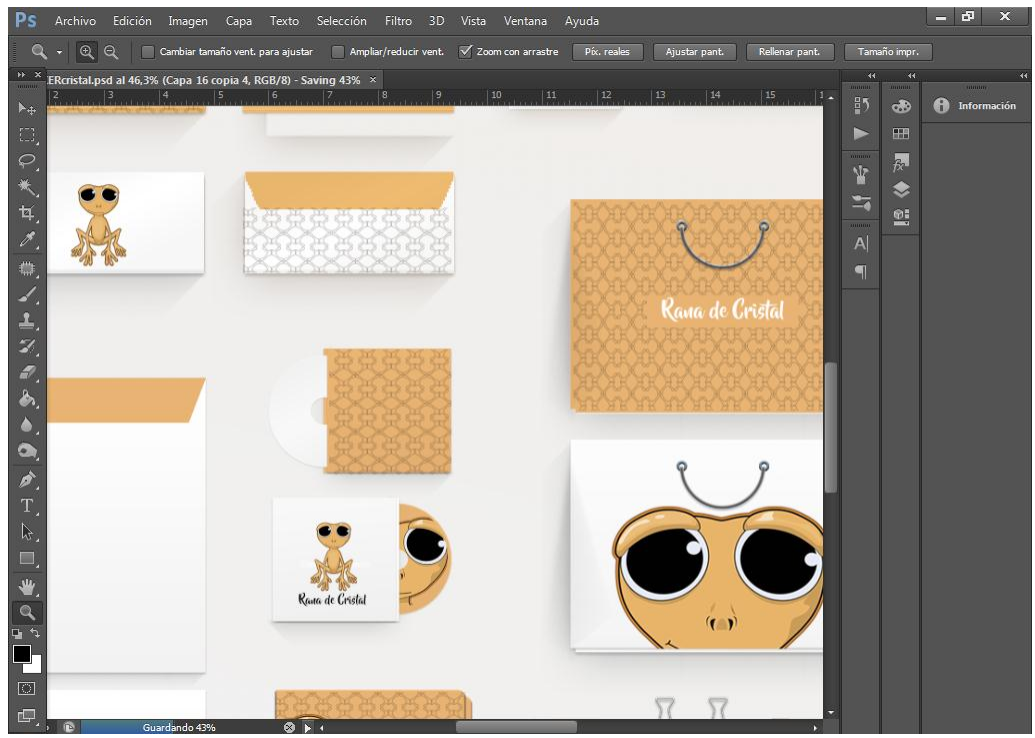

*Imagen 42 Mockup Rana de Cristal, sobre, CD, funda*

*Autores: Uchuari Andrés y Taipe Lisseth*

*Imagen 43 Mockup Rana de Cristal, libretas.*

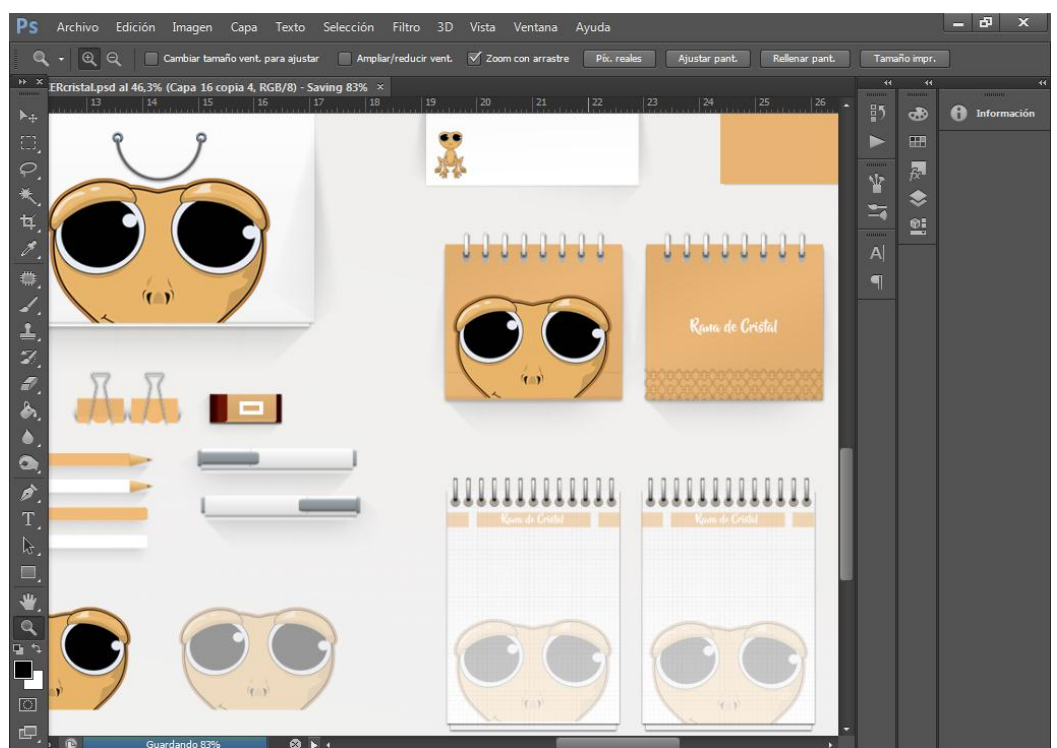

*Autores: Uchuari Andrés y Taipe Lisseth*

## **12.6.5.5 Mockup Jambato Negro**

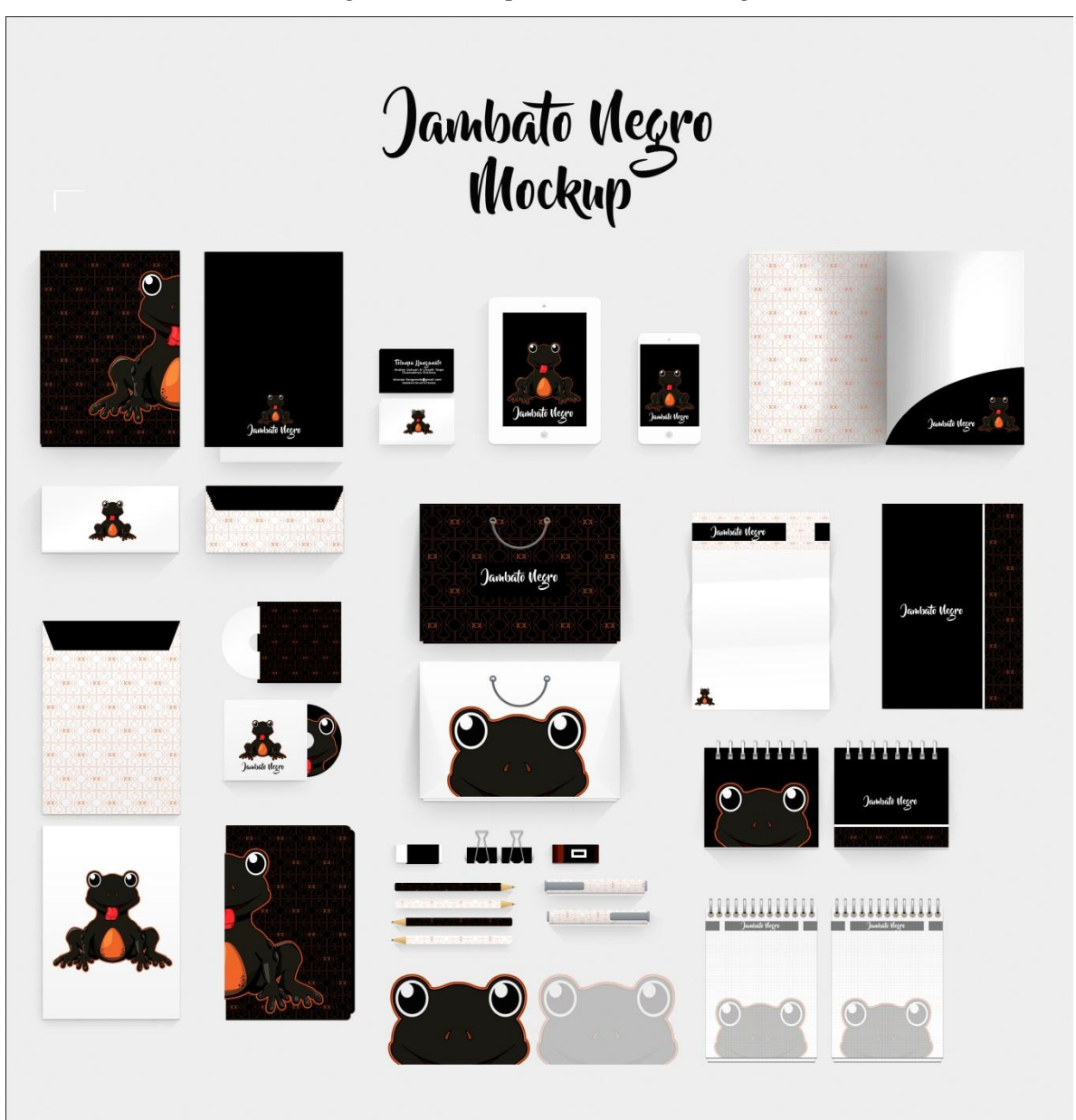

*Imagen 44 Mockup Final Jambato Negro*

*Autores: Uchuari Andrés y Taipe Lisseth*

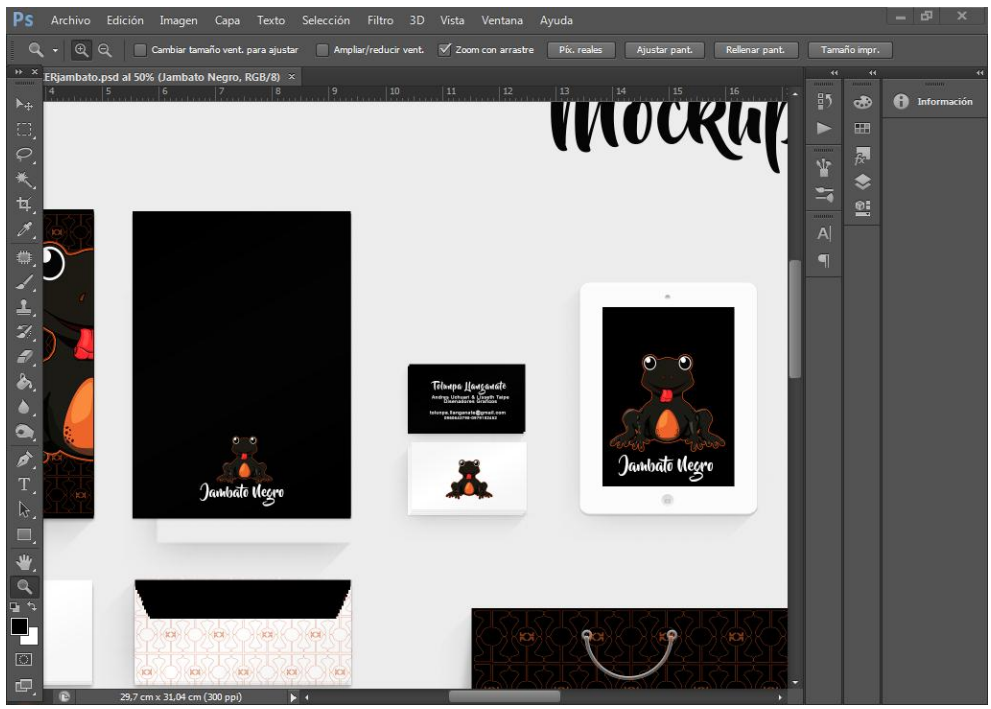

*Imagen 45 Mockup Jambato Negro, tarjeta de presentación y soportes multimedia*

*Autores: Uchuari Andrés y Taipe Lisseth*

# *Imagen 46 Mockup Jambato Negro, libretas y funda.*

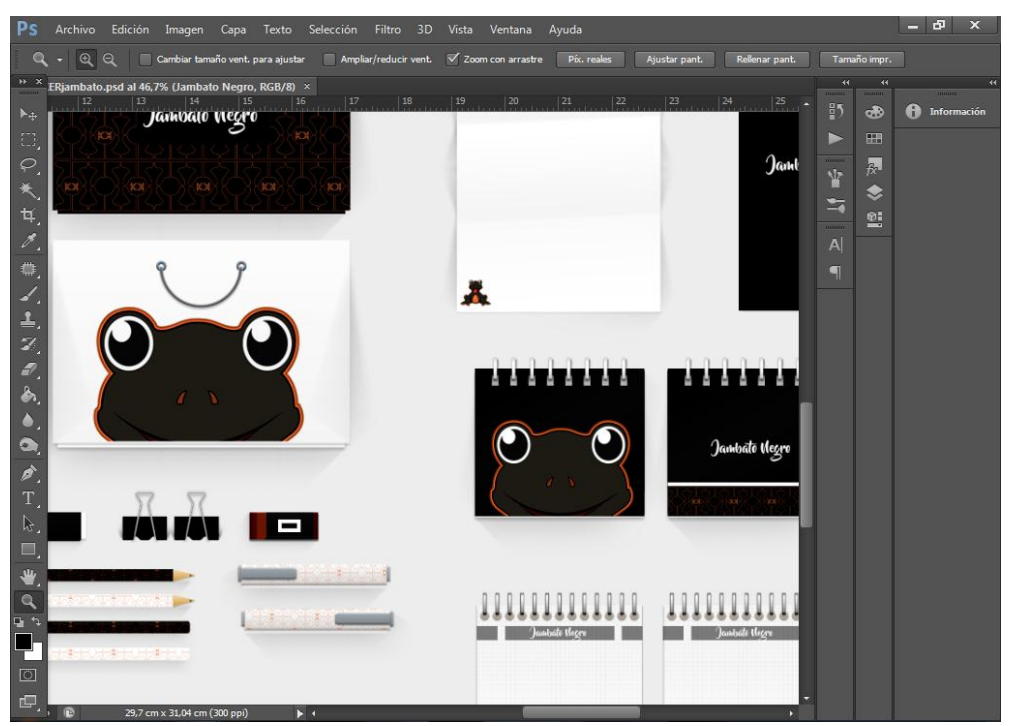

*Autores: Uchuari Andrés y Taipe Lisseth*

### **12.6.6 Animación**

Dentro de este proceso se realiza la simulación ordenada de movimientos al anfibio, tomando en cuenta ciertos parámetros a cumplir dentro de los cuales se parten para culminar con animatic, a continuación, se establecerán los pasos.

### **12.6.6.1 Creación de Personajes**

En este apartado se parte de los bocetos digitales de los personajes con sus respectivas poses necesarias para la animación, posteriormente se vectoriza los bocetos.

## *Imagen 47 Creación de personaje Rana Marsupial boceto*

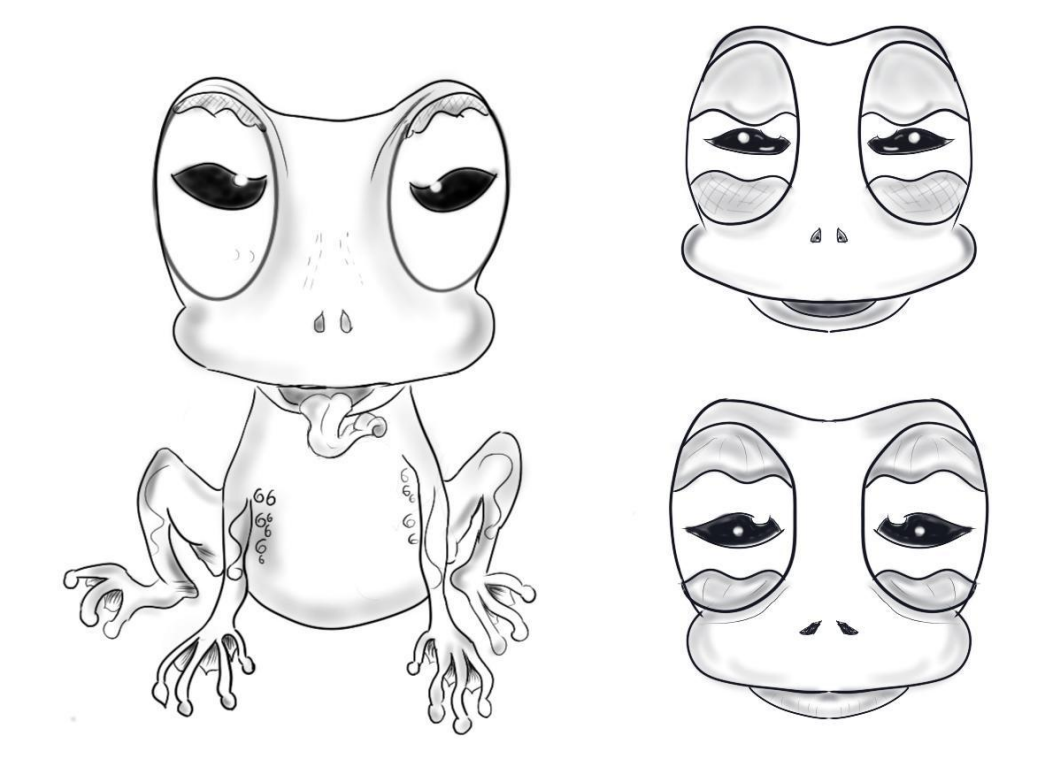

*Autores: Uchuari Andrés y Taipe Lisseth*
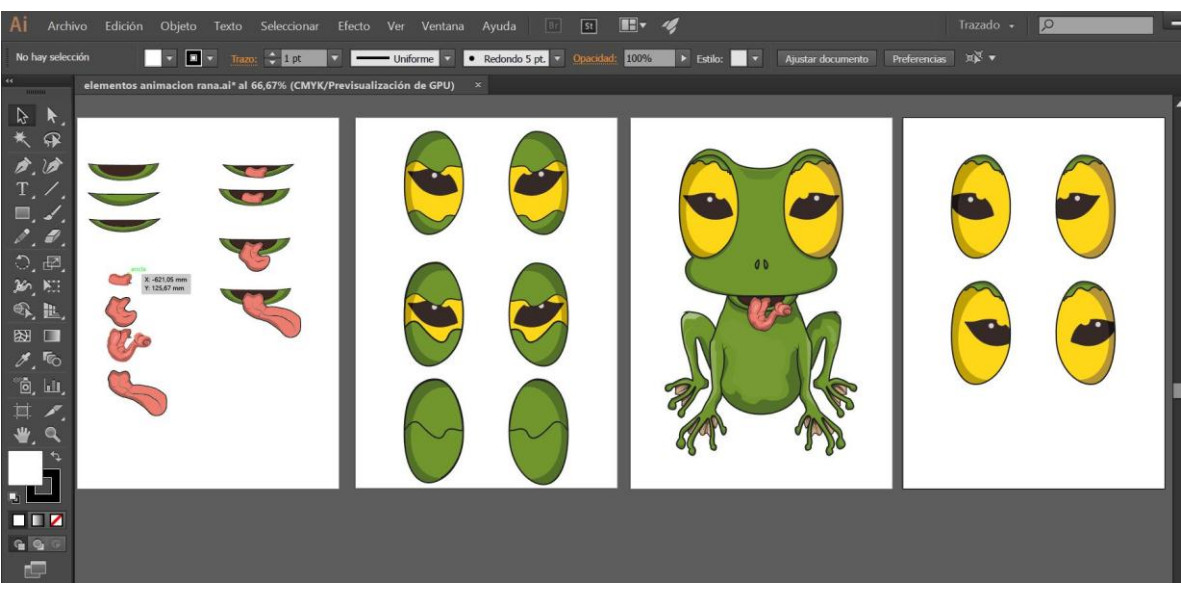

*Imagen 48 Elementos Vectorizados Animación Rana Marsupial*

*Autores: Uchuari Andrés y Taipe Lisseth*

*Imagen 49 Creación de Personaje Mosca Boceto*

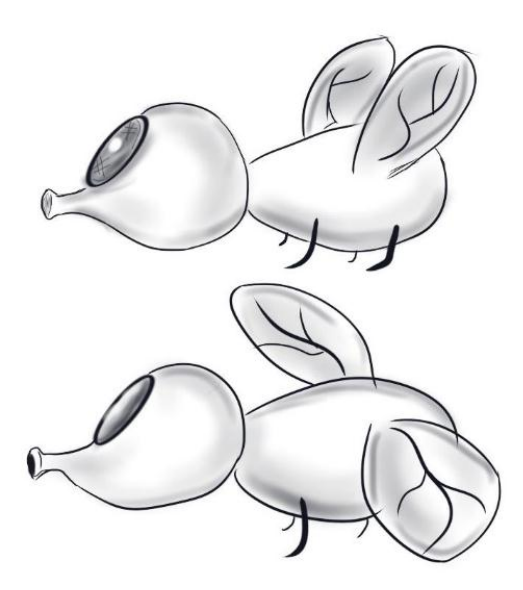

*Autores: Uchuari Andrés y Taipe Lisseth*

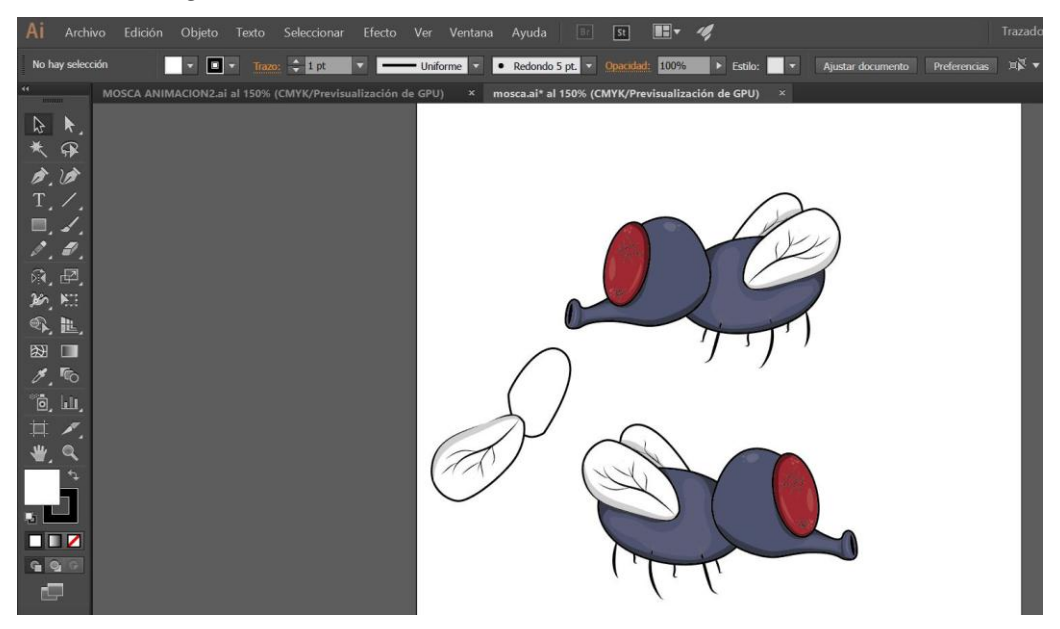

*Imagen 50 Elementos Vectorizados Animación Mosca*

*Autores: Uchuari Andrés y Taipe Lisseth*

## **12.6.6.2 Creación de Escenario**

Para la creación del escenario se tomó aspectos básicos presentes en la reserva natural Parque Nacional Llanganates.

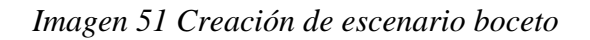

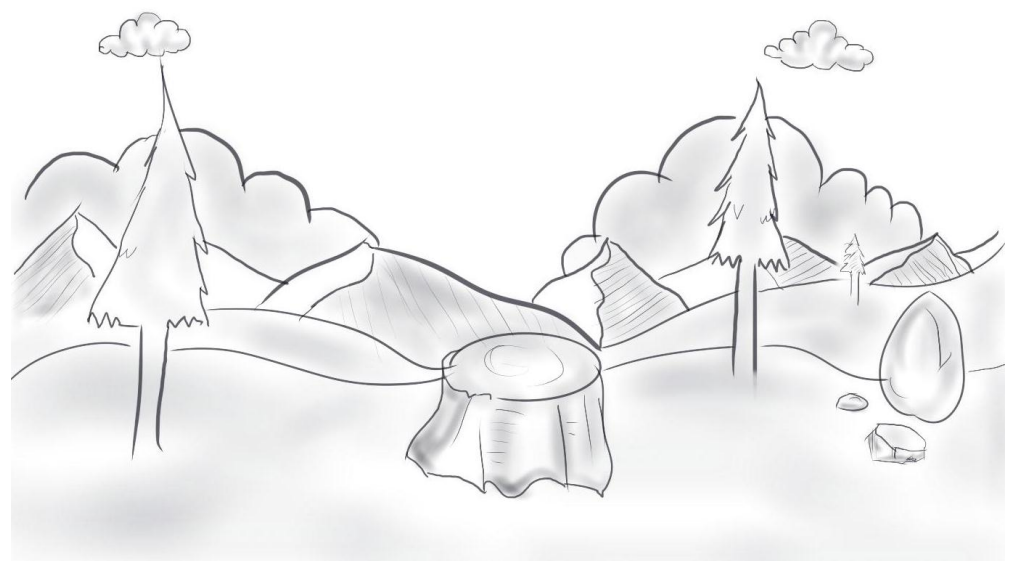

*Autores: Uchuari Andrés y Taipe Lisseth*

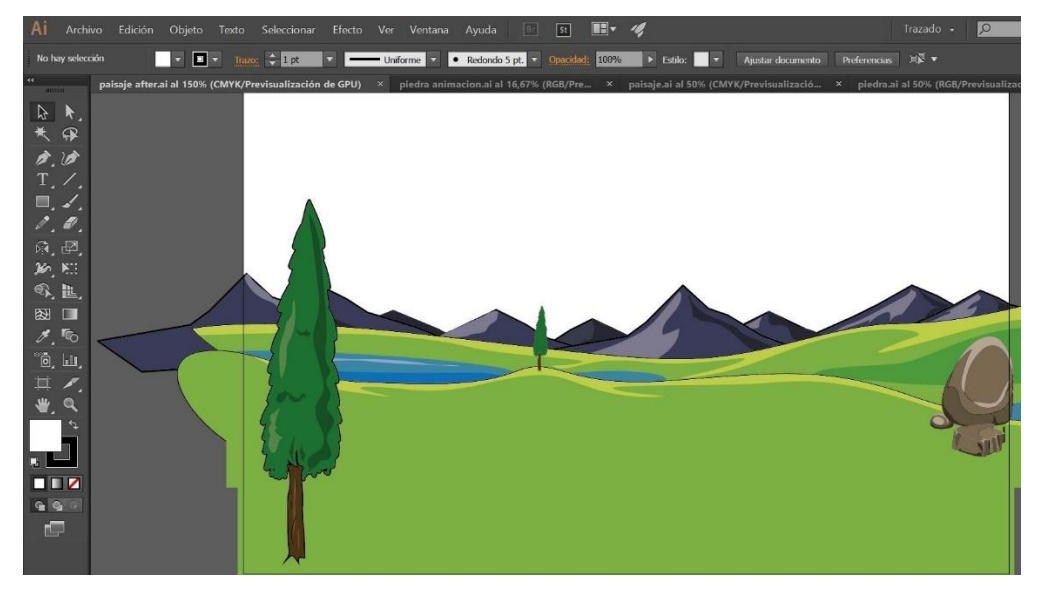

*Imagen 52 Elementos Animación Vectorización Paisaje*

*Autores: Uchuari Andrés y Taipe Lisseth*

## **12. 6.6.3 Story Board**

Este proceso permite generar una animación en base a layouts o líneas de acción clave, funciona como un guion gráfico de la animación final

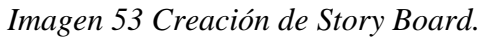

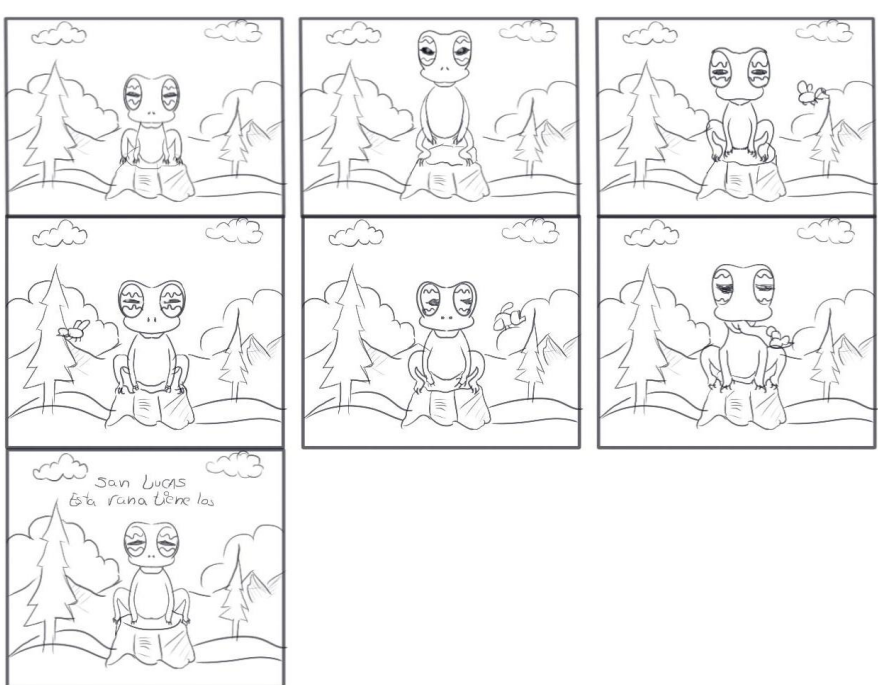

*Autores: Uchuari Andrés y Taipe Lisseth*

## **12. 6.6.4 Preproducción**

En este apartado de genera la animación con la ayuda de un software After Effects, mediante el movimiento las partes de cada personaje guardándolo en fotogramas clave.

TÉCNICA DE COTOPAXIVTITULACIÓN 2 volim Adobe After Effects CC 2015 - DAUNIVERSIDA

*Imagen 54Animación After Effects.*

*Autores: Uchuari Andrés y Taipe Lisseth*

## **12.6.7 Edición de video Final**

Aquí se realiza los últimos ajustes de la animación, se incluye los recursos sonoros, el software idóneo para este tipo de ediciones es Premiere Pro.

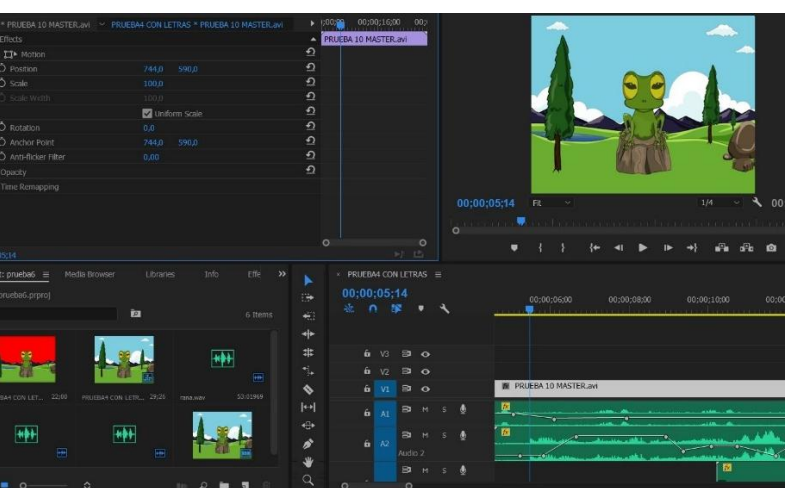

*Imagen 55 Edición Final Premiere Pro*

*Autores: Uchuari Andrés y Taipe Lisseth*

### **13. IMPACTOS (TÉCNICOS, SOCIALES, AMBIENTALES O ECONÓMICOS)**

De acuerdo al test de usuarios realizado se determinó la viabilidad para efectuar una colección de productos escolares análogos y multimedia inspirados en los anfibios del Parque Nacional Llanganates, destinados a estudiantes de bachillerato de la Unidad Educativa Salcedo, de la Ciudad de Salcedo, por lo cual se enfatizó en la realización de realidad aumentada como medio tecnológico que aporte un plus a la colección de productos impresa. Mediante el apoyo de un software llamado Aumentaty se elaboró una animación informativa en dos dimensiones atractiva a la vista, siendo este material de agrado para los usuarios que probaron el producto. Dando así un valor patrimonial a los anfibios del Parque Nacional Llanganates. El test se realizó a un grupo seleccionado de estudiantes de la Unidad Educativa que cumplían el rango de edad y las características como utilización de dispositivo móvil, y que pertenezcan a ciclos de bachillerato.

Dentro de la interpretación vertida por los estudiantes destaca, la buena receptividad del producto, la cromática acorde para la juventud, la composición de elementos (patrones) llamativos dentro de las impresiones, la información práctica y funcional en la aplicación móvil. En síntesis, se puede notar que la propuesta generó en los usuarios los resultados esperados como se puede evidenciar en los anexos posteriores al proyecto.

## **14 PRESUPUESTO PARA LA PROPUESTA DEL PROYECTO**

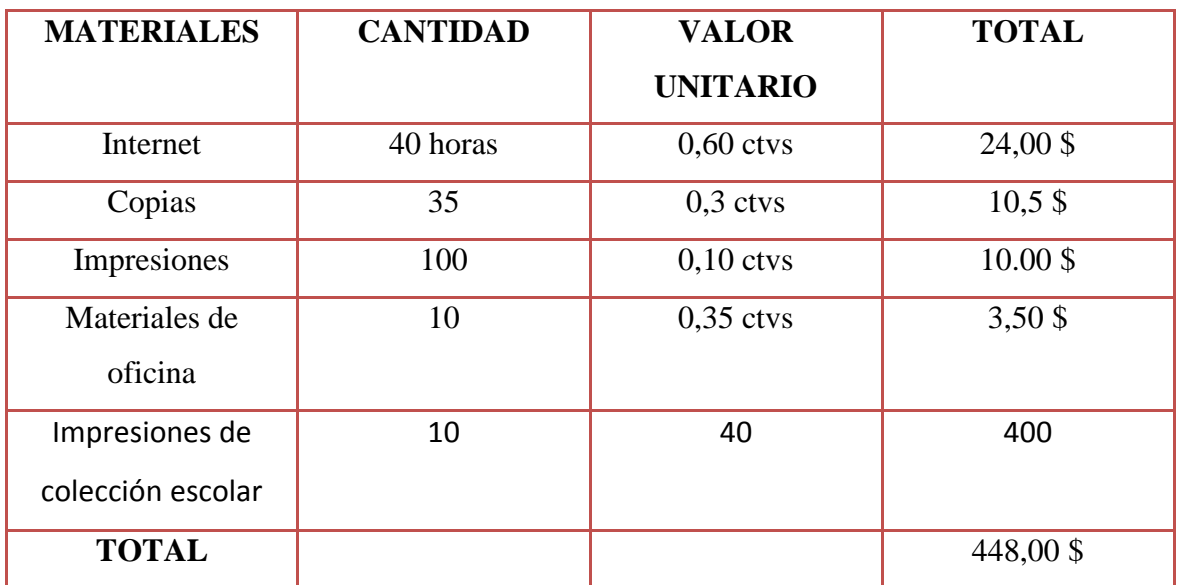

## **14.1 Costos Directos**

*Tabla.3 Costos Directos - Autores: Taipe Lisseth y Uchuari Andrés*

## **14. 2 Costos Indirectos**

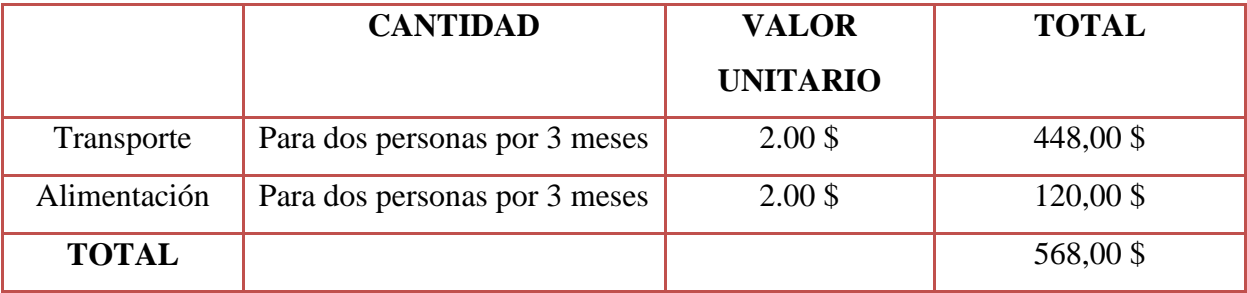

 *Tabla.4 Costos Indirectos - Autores: Taipe Lisseth y Uchuari Andrés*

## **14. 3 Costos Generales**

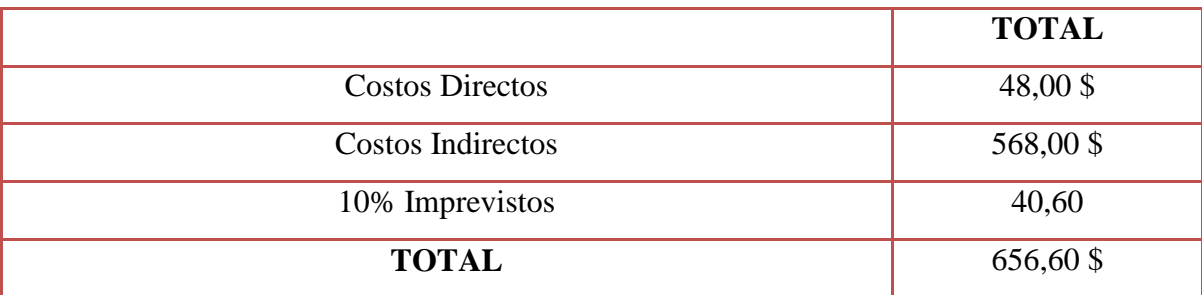

*Tabla. 5 Costos Generales - Autores: Taipe Lisseth y Uchuari Andrés*

#### **15 CONCLUSIONES Y RECOMENDACIONES**

#### **15.1 Conclusiones**

- El Parque Nacional Llanganates es una reserva natural que alberga una gran cantidad de flora y fauna de alto valor ecológico para Ecuador, por tal motivo es pertinente considerar que los anfibios que habitan en esta reserva son de gran importancia para el enriquecimiento del patrimonio natural e intangible del país, por lo cual uno de los mejores recursos para dar a conocer las especies de este parque es informar a la juventud sobre estos animales generando contenido de interés, un punto a destacar es que las ilustraciones de los anfibios del parque sirven como marcador para generar la realidad aumentada mediante un dispositivo móvil la propuesta es de carácter informativo y de gran impacto visual.
- A través de fuentes bibliográficas se investigó que tecnologías multimediales eran las idóneas para aplicarlas en los diseños dirigidos a los estudiantes de bachillerato, concluyendo a la realidad aumentada como la más indicada ya que permite la interacción del usuario con el dispositivo móvil y genera más atracción esta es una nueva manera de informar acerca de un tema.
- Para el desarrollo de Productos escolares coleccionables, se tomó como referentes estilizaciones de las especies anfibias, mediante la investigación se recogió datos específicos de las especies que habitan en el Parque Nacional Llanganates, a través de un análisis morfológico se determinó sus características para posteriormente sustraer los módulos, submódulos y supermódulos que generaron el diseño de los productos escolares coleccionables.

#### **15.2 Recomendaciones**

- Se aconseja que se generen más proyectos en los cuales se informe sobre la riqueza natural del Parque Nacional Llanganates, apoyándose en diversos soportes y tecnologías los cuales busquen mayor impacto visual, tomando en cuenta los elementos visuales y gráficos anteriormente realizados para analizar el impacto y alcance de cada proyecto. Por tal motivo lo idóneo sería abarcar áreas específicas del parque dentro de las cuales se pueda extraer información y trasmitirla de manera atractiva a públicos objetivos.
- Es factible la utilización de tecnologías para automatizar procesos en los cuales se difunda información, del mismo modo este mecanismo permite impulsar temáticas dentro del Parque Nacional Llanganates que se desee dar mayor importancia o concientizar como el cuidado al medioambiente, la preservación de especies en peligro de extinción dentro de esta zona, el empoderamiento de este entorno y la importancia para nuestra biodiversidad. La multimedia es una vía de desarrollo para la población en general y ocuparla para dar a conocer estos temas de manera más práctica y funcional es adecuado cuando se trata de difundir información de interés indispensable.
- Se recomienda que para la generación de productos escolares inspirados en una temática especifica se realice un minucioso estudio del enfoque a trasmitir, otro punto importante es la línea grafica adecuada y por último la sectorización y adecuación del publico receptivo de estos productos, es pertinente apoyarse en diferentes herramientas tecnológicas para generar el impacto deseado con los productos desarrollados también se sugiere generar la mayor interacción posible con el producto para crear una experiencia más confortable, satisfactoria y útil.

## **16 BIBLIOGRAFÍA**

Almendáriz, A. (1991). Lista de vertebrados del Ecuador. Anfibios y reptiles.

Aumentaty. (2019). *Scope* (1.9.0) [Aplicación Móvil]. Descargado de: https://play.google.com/store/apps/details?id=com.aumentaty.scope&hl=es\_EC

Aumentaty. (2018). Aumentaty (Software de desarrollo). Obtenido de: <http://www.aumentaty.com/community/es/software/>

Azuma R. A (1997) survey of augmented reality. Presence, 6(4):355–385,

Beluje. B. (2018). http://tumi.lamolina.edu.pe/bvbe/index.php/adobe-premierpro/?fbclid=IwAR0k6meejQqijxy6dNH8CVw1Sdza2XrqhVsG\_E0XAHqFMJR5PChJ 99Y61Gg

Benítez, V., Sánchez, D. y Larrea, M. (2000) Evaluación ecológica rápida de la avifauna en el Parque Nacional Llanganates. Pp. 67-107 en: M. A.Vázquez, M. Larrea y L. Suárez, eds. Biodiversidad en el Parque Nacional Llanganates: un reporte de las evaluaciones ecológicas y socioeconómicas rápidas. Quito, Ecuador: EcoCiencia, Ministerio del Ambiente, Herbario Nacional del Ecuador, Museo Ecuatoriano de Ciencias Naturales e Instituto Internacional de Reconstrucción Rural.

Bustamante, M. R., Ron, S. R., & Coloma, L. A. (2005). Cambios en la diversidad en siete comunidades de anuros en los Andes de Ecuador. Biotropica, 37(2), 180-189.

Caberno, J., Horra, I., & Sanchez, J. (2018). La realidad aumentada como herramienta educativa. Madrid: Paraninfo.

S. Caw ood, M. Fiala (2008). "Augmented Reality: A practical guide". Cisco (2011). Visual Networking Index: Global Mobile Data Traffic Forecast Update 2010–2015, Londres: Cisco.

Coloma, L. A. (1995). Ecuadorian frogs of the genus *Colostethus* (Anura: Dendrobatidae). Miscellaneous Publications of the Museum of Natural History, University of Kansas 87:1-72. [PDF](https://multimedia20stg.blob.core.windows.net/publicaciones/Coloma_1995_Colostethus.PDF)

Coloma, L. A (ed). (2005–2008). Anfibios de Ecuador. [en línea]. Ver. 2.0 (29 Octubre 2005). Museo de Zoología, Pontificia Universidad Católica del Ecuador. Quito,Ecuador<http://www.puce.edu.ec/zoologia/vertebrados/amphibiawebec/anfibiose cuador/index.html>[Consulta: fecha].

Cor J. Veenman, Marcel J.T. Reinders, and Eric Backer (2001). Resolving motion correspondence for densely moving points. IEEE Tran- sactions on Pattern Analysis and Machine Intelligence.

Costales, J. R. (2013). Medios digitales en Ecuador, cuántos son y qué hacen. Chasqui. Revista Latinoamericana de Comunicación, (122), 111-117.

Darst, C. R., Coloma, L. A., Menéndez-Guerrero, P. y Cannatella, D. C. (2005). Evolution of dietary specialization and chemical defense in poison frogs (Dendrobatidae): a comparative analysis. The American Naturalist 165:56-69. [PDF](https://multimedia20stg.blob.core.windows.net/publicaciones/DarstMenendezColomaCann.pdf)

Fabara, J. (2000) Sistema de información del Parque Nacional Llanganates. Quito, Ecuador: EcoCiencia y Ministerio del Ambiente.Vázquez, M. A., Larrea, M. y Suárez, L., eds. (2000) Biodiversidad en el Parque Nacional Llanganates: un reporte de las evaluaciones ecológicas y socioeconómicas rápidas. Quito, Ecuador: Ecociencia, Ministerio del Ambiente, Herbario Nacional del Ecuador, Museo Ecuatoriano de Ciencias Naturales e Instituto Internacional de Reconstrucción Rural.

Freile, J. F. (2000) Range extensions and other note-worthy and new bird records from mainland Ecuador. Bulletin of the British Ornithologists Club (en prensa).

García, E. (2010). Materiales Educativos Digitales. Blog Universia. Recuperado de http://formacion.universiablogs.net/2010/02/03/materiales-educativos-digitales/ García, M. C., & Monferrer-Tomás, J. (2009). A theoretical analysis proposal on mobile phone use by adolescents. Comunicar, 17(33), 83-92.

Generalidades del Sistema Nacional Áreas Protegidas del Ecuador. [En línea] 9 de Febrero de 2008. [Citado el: 15 de Enero de 2014.]

Ingemar J. (1996) Cox and Sunita L. Hingorani. An efficient implementation of reid's multiple hypothesis tracking algorithm and its evaluation for the purpose of visual tracking. IEEE Transactions on Pattern Analysis and Machine Intelligence, 18:138–150. Jones, C., & Healing, G. (2010). Networks and locations for student learning. Learning, Media & Technology, 35(4), 369–385.

Lua Books. (2015). Recuperado de<http://www.luabooks.com/nosotros/>

MAE.- Ministerio del Ambiente del Ecuador. 8 SNAP. - Sistema Nacional de Areas Protegidas.

MAE. 2012. Antecedentes de la Situación de las Áreas de Influencias. Pastaza: s.n., 2012. —. 2011.

Miglino, O., & Walker, R. (2010). Teaching to teach with technology - a project to encourage take-up of advanced technology in education. Procedia - Social and Behavioral Sciences, Innovation and Creativity in Education, 2, 2492-2496.

Morales, V. R. 2002 "2000". Sistemática y biogeografía del grupo *trilineatus* (Amphibia, Anura, Dendrobatidae: Colostethus), con descripción de once nuevas especies. Publicación de la Asociación Amigos Doñana 13:5-59. [PDF](https://multimedia20stg.blob.core.windows.net/publicaciones/Morales_2000.pdf)

Munari. B. (1983). Como Nacen los Objetos. Recuperado de: [http://frrq.cvg.utn.edu.ar/pluginfile.php/3723/mod\\_resource/content/0/como\\_nacen\\_los](http://frrq.cvg.utn.edu.ar/pluginfile.php/3723/mod_resource/content/0/como_nacen_los_objetos_bruno_munari.pdf) [\\_objetos\\_bruno\\_munari.pdf.](http://frrq.cvg.utn.edu.ar/pluginfile.php/3723/mod_resource/content/0/como_nacen_los_objetos_bruno_munari.pdf)

PINTO, M. (2002). Indización y resumen de documentos digitales y multimedia: técnicas y procedimientos. Gijón, Asturias: Trea.

Plan de Manejo del Parque Nacional Llanganates. Baños: Semplades, 2013. —. 2006.

Por Diario EL TELÉGRAFO bajo la siguiente dirección: [http://www.eltelegrafo.com.ec/noticias/sociedad/4/60-nuevas-especies-lleva](http://www.eltelegrafo.com.ec/noticias/sociedad/4/60-nuevas-especies-lleva-el-proyecto-arca-de-noe)[el-proyecto-arca-de-noe](http://www.eltelegrafo.com.ec/noticias/sociedad/4/60-nuevas-especies-lleva-el-proyecto-arca-de-noe)

Quiguango,Ubillús, A., L. A. Coloma, y N. Acosta,Buenaño. 2005–2007. Atelopus arthuri. En: Coloma, L. A (ed). 2005–2007. Anfibios de Ecuador. [en línea]. Ver. 2.0 (29 Octubre 2005). Museo de Zoología, Pontificia Universidad Católica del Ecuador. Quito,

Ecuador.<http://www.puce.edu.ec/zoologia/vertebrados/amphibiawebec/anfibiosecuado r/index.html>[Consulta: fecha].© 2005. Pontificia Universidad Católica del Ecuador. Derechos reservados. Citar mencionando sus autores y fuente de origen.

Ramos, A. I., Herrera, J. A., & Ramírez, M. S. (2010). Desarrollo de habilidades cognitivas con aprendizaje móvil: un estudio de casos. Comunicar, 34, 201-209.

Reyes-Puig, M. M., Reyes-Puig, J. P., & Yánez-Muñoz, M. H. (2013). Ranas terrestres del género Pristimantis (Anura: Craugastoridae) de la Reserva Ecológica Río Zúñag, Tungurahua, Ecuador: Lista anotada y descripción de una especie nueva. ACI Avances en Ciencias e Ingenierías, 5(2).

Ron, S. R., J. M. Guayasamin, L. A. Coloma, y P. Menéndez,Guerrero. 2008. Lista Roja de los Anfibios de Ecuador. [en línea]. Ver. 1.0 (2 de mayo 2008). Museo de Zoología, Pontificia Universidad Católica del Ecuador. Quito, Ecuador. <http://http://www.puce.edu.ec/zoologia/sron/roja/>[Consulta: fecha].

Ron, S. R., Frenkel, C., Luis A. Coloma 2018. *Allobates insperatus* En: Ron, S. R., Yanez-Muñoz, M. H., Merino-Viteri, A. Ortiz, D. A. (Eds). Anfibios del Ecuador. Version 2018.0. Museo de Zoología, Pontificia Universidad Católica del Ecuador. [https://bioweb.bio/faunaweb/amphibiaweb/FichaEspecie/Allobates%20insper](https://bioweb.bio/faunaweb/amphibiaweb/FichaEspecie/Allobates%20insperatus) [atus,](https://bioweb.bio/faunaweb/amphibiaweb/FichaEspecie/Allobates%20insperatus) acceso Miércoles, 14 de Febrero de 2018.

Sacristán G, José (2001) Los materiales y las condiciones de enseñanza en docencia y cultura escolar. Lugar Editorial. Buenos Aires

Sánchez Taipe, e. V. (2014). Elaboración de una guía turística interactiva para dar a conocer los atractivos turísticos del sector de Mindo para fomentar el cuidado por la naturaleza animales que existen en el sector y fauna y así mejorar la calidad de vida de la comunidad que se encuentra ubicado en el noroccidente de la ciudad de quito (bachelor's thesis).

Santos, J. C., Coloma, L.A., Summers, K., Caldwell, J. P., Ree, R., Cannatella, D. C. 2009. Amazonian amphibian diversity is primarily derived from late miocene andean lineages. PLoS Biol 7:3100005610.1371.1000056. [PDF](https://multimedia20stg.blob.core.windows.net/publicaciones/Santos.pdf)

Santos, J. C., Coloma, L. A. y Cannatella, D. C. 2003. Multiple, recurring origins of aposematism and diet specialization in poison frogs. Proceedings of the National Academy of Sciences 100:12792-12797.

Sikimira. (2015). Recuperado de: [http://www.sikimira.com/eshop/52/colibr%C3%AD-](http://www.sikimira.com/eshop/52/colibr%C3%AD-2)[2](http://www.sikimira.com/eshop/52/colibr%C3%AD-2)

Sistemas de Áreas Protegidas del Ecuador. [En línea] 02 de Mayo de 2006. [Citado el: 04 de Diciembre de 2013.] —. 2012. Tipos de Ecosistemas del Ecuador. [En línea] 18 de Julio de 2012. [Citado el: 12 de Marzo de 2014.]

Vargas, H., Neill, D., Asanza, M., Freire-Fierro, A., & Narváez, E. (2000). Vegetación y flora del Parque Nacional Llanganates. Biodiversidad en el Parque Nacional Llanganates: un reporte de las evaluaciones ecológicas y socioeconómicas rápidas. EcoCiencia, Herbario Nacional del Ecuador, Museo Ecuatoriano de Ciencias Naturales e Instituto Internacional de Reconstrucción Rural. Quito.

VAUGHAN, T. (2002). Multimedia: manual de referencia. México: Osborne McGraw-Hill.

Vázquez, M.A, M. Larrea y L. Suárez (Eds.). 2000. Biodiversidad en el Parque Nacional Llanganates: un reporte de las evaluaciones ecológicas y socioeconórnicas rápidas. EcoCiencia, Ministerio del Ambiente, Herbario Nacional del Ecuador, Museo Ecuatoriano de Ciencias Naturales e Instituto Internacional de Reconstrucción Rural. Quito.

Vías de acceso a Áreas Protegidas. Tungurahua: Semplades, 2010. —. 2011. Zona Alto Andino del PNL. Baños : s.n., 2011. MINTUR. 2013. El Turismo en el Ecuador. [En línea] 03 de Julio de 2013. [Citado el: 28 de Diciembre de 2013.]

WODASKI, R. (1995). Multimedia para todos. México: Prentice Hall.

*Anexo 1 Modelo de Encuesta*

#### UNIVERSIDAD TÉCNICA DE COTOPAXI FACULTAD DE CIENCIAS HUMANAS Y EDUCACIÓN CARRERA DE DISEÑO GRÁFICO **TESIS DE GRADO**

Objetivo: Recopilar información necesaria que facilite la realización del proyecto investigativo de titulación II (Tesis) cuyo tema es:

"Diseño de productos escolares coleccionables, impresos y multimedia, tomando como referente a los anfibios del Parque Nacional Llanganates."

Lea detenidamente las preguntas y conteste con una X su respuesta:

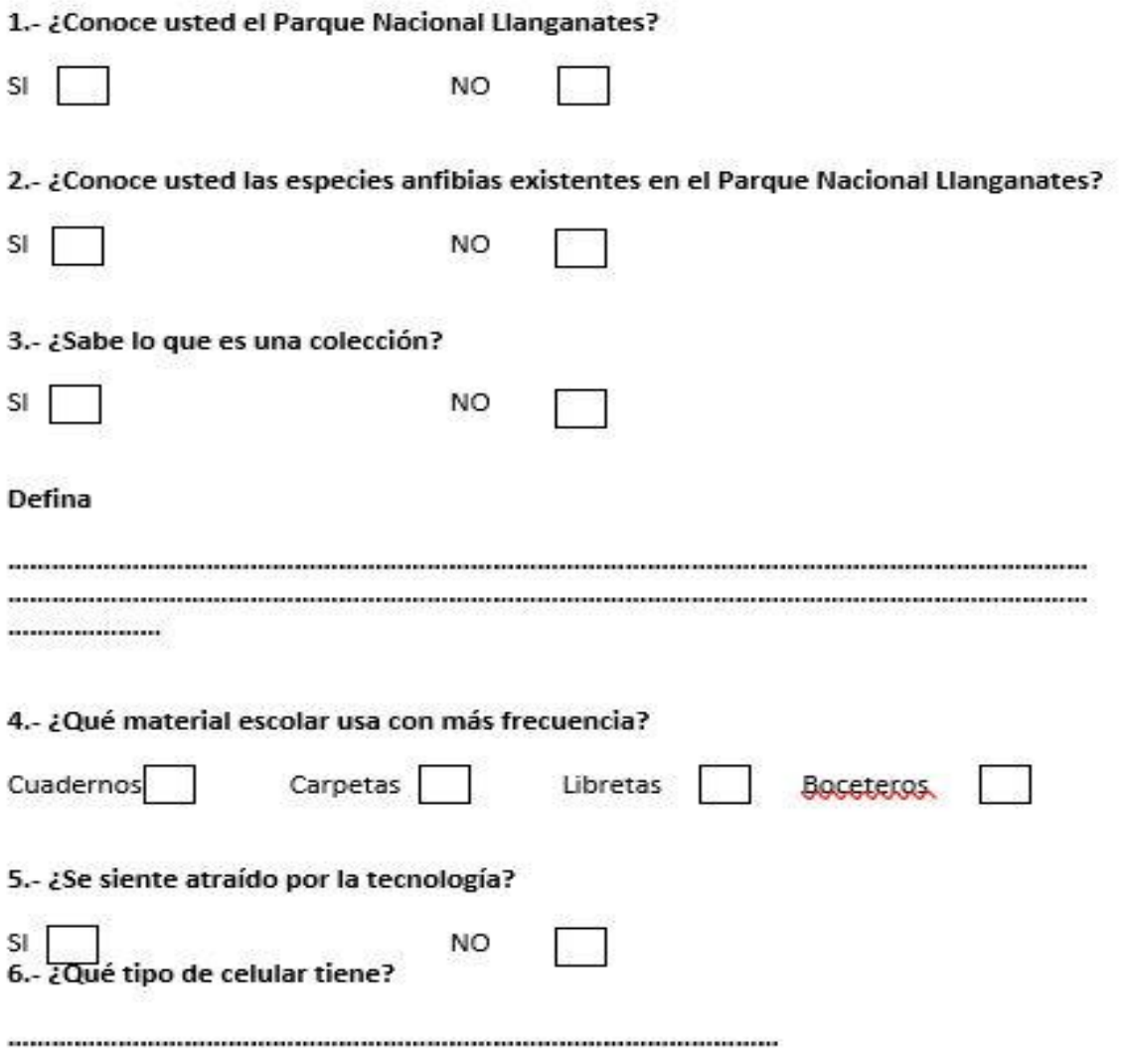

*Autores: Uchuari Andrés y Taipe Lisseth*

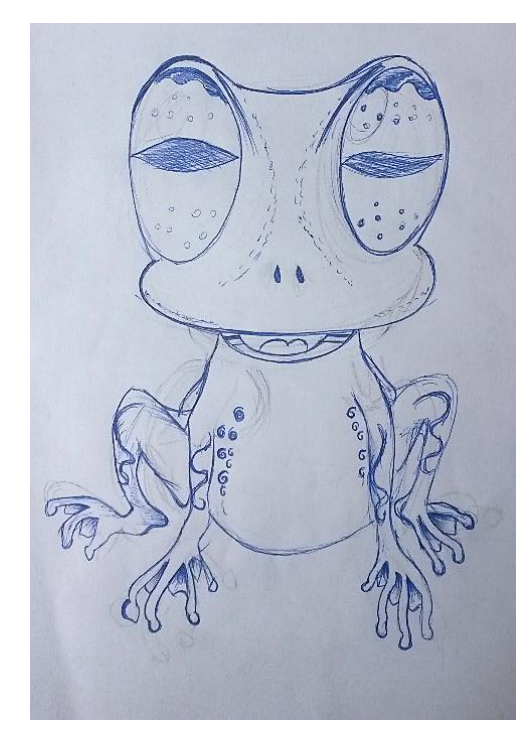

*Autores: Uchuari Andrés y Taipe Lisseth Autores: Uchuari Andrés y Taipe Lisseth*

Anexo 2 Rana Marsupial boceto Anexo 3 Cutín Llanganates boceto

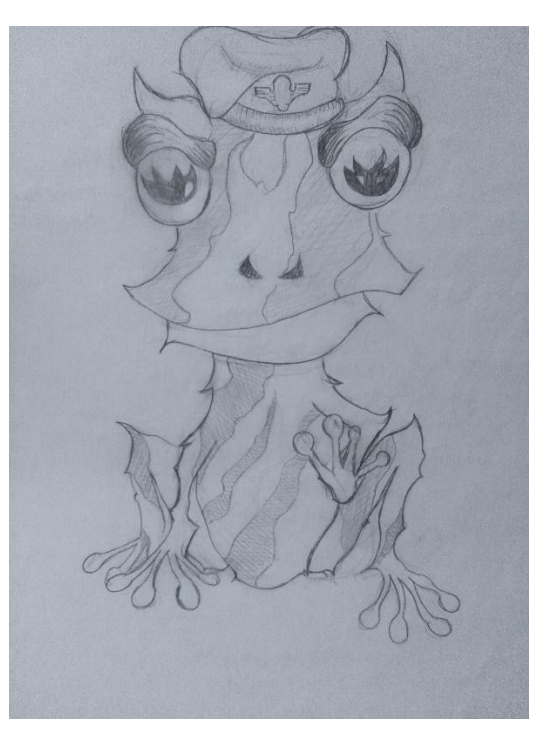

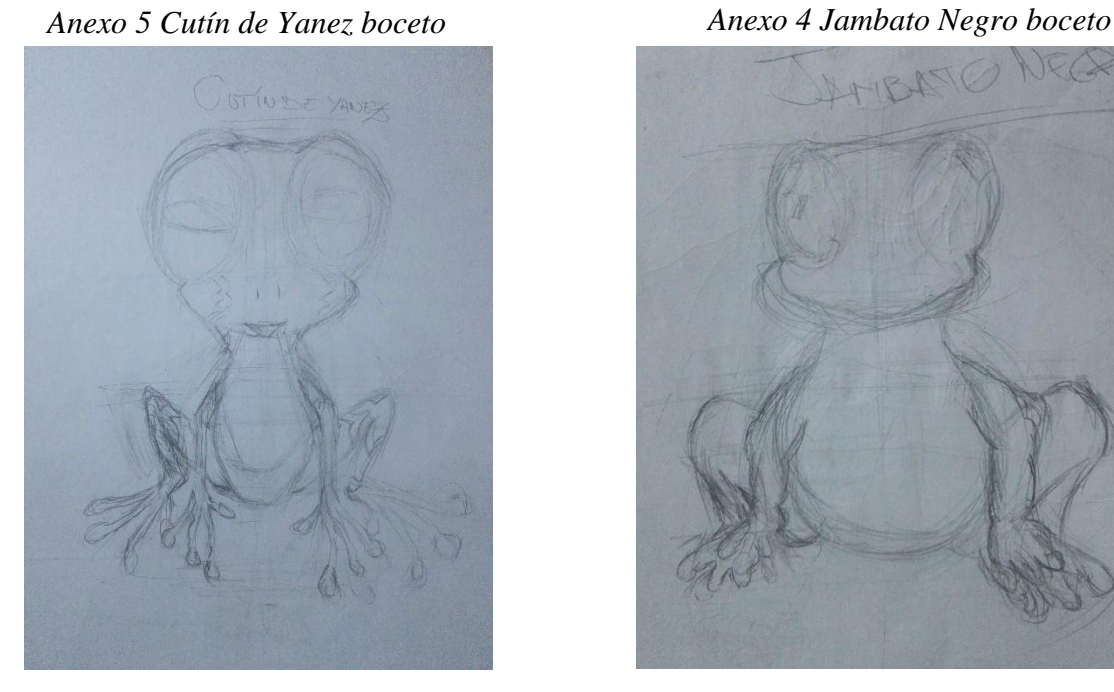

*Autores: Uchuari Andrés y Taipe Lisseth Autores: Uchuari Andrés y Taipe Lisseth*

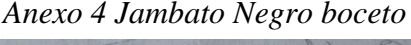

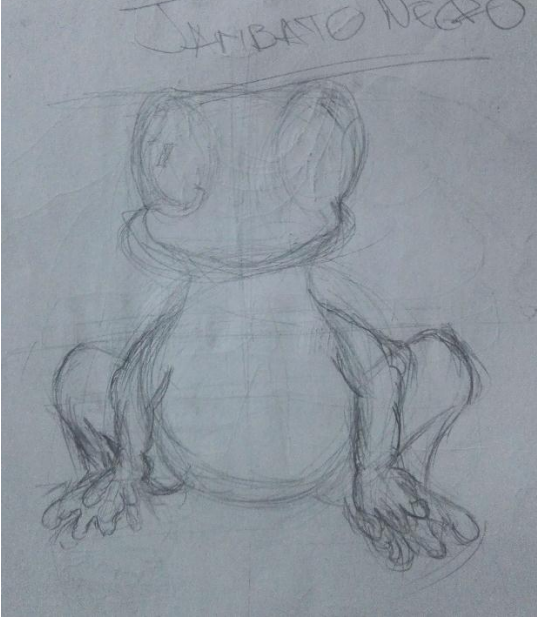

*Anexo 6 Rana de Cristal boceto*

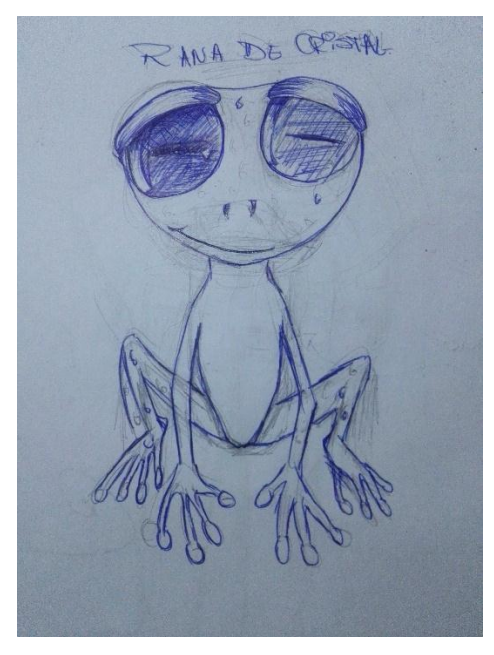

*Autores: Uchuari Andrés y Taipe Lisseth*

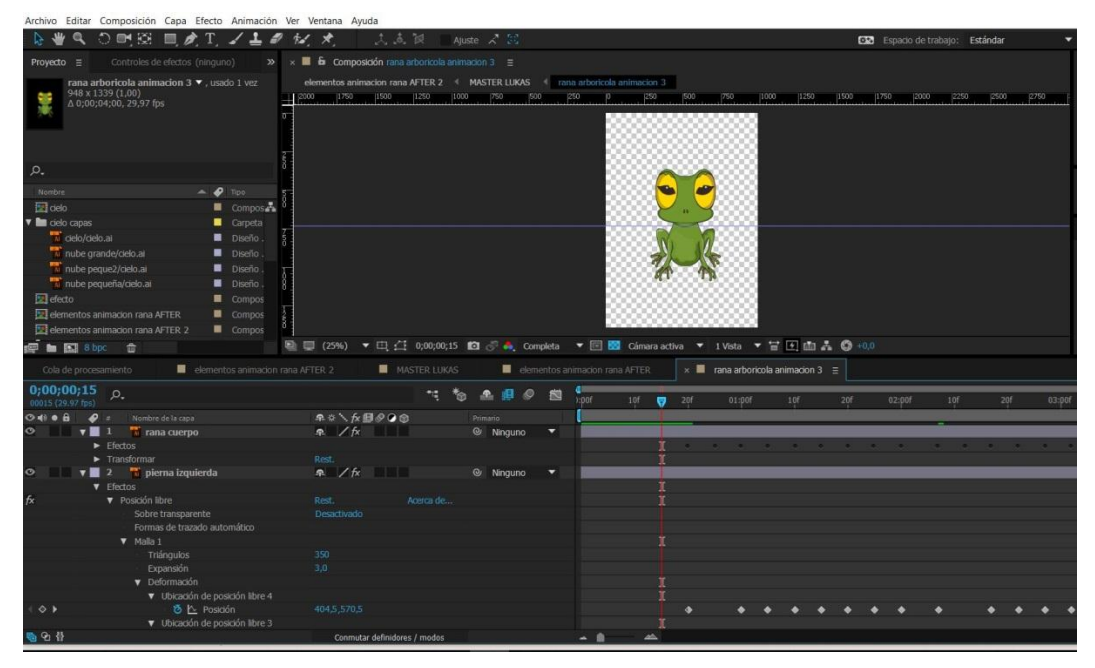

*Anexo 7 Animación de Rana After*

*Autores: Uchuari Andrés y Taipe Lisseth*

*Anexo 8 Paisaje Affter*

| Archivo Editar Composición Capa Efecto Animación Ver Ventana Ayuda                                     |                                                                |                                                                                           |                                                                                   |
|----------------------------------------------------------------------------------------------------|----------------------------------------------------------------|-------------------------------------------------------------------------------------------|-----------------------------------------------------------------------------------|
| う門田 ■ ♪T ノエ                                                                                            | 文高额                                                            | Ajuste $\angle$ $\%$                                                                      | ESD Espacio de trabajo: Estándar                                                  |
| Controles de efectos (ninguno)<br>Proyecto ≡                                                           | $\gg$ $\times$ <b>III</b> & Composición paisaje after $\equiv$ |                                                                                           |                                                                                   |
| paisaje after ▼, usado 1 vez                                                                           |                                                                | elementos animacion rana AFTER 2 4 MASTER LUKAS + paísaje after                           | Procesador: Classic 3D                                                            |
| 842 x 596 (1,00)<br>Δ 0;00;30;00, 29,97 fps                                                            | Cámara activa                                                  |                                                                                           |                                                                                   |
| $\mathcal{P}$                                                                                          |                                                                |                                                                                           |                                                                                   |
| $\triangleq$ $\phi$ Tipo<br>Nombre                                                                     |                                                                |                                                                                           |                                                                                   |
| El calo                                                                                                | Compos <sub>so</sub>                                           |                                                                                           |                                                                                   |
| $\mathbf{v}$ and circle capas<br>Carpeta<br>celo/cielo.al<br>Diseño.<br>nube grande/delo.ar<br>Diseño. |                                                                |                                                                                           |                                                                                   |
| nube peque2/cielo.al<br>Diseño.                                                                        |                                                                |                                                                                           |                                                                                   |
| nube pequeña/delo al<br>Diseño.                                                                        |                                                                |                                                                                           |                                                                                   |
| <b>因</b> efecto<br>Compos                                                                              |                                                                |                                                                                           |                                                                                   |
| elementos animacion rana AFTER<br>Compos                                                               |                                                                |                                                                                           |                                                                                   |
| elementos animadon rana AFTER 2<br>Compos                                                              |                                                                |                                                                                           |                                                                                   |
| <b>使自愿8bpc 命</b>                                                                                       |                                                                | ■ [61,9%) ▼ □ < 1 000;04;04 图 ♂ 4 Completa → 回 図 Camara activa → 1 Vista → 冒 圧 面 品 ◎ +0,0 |                                                                                   |
| Cola de procesamiento                                                                                  | elementos animacion rana AFTER 2<br><b>MASTER LUKAS</b>        | $\times$ <b>I</b> paisaje after $\equiv$                                                  |                                                                                   |
| $0;00;04;04$ $0.$<br>10124 (20.07 ms)                                                                  | ng.                                                            | 图 9<br>も<br>$\mathcal{R}_1$<br>图<br>1:00s<br>02s<br>$\overline{9}$<br>06s                 | $085 -$<br>10 <sub>9</sub><br>12s<br>145.<br>16s<br>184<br>20 <sub>5</sub><br>22s |
| $\mathcal{L}$<br>Nombre de la capa<br>$O \Leftrightarrow$ $A$                                          | ネット 6日の9日                                                      | Primario                                                                                  |                                                                                   |
| $\mathbf{v}$ 1 $\mathbf{u}$ piedras<br>$\bullet$                                                       | $\mathcal{P}$<br>@ 140.0.140.0%                                | <sup>®</sup> Ninguno<br>▼                                                                 |                                                                                   |
| <b>&amp;</b> Escala<br>$\theta$ $\blacktriangledown$ 2 $\blacktriangledown$ arbol peque<br>$\circ$     | 泉 ノ<br>n min                                                   | @ Ninguno<br>٠                                                                            |                                                                                   |
| $5$ Escala                                                                                             | 00 113,0 113,0%                                                |                                                                                           |                                                                                   |
| $\theta$ $\mathbf{v}$ $\mathbf{B}$ 3 $\mathbf{u}$ arbot 2<br>$\circ$                                   | $R$ /<br>.                                                     | <sup>©</sup> Ninguno<br>۰                                                                 |                                                                                   |
| <b>6</b> Escala                                                                                        | 00 72.0 72.0%                                                  |                                                                                           |                                                                                   |
| $6 \times 14$ 4 $\pm 7$ arbot<br>$\bullet$                                                             | $R$ / $\blacksquare$                                           | <sup>©</sup> Ninguno<br>۰                                                                 |                                                                                   |
| $5$ Escala                                                                                             | 00 124,0 124,0%                                                |                                                                                           |                                                                                   |
| $\theta$ v $\theta$ 5 $\theta$ cesped<br>$\circ$                                                       | $\sim$<br>G                                                    | $@$ Ninguno<br>۰                                                                          |                                                                                   |
| 香 Escala                                                                                               | co 100,0,100,0,100,0%                                          |                                                                                           |                                                                                   |
| $\mathbf{\Theta}$ <b>v</b> $\mathbf{\Theta}$ <b>6 v</b> montañas<br>6 Escala                           | $\sim$ $\sim$                                                  | C Ninguno<br>۰                                                                            |                                                                                   |
|                                                                                                    | 00 100,0 100,0%                                                |                                                                                           |                                                                                   |
|                                                                                                    |                                                                |                                                                                           |                                                                                   |

*Autores: Uchuari Andrés y Taipe Lisseth*

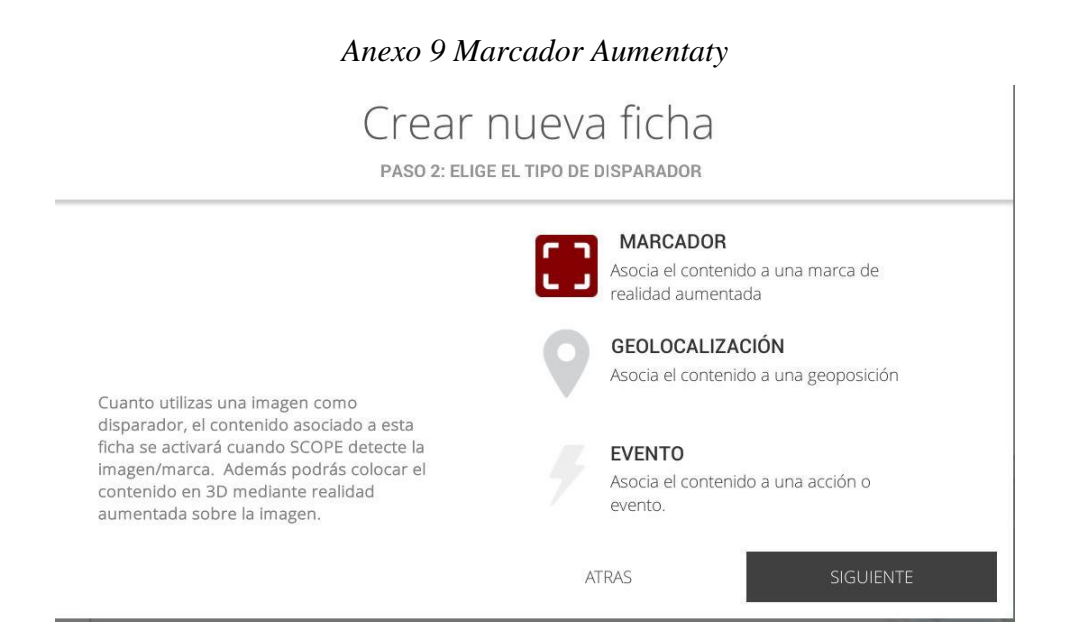

*Autores: Uchuari Andrés y Taipe Lisseth*

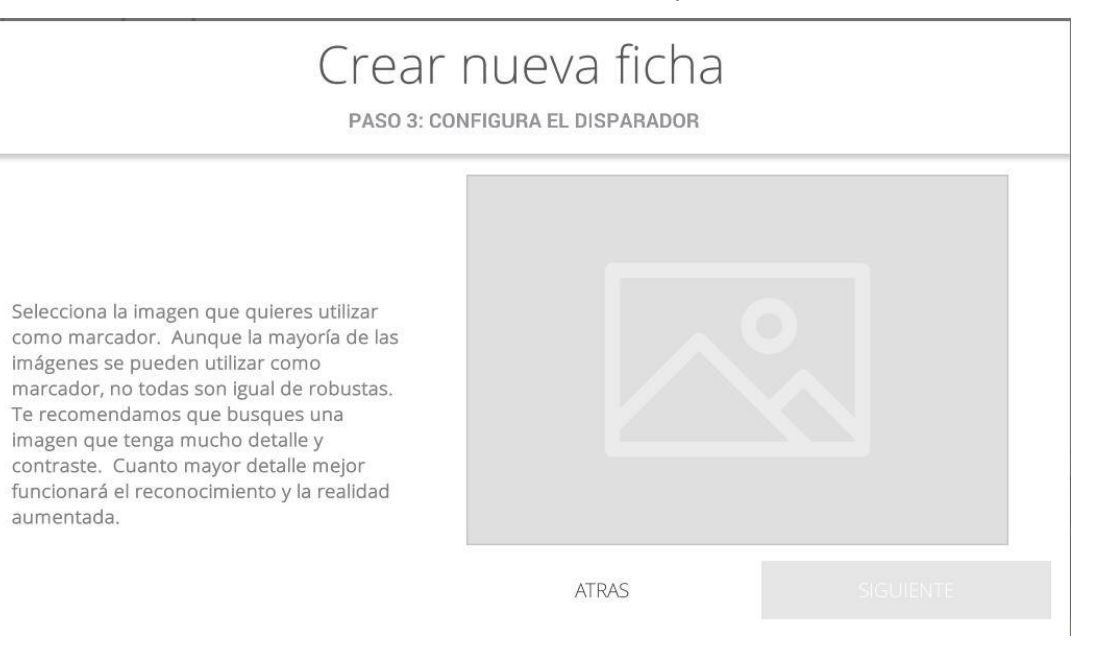

### *Autores: Uchuari Andrés y Taipe Lisseth*

### *Anexo 11 Ficha con marcador real*

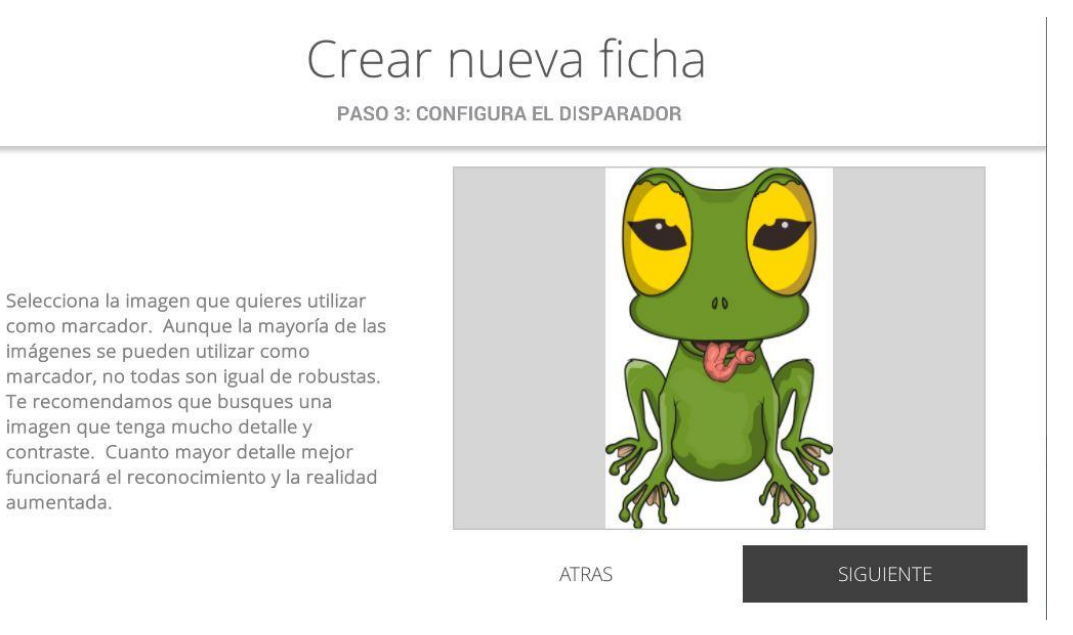

*Autores: Uchuari Andrés y Taipe Lisseth*

#### *Anexo 12 Añadir elementos externos Aumentaty*

# Añadir Nuevo Elemento

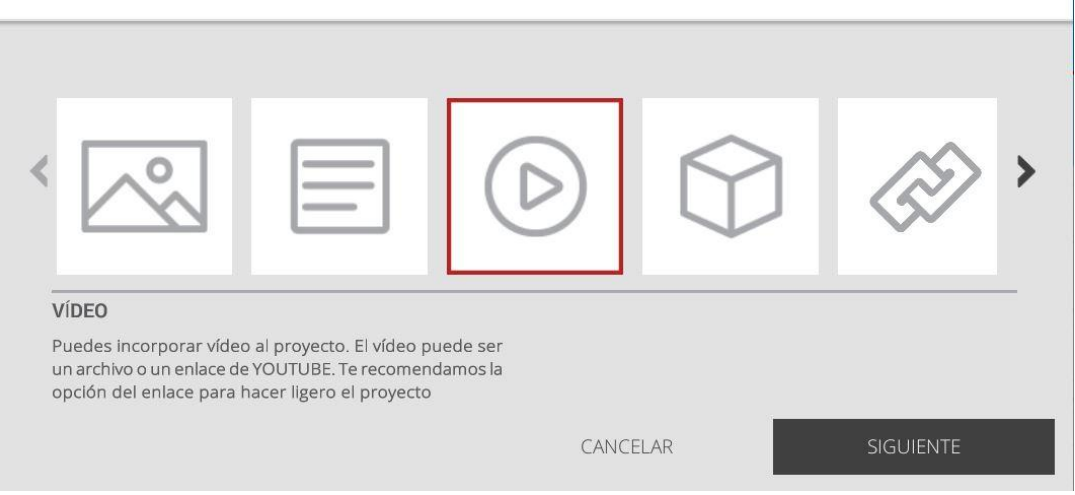

*Autores: Uchuari Andrés y Taipe Lisseth*

## *Anexo 13 Información ficha*

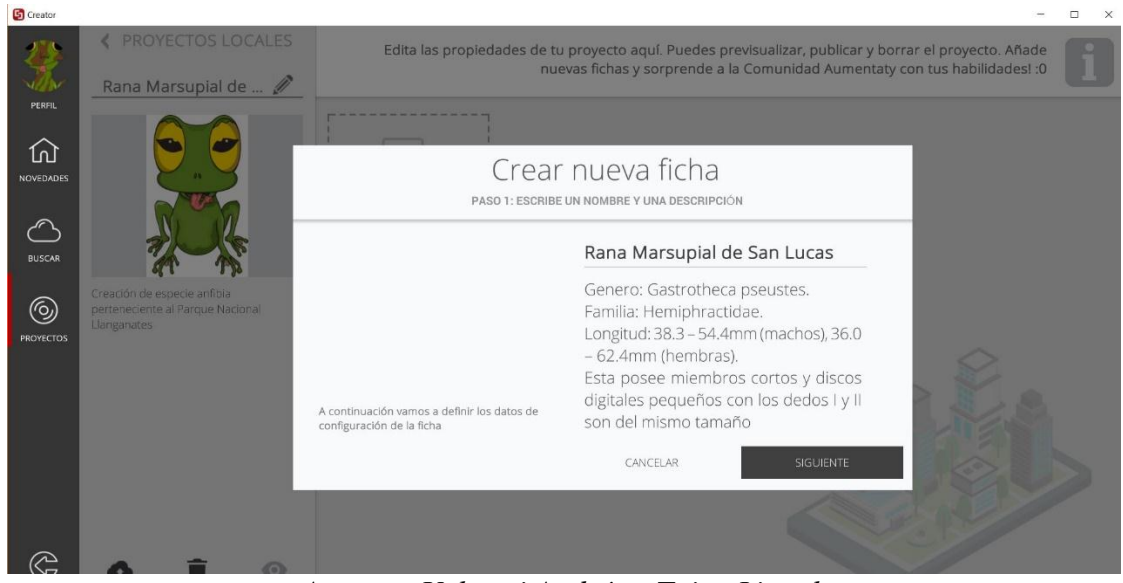

*Autores: Uchuari Andrés y Taipe Lisseth*

*Anexo 15 Prueba de usuario 1*

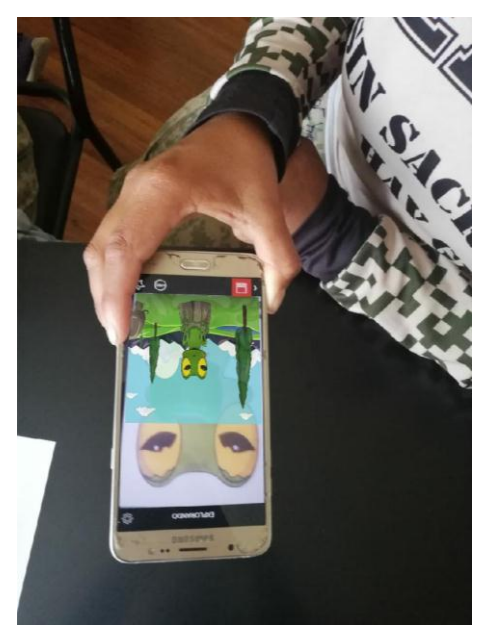

*Autores: Uchuari Andrés y Taipe Lisseth*

*Anexo 14 Prueba de usuario 2*

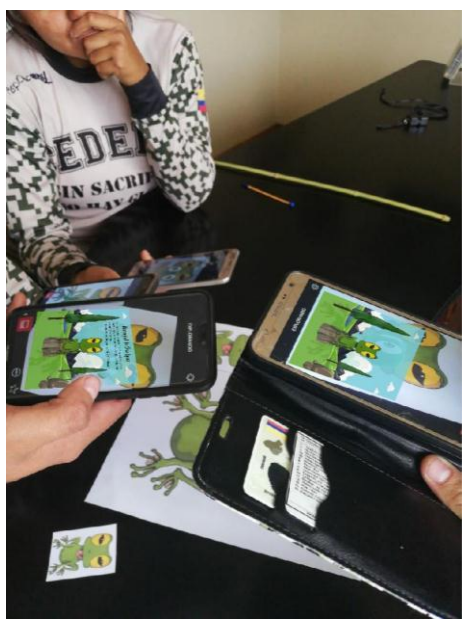

*Autores: Uchuari Andrés y Taipe Lisseth*

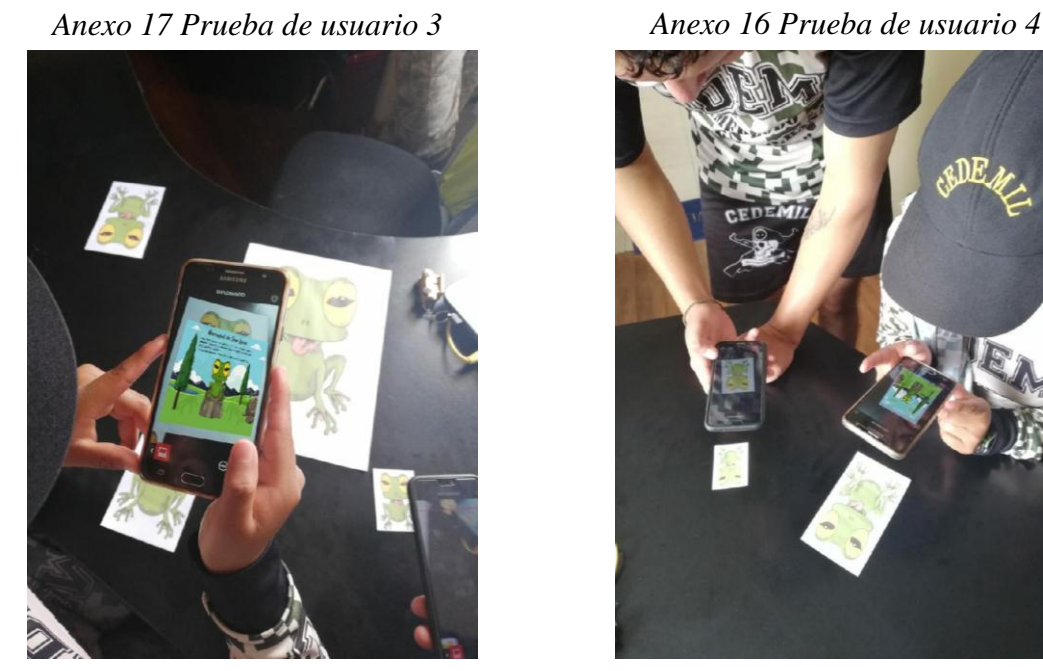

*Autores: Uchuari Andrés y Taipe Lisseth Autores: Uchuari Andrés y Taipe Lisseth*

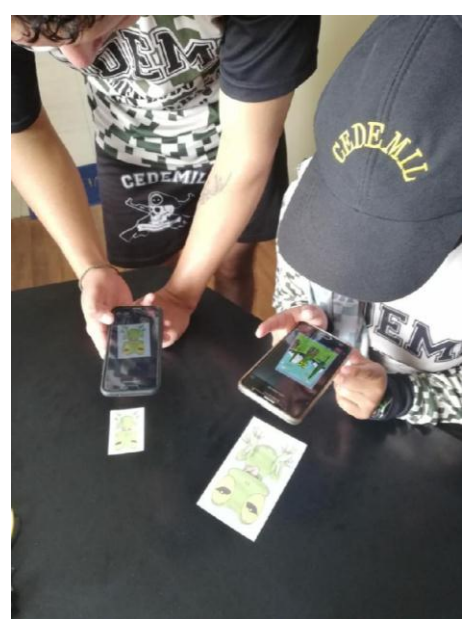

*Anexo 18 Prueba de usuario 5*

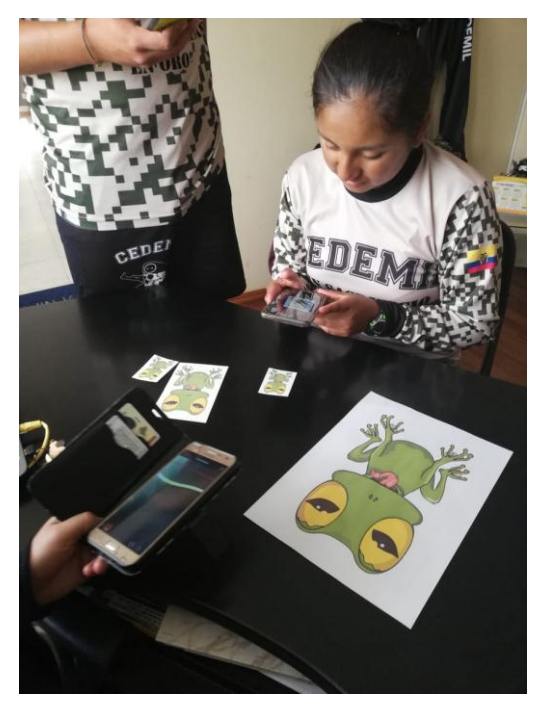

*Autores: Uchuari Andrés y Taipe Lisseth*

*Anexo 19 Prueba de usuario 6*

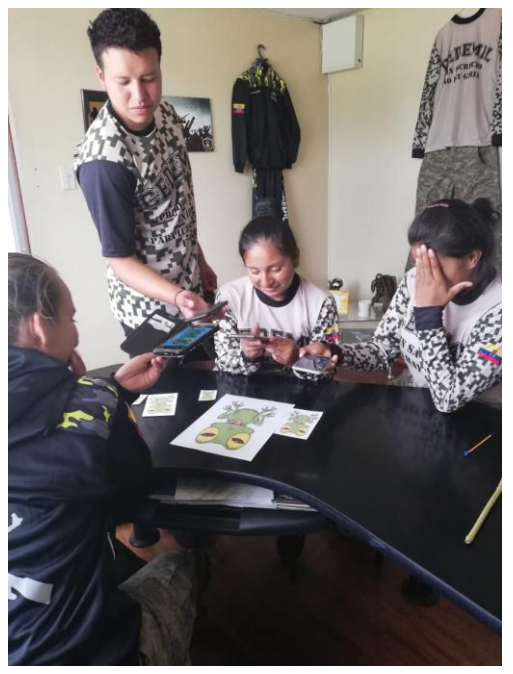

*Autores: Uchuari Andrés y Taipe Lisseth*